# TUD310 超声波探伤仪 使用说明书

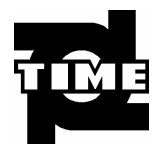

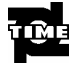

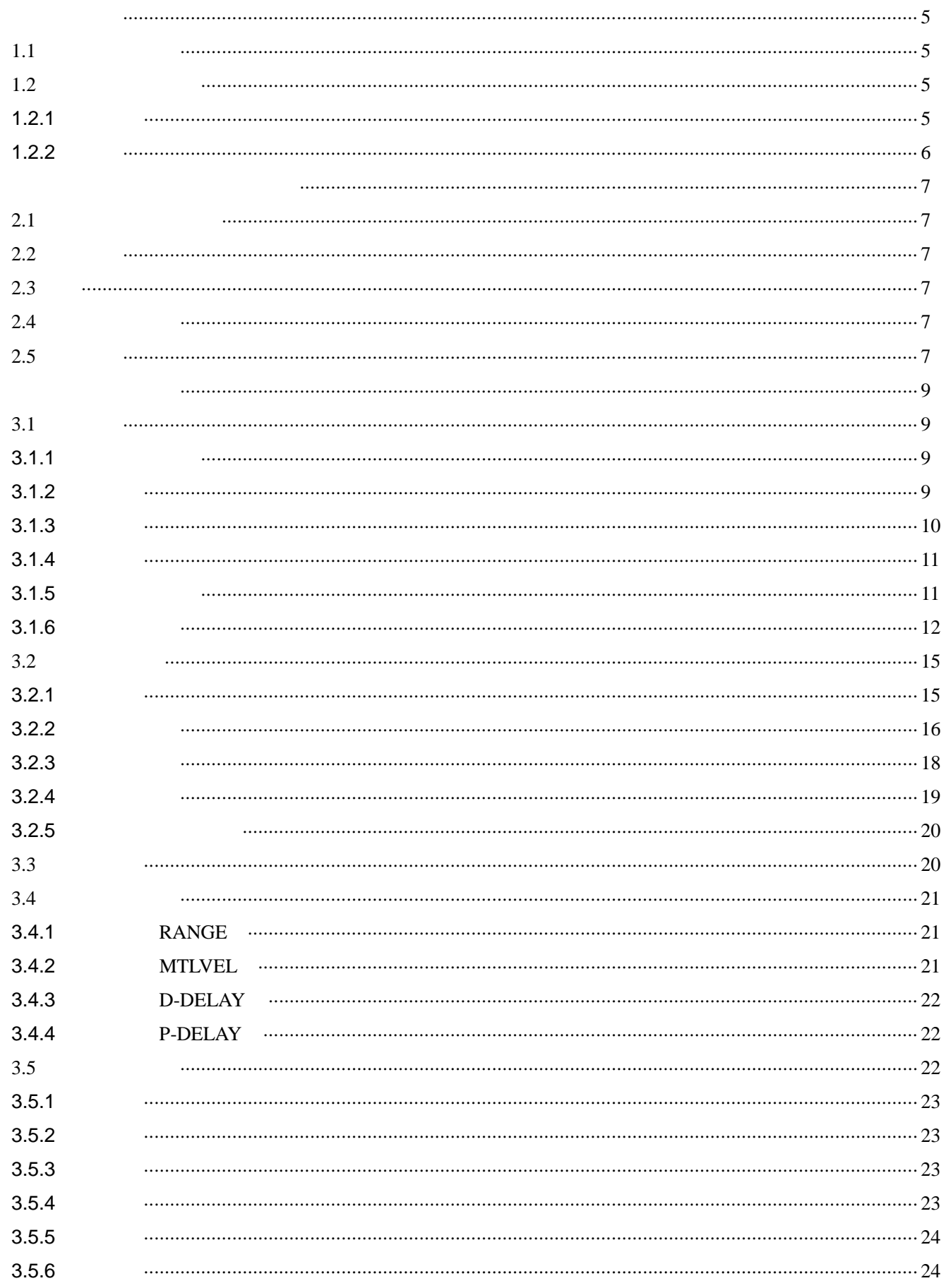

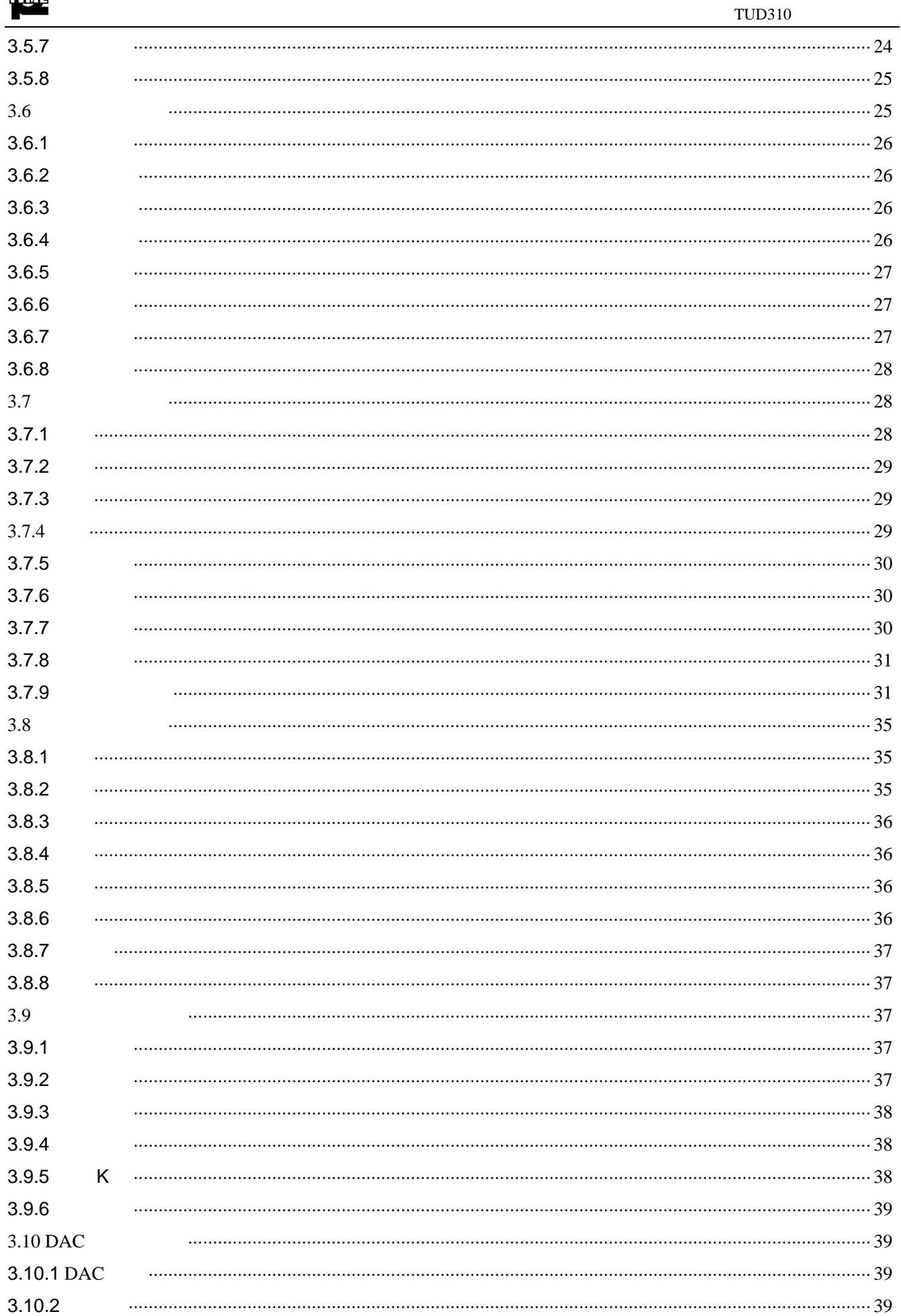

 $\overline{\mathbf{z}}$ 

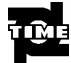

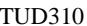

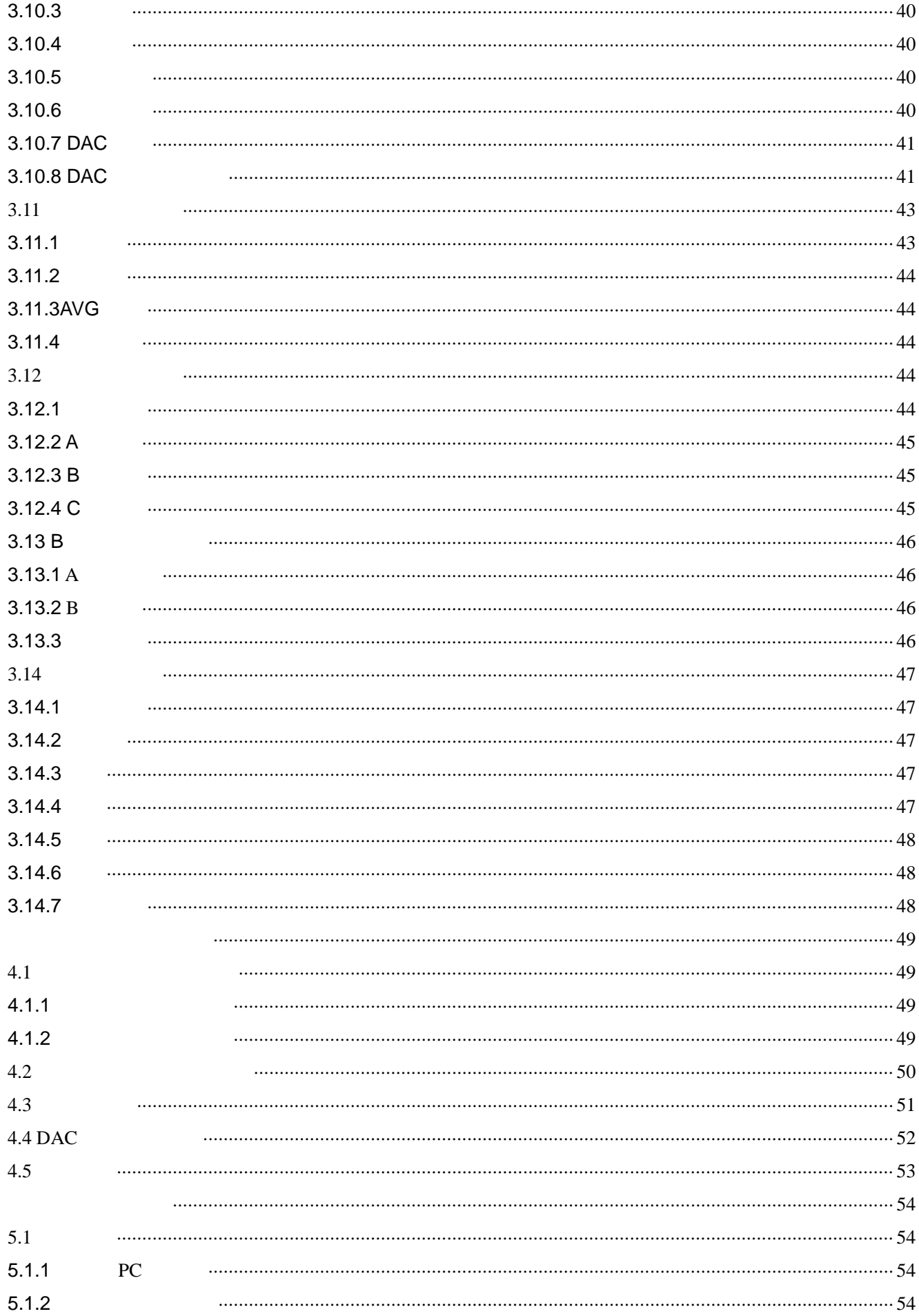

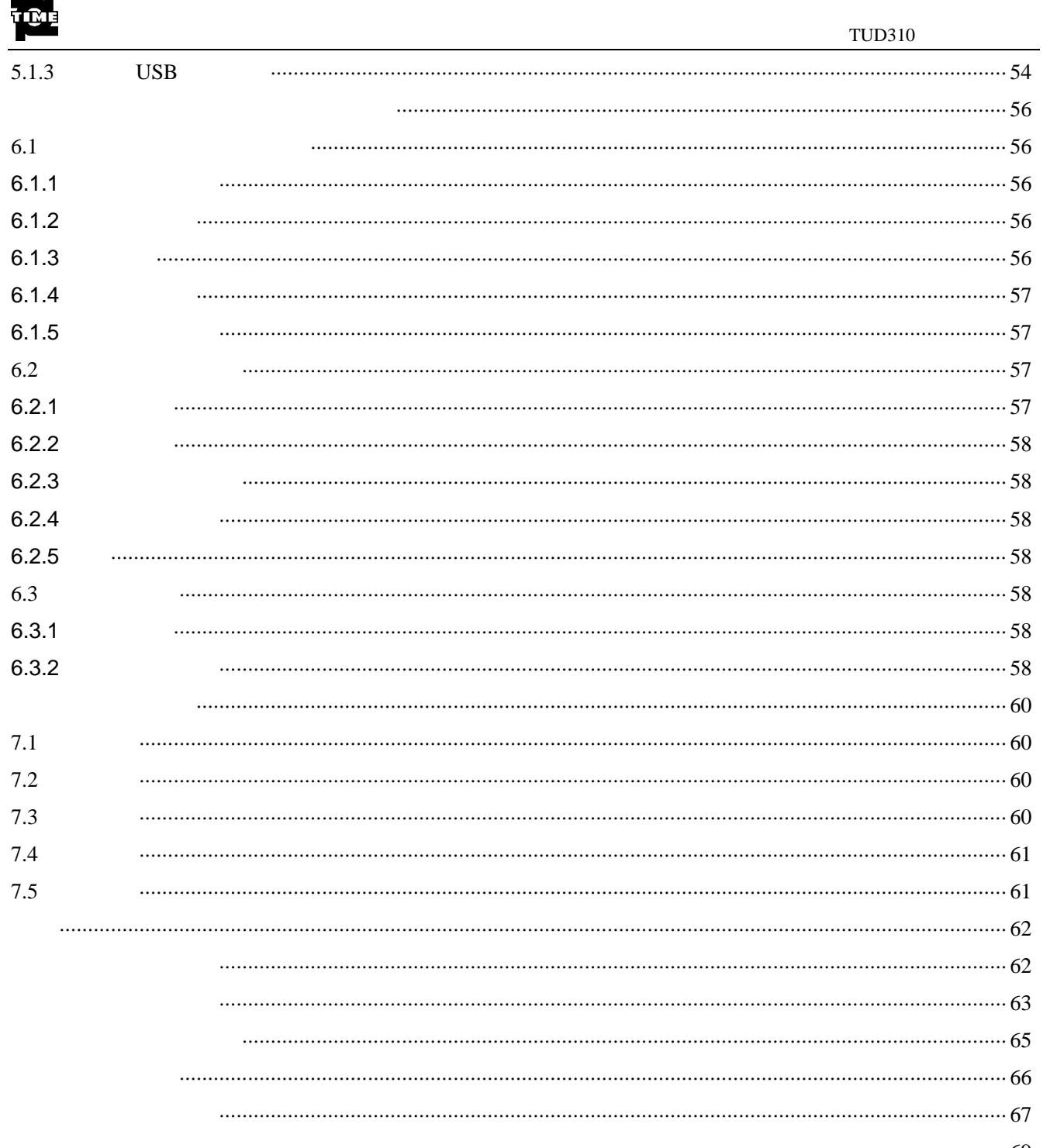

÷

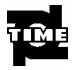

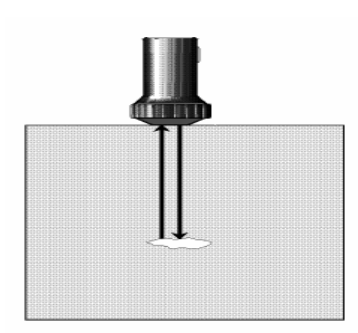

 $1.1$ 

 $1.1$ 

TUD310 1 2 3 4

# $1.2$

 $1.2.1$ 

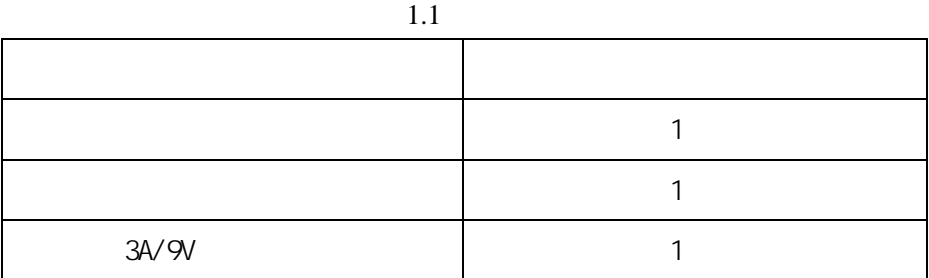

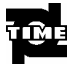

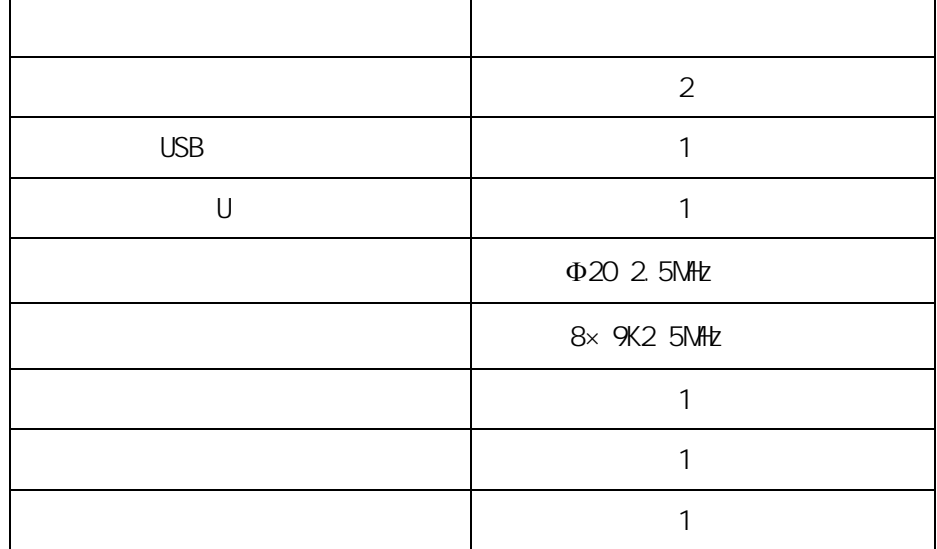

### $1.2.2$

 $1.2$ 

| <b>USB</b>   |  |
|--------------|--|
| <b>USB</b>   |  |
| PC           |  |
| EPSON C65    |  |
| <b>BH 50</b> |  |

# $2.1$

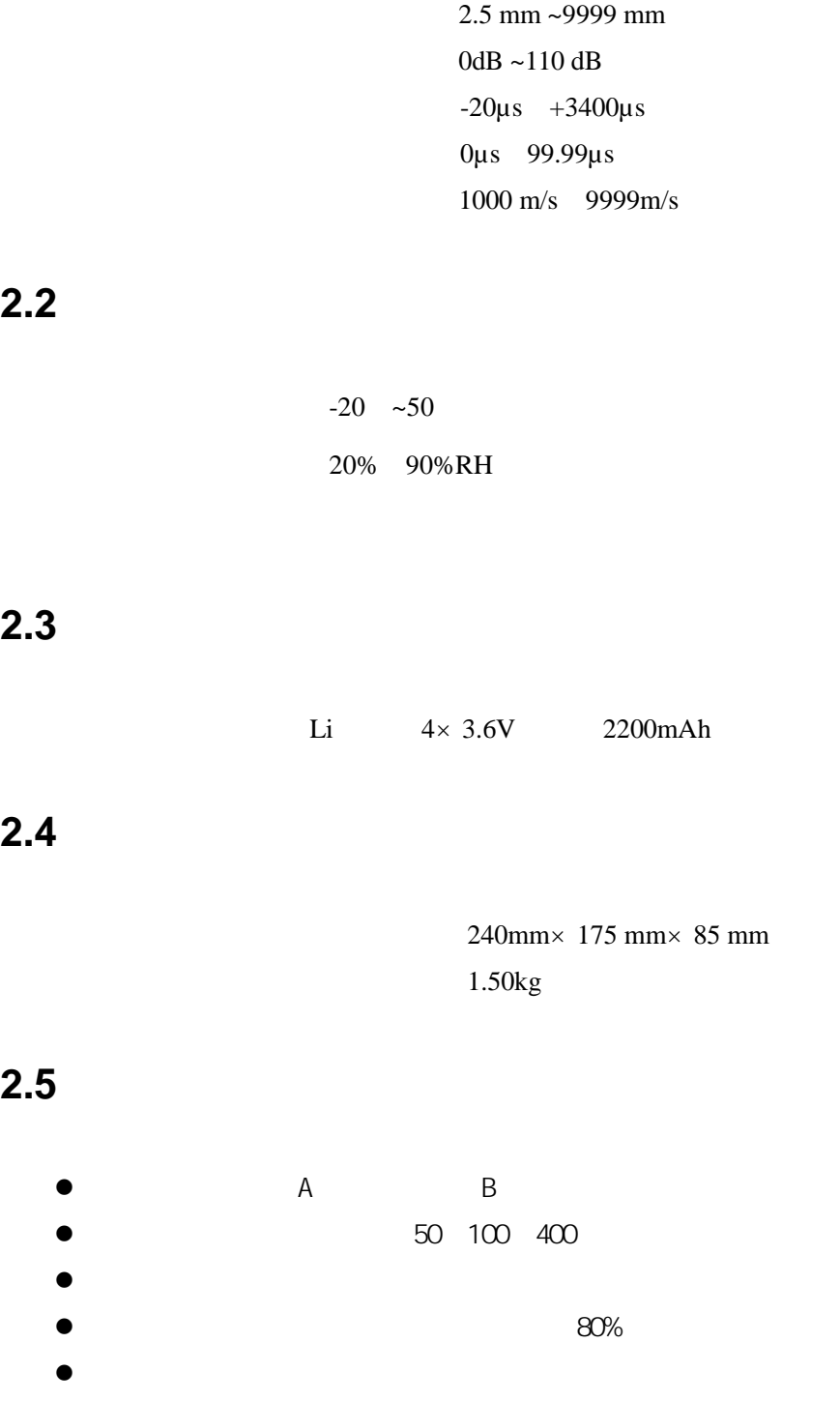

 $\bullet$ 

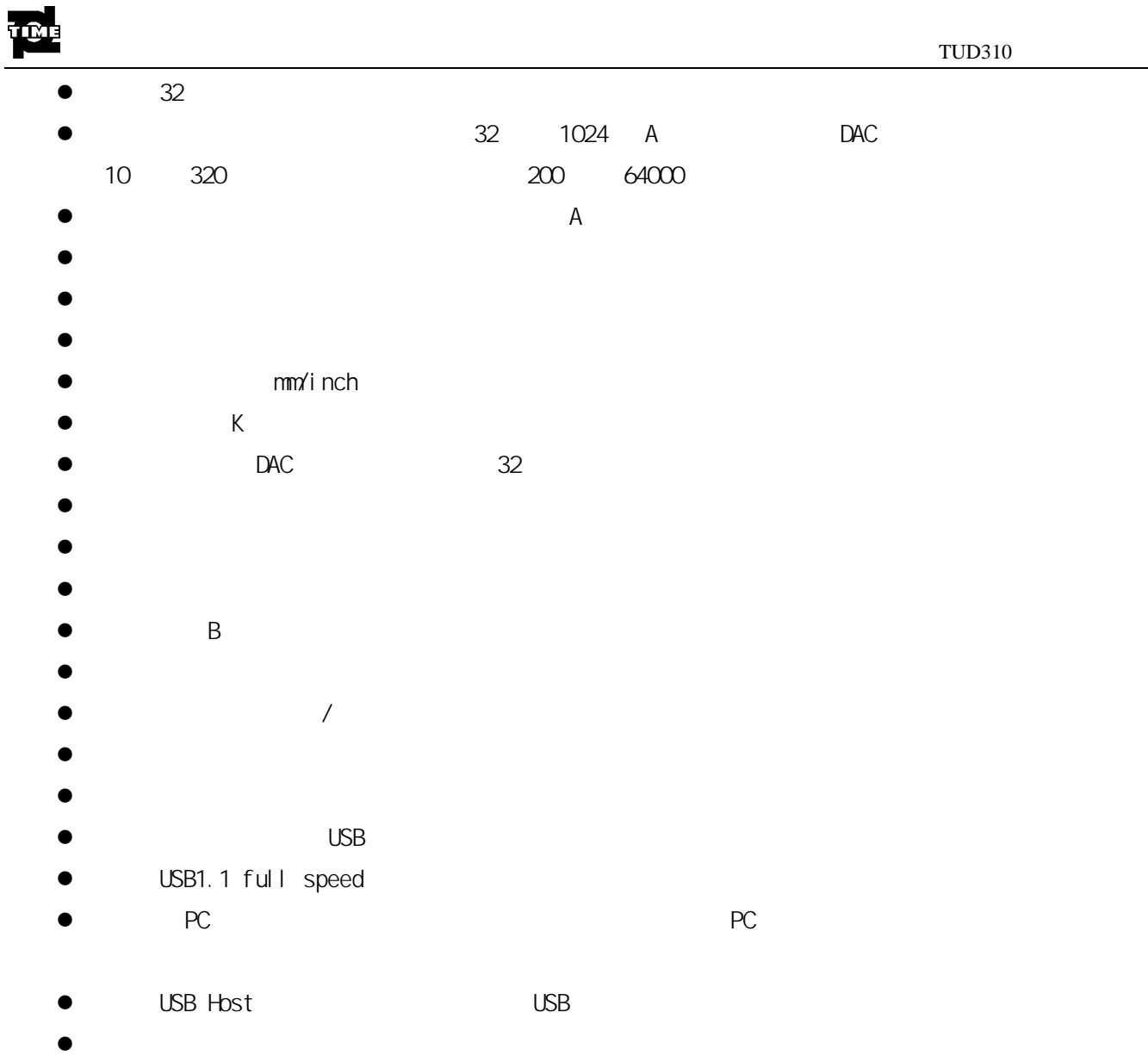

 $\bullet$ 

 $3.1$ 

 $3.1.1$ 

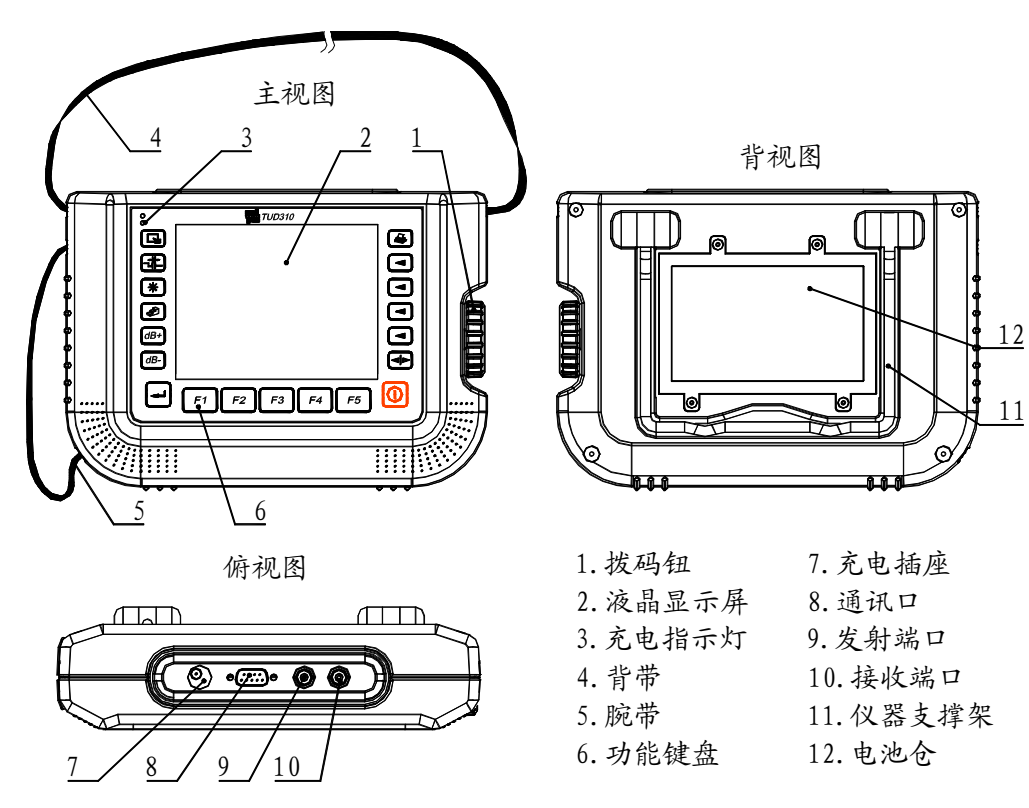

 $3.1$ 

#### $3.1.2$

 $TUD310$ 

F1 F2 F3 F4 F5  $\langle > \rangle$  S1 S2 S3 S4

#### $dB + dB$ -

 $\mathbf{u} = \mathbf{u}$ 

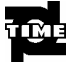

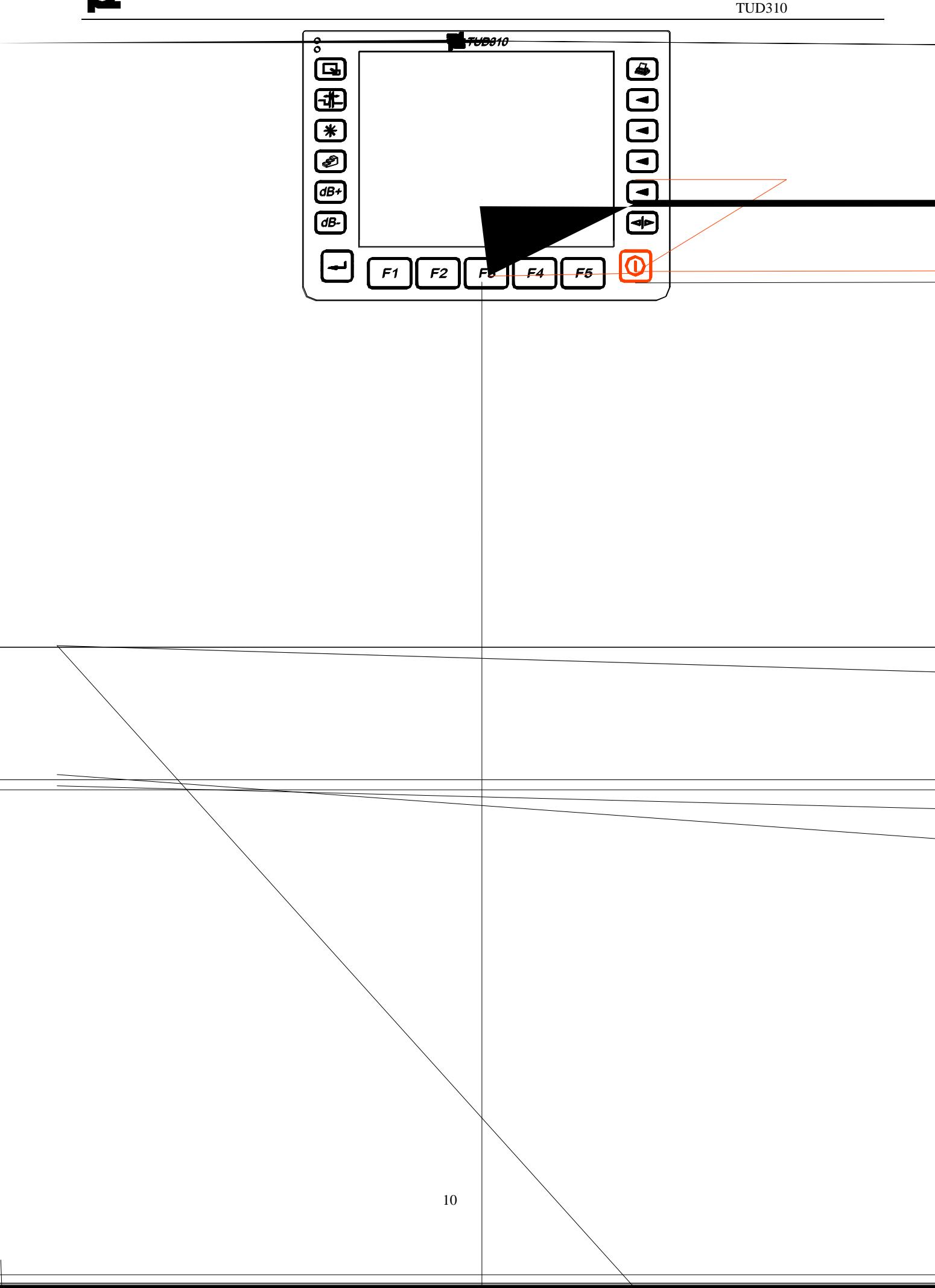

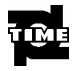

#### TUD310

#### $4\quad8$

#### $3.1.4$

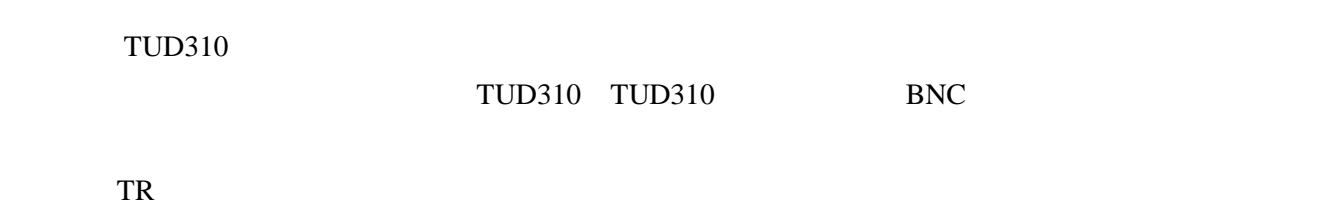

# $3.1.5$

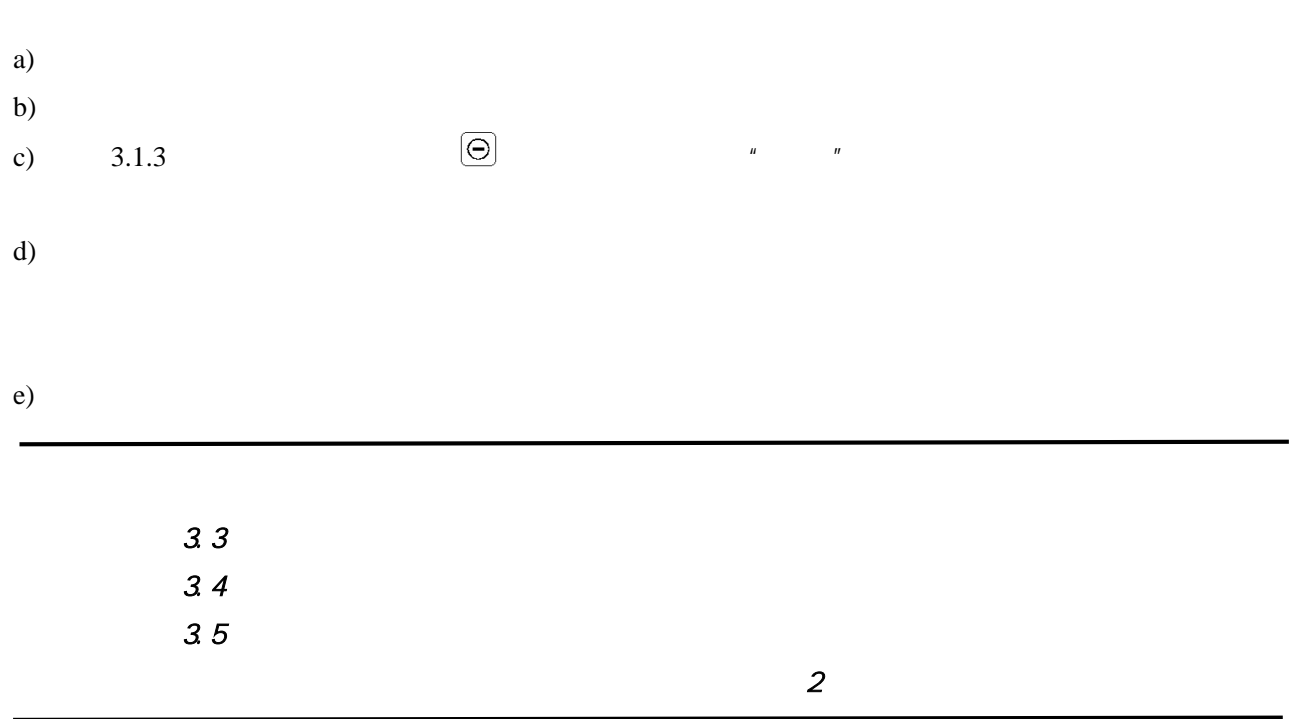

#### f) 测量

g) 关机

#### 3.1.6

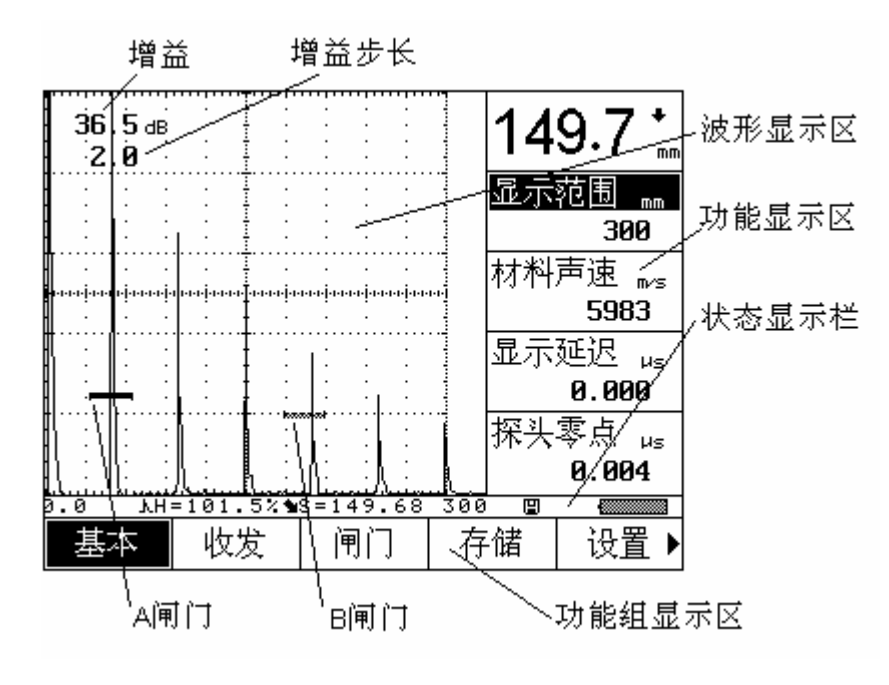

 $3.6$ 

**3.1.6.1 TUD310** 

 $\bullet$  A

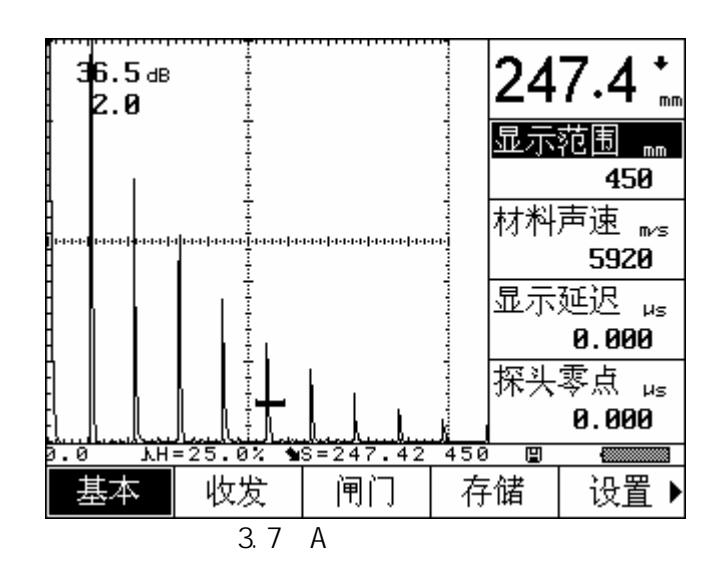

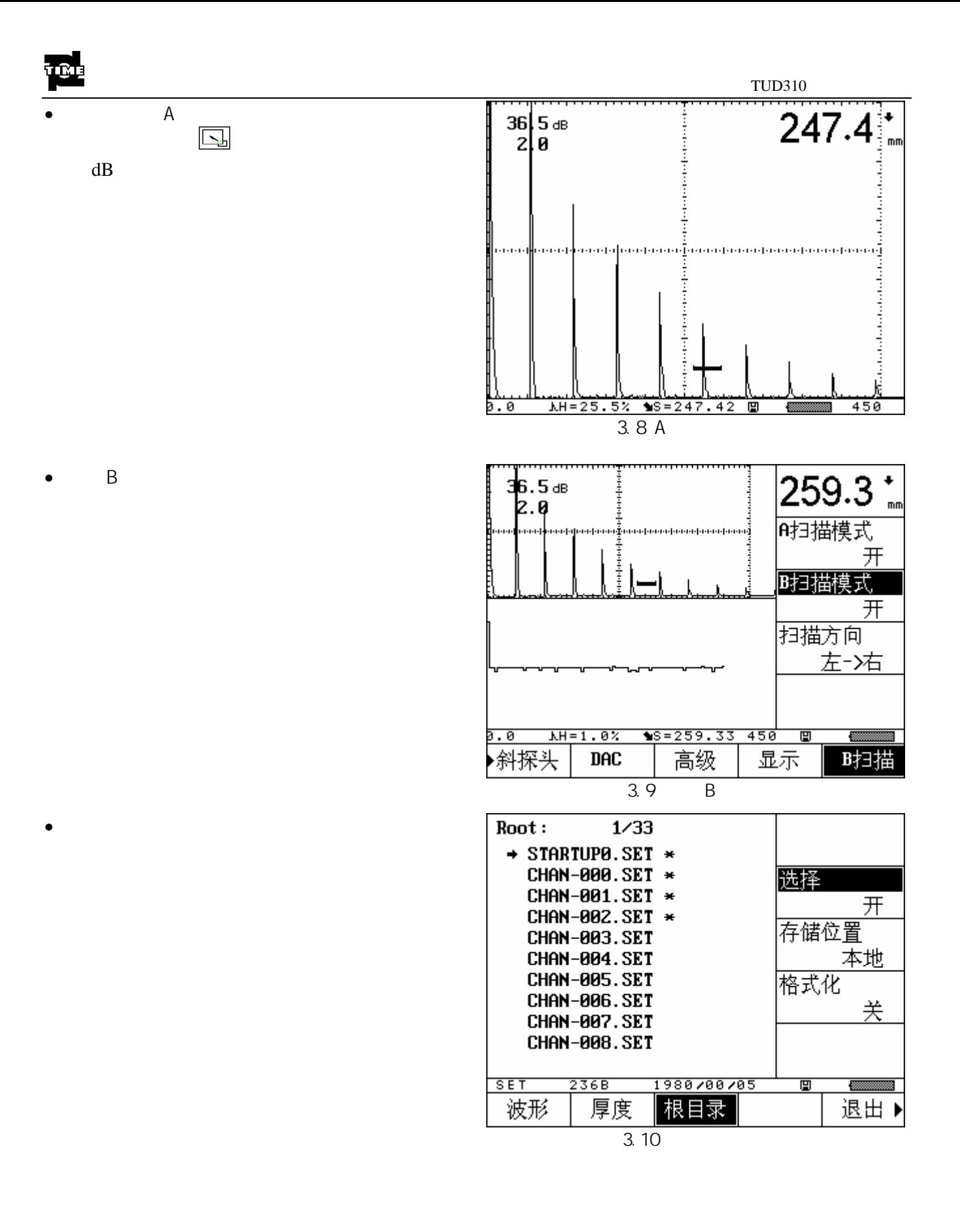

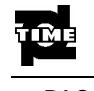

 $\bullet$  DAC

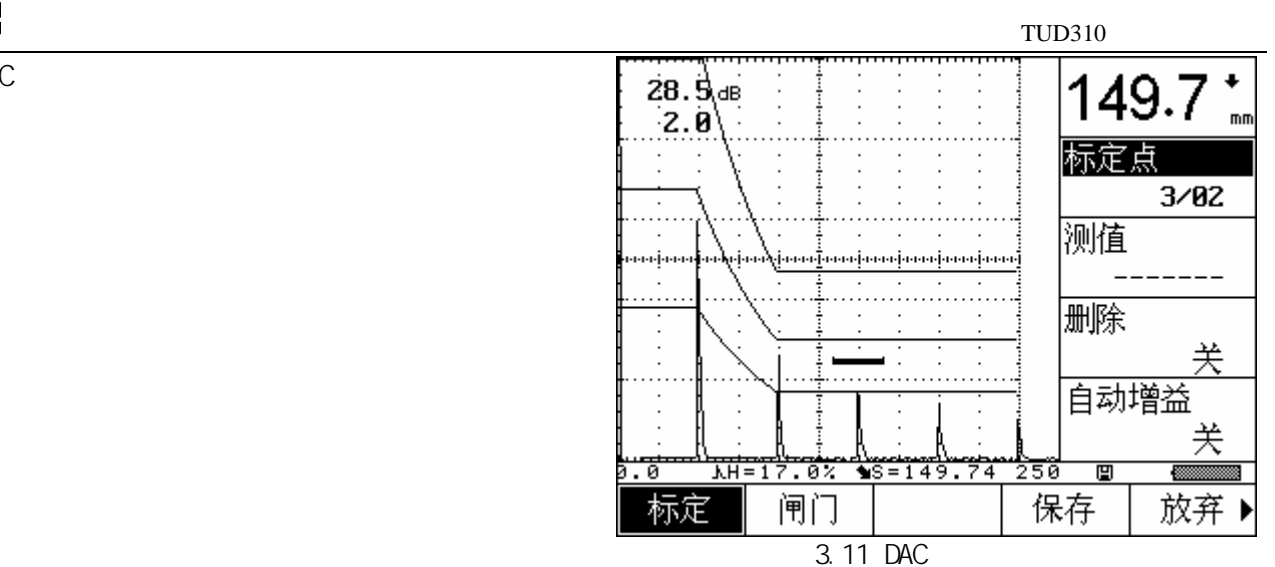

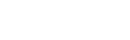

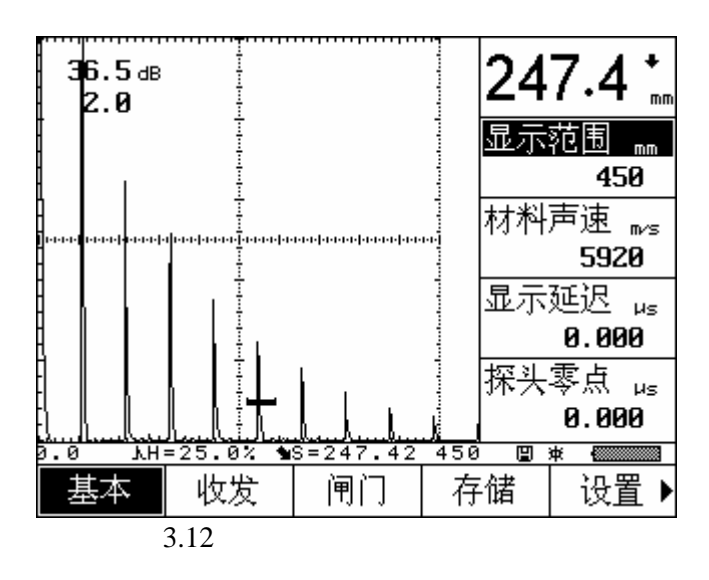

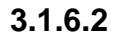

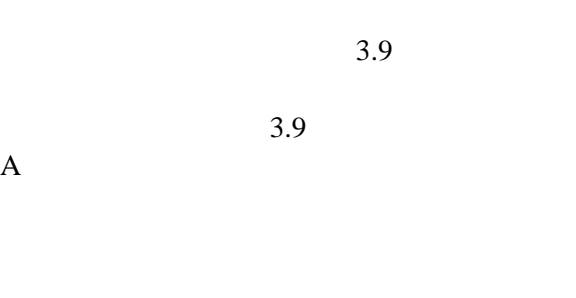

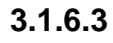

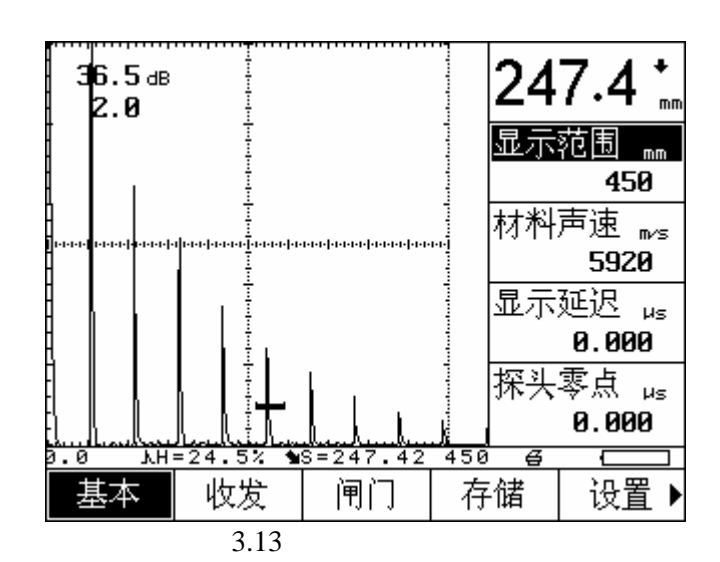

14

#### **3.1.6.4** 状态显示栏符号的说明

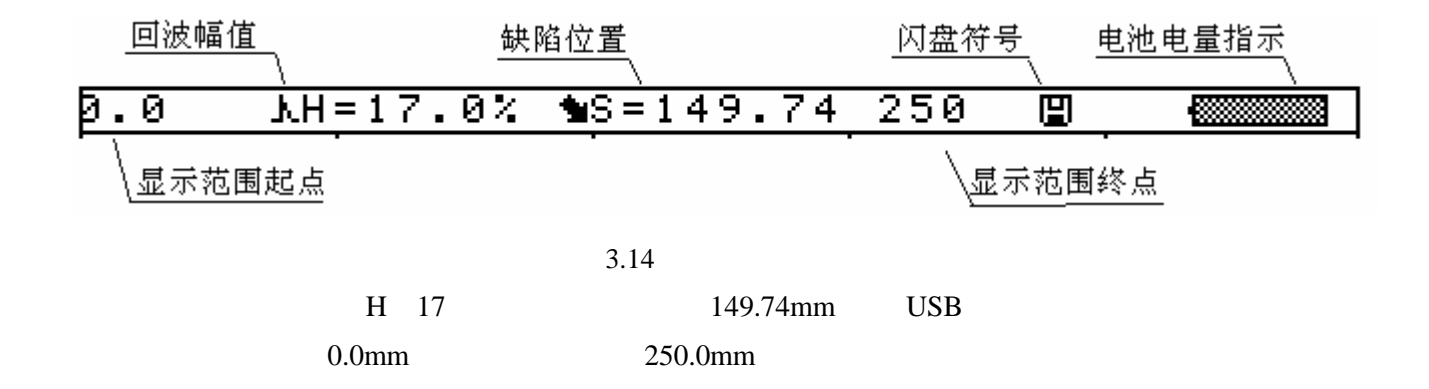

#### $3.2$

#### $3.2.1$

#### TUD310

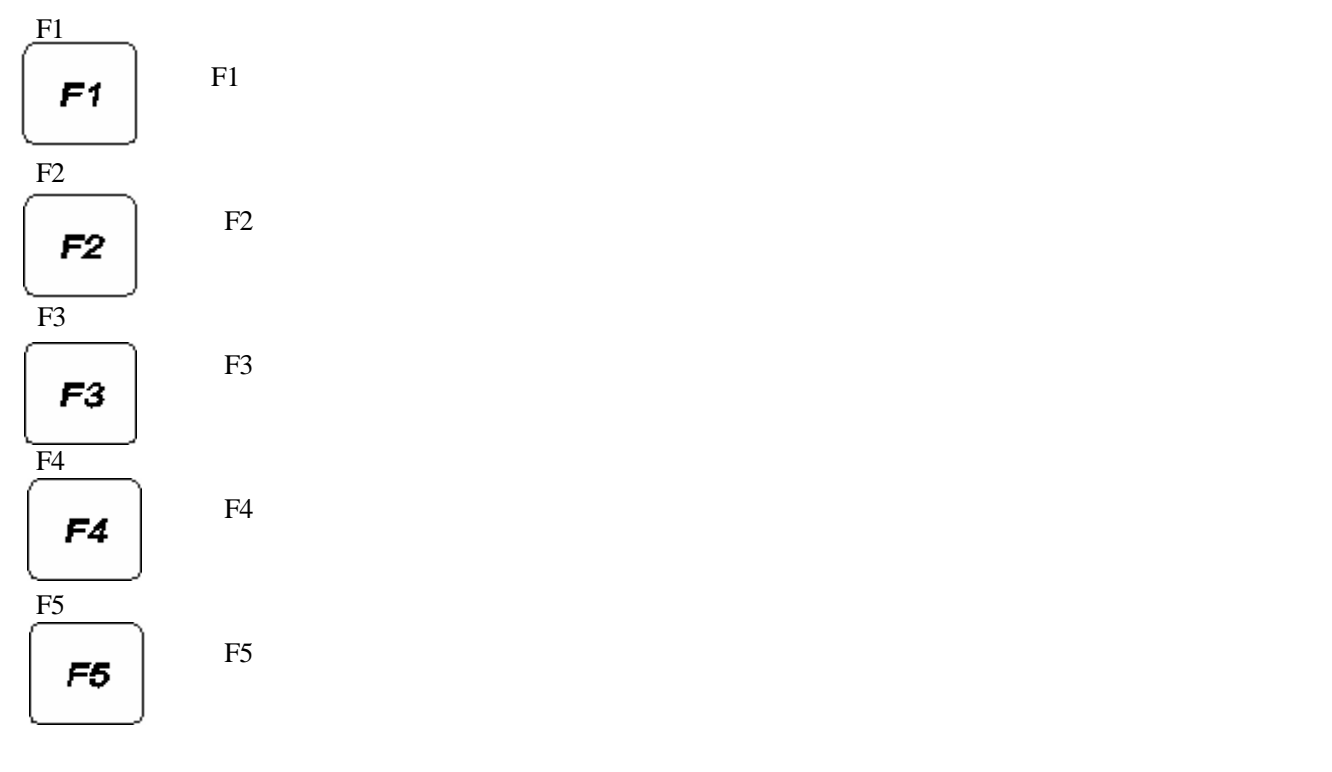

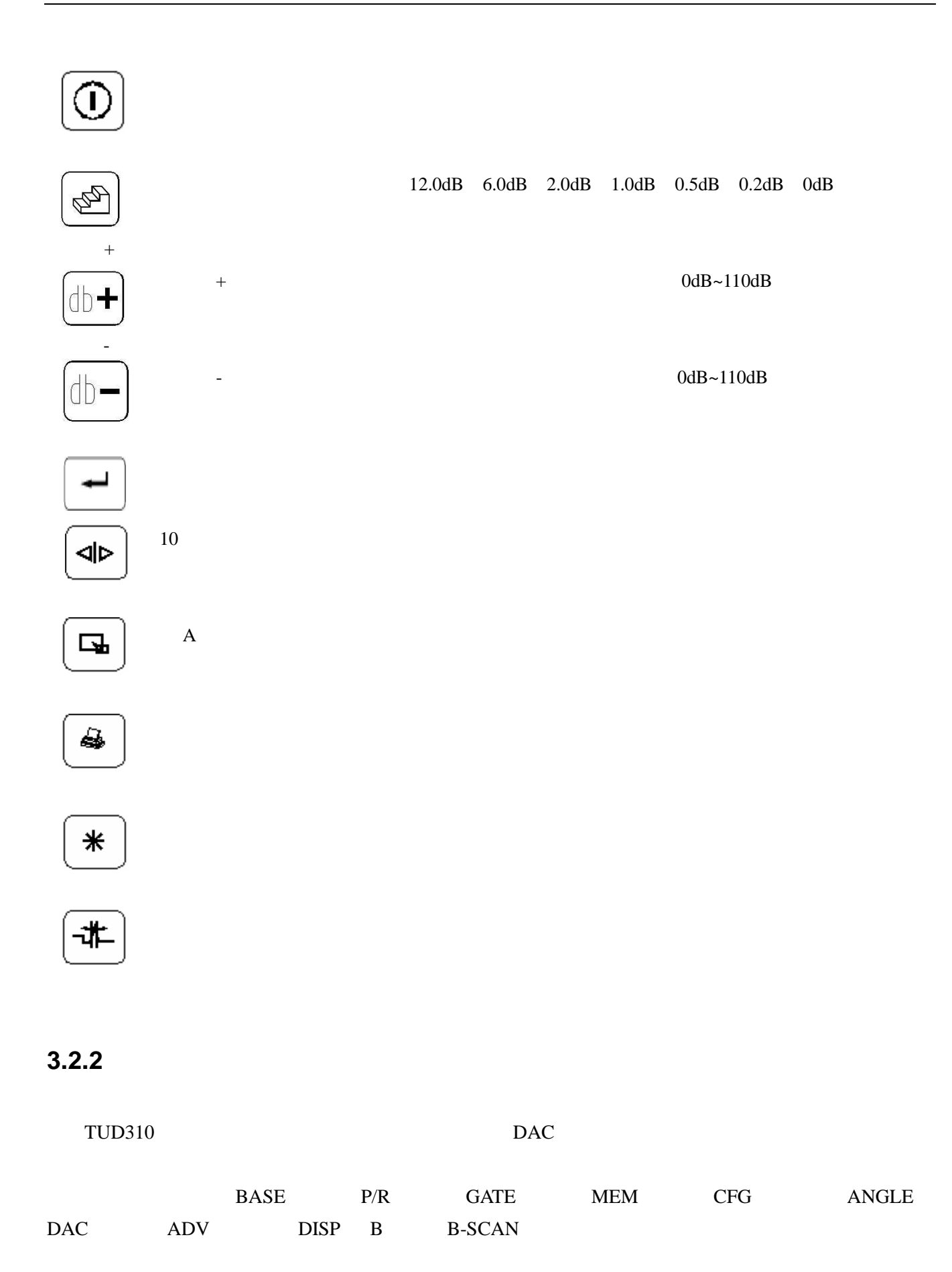

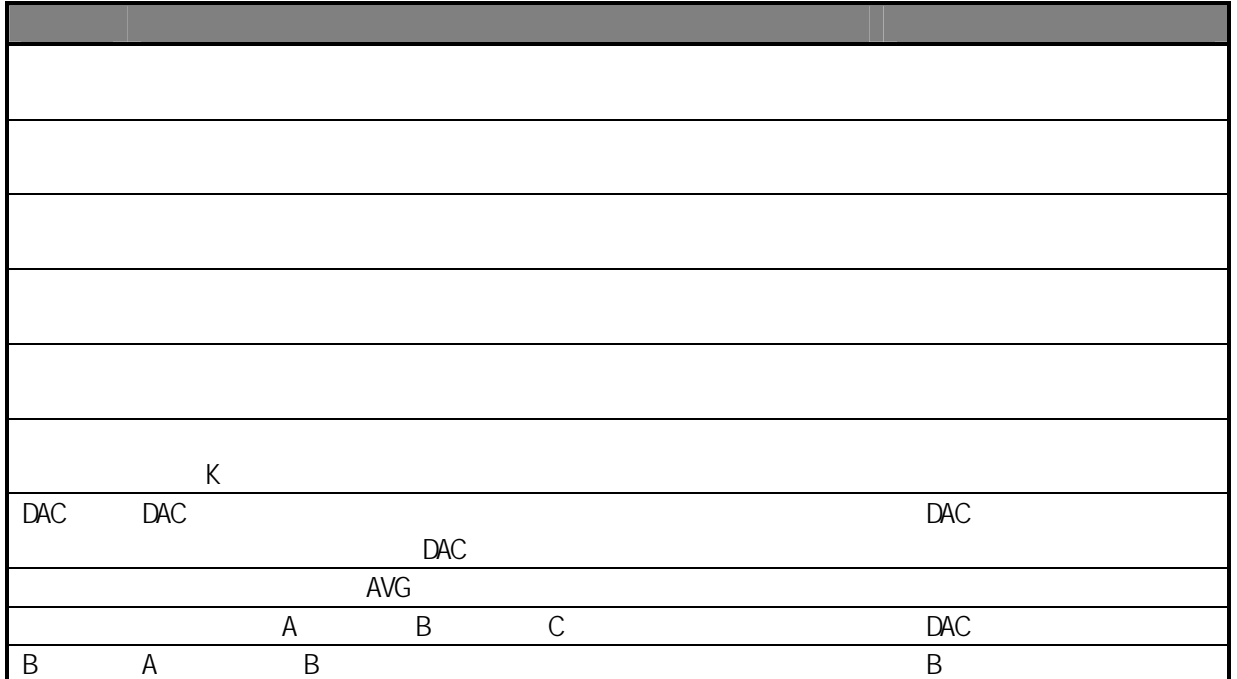

rme

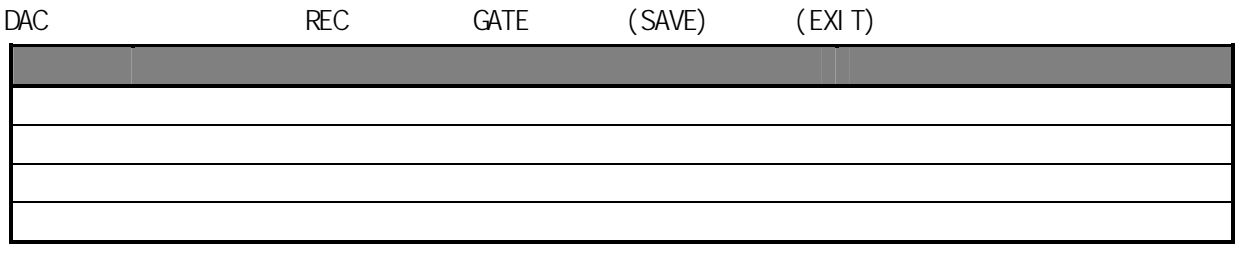

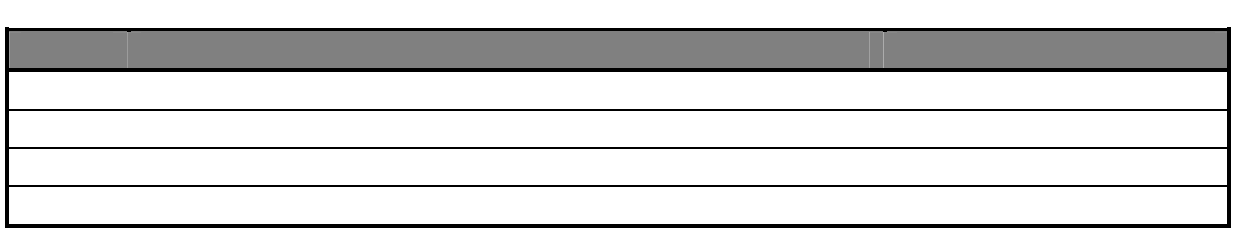

 $\text{WAVE}$  THICK (ROOT) (EXIT)

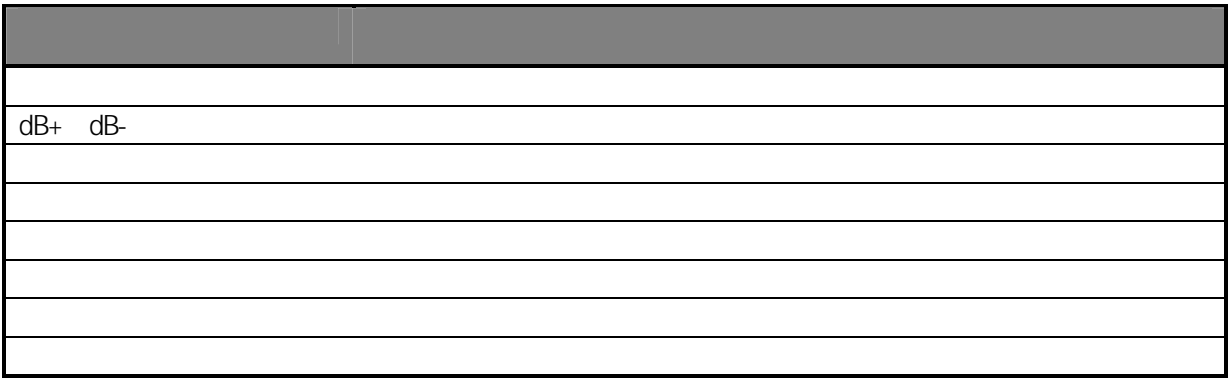

#### $3.2.3$

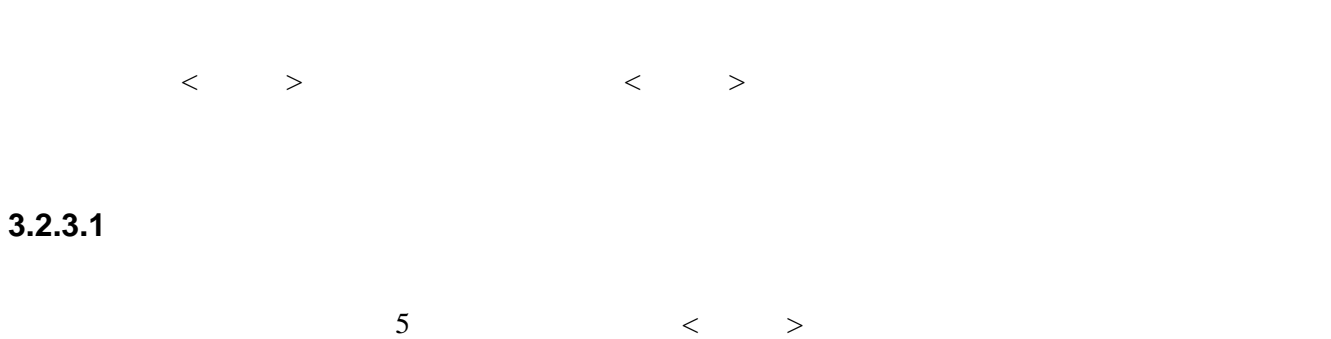

 $4$   $<$   $>$ 

#### $3.2.3.2$

 $<\quad\quad\,$  $\langle$   $>$ 

#### **3.2.3.3** 功能的粗调和细调

 $<\qquad \qquad >$  $\mu \rightarrow k \mu$ 

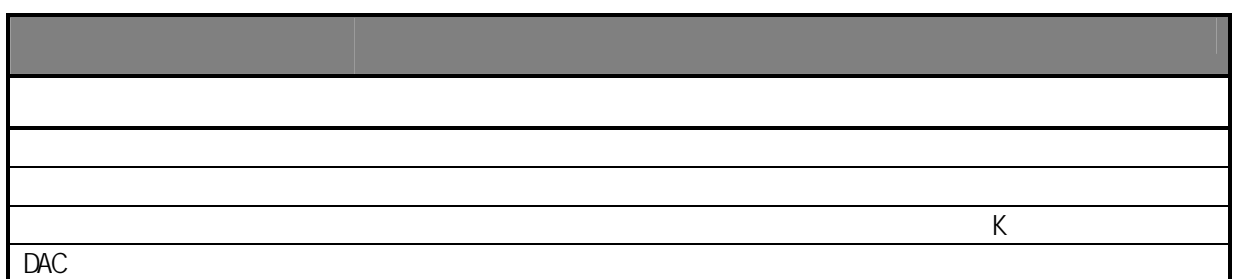

#### $3.2.3.4$

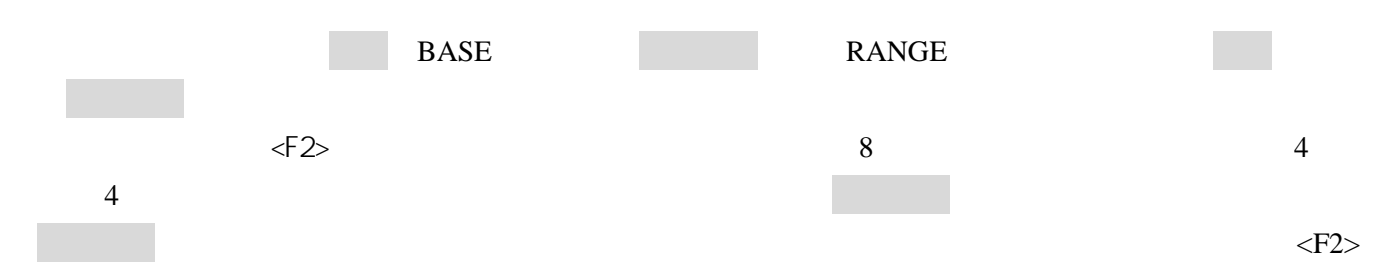

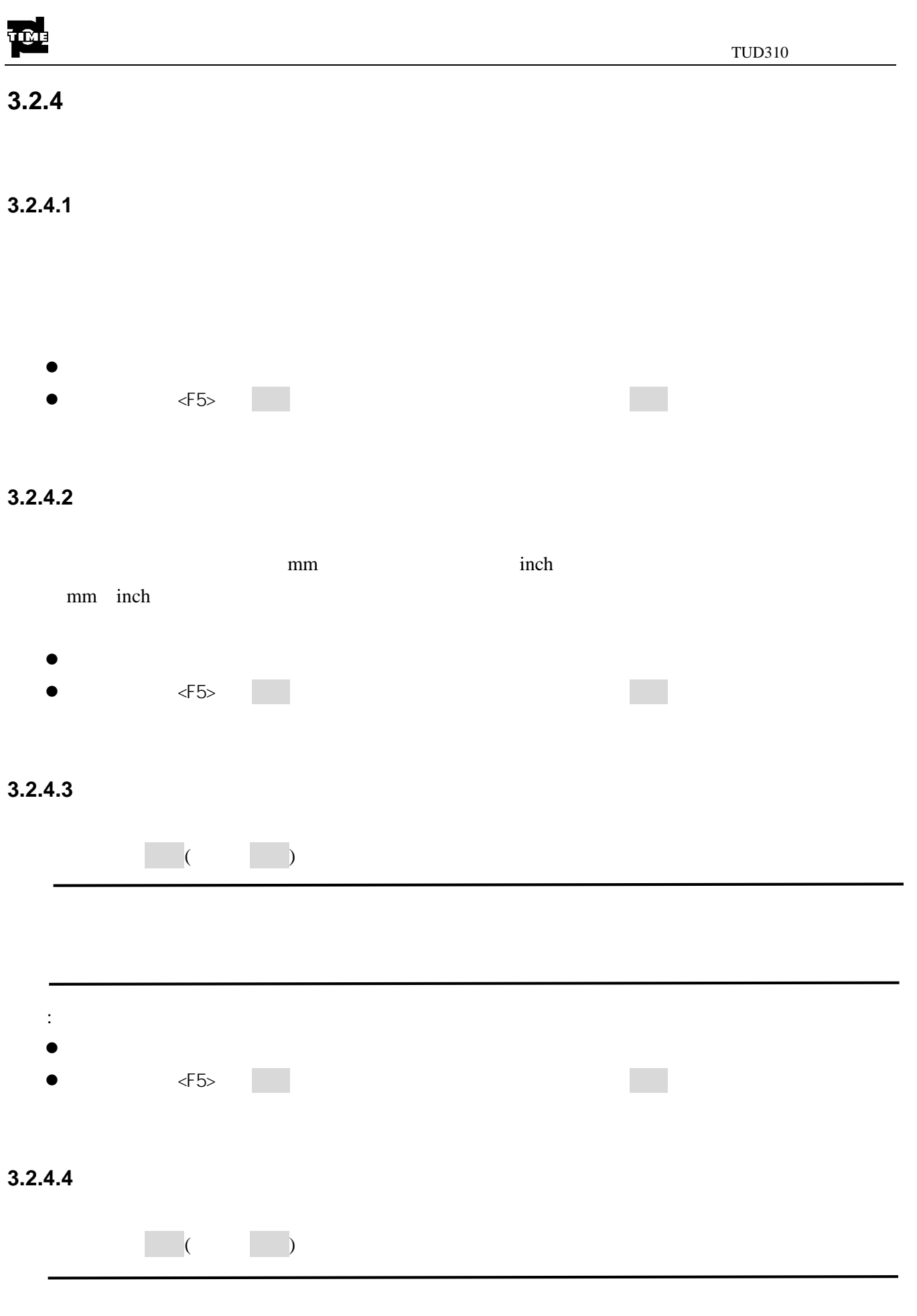

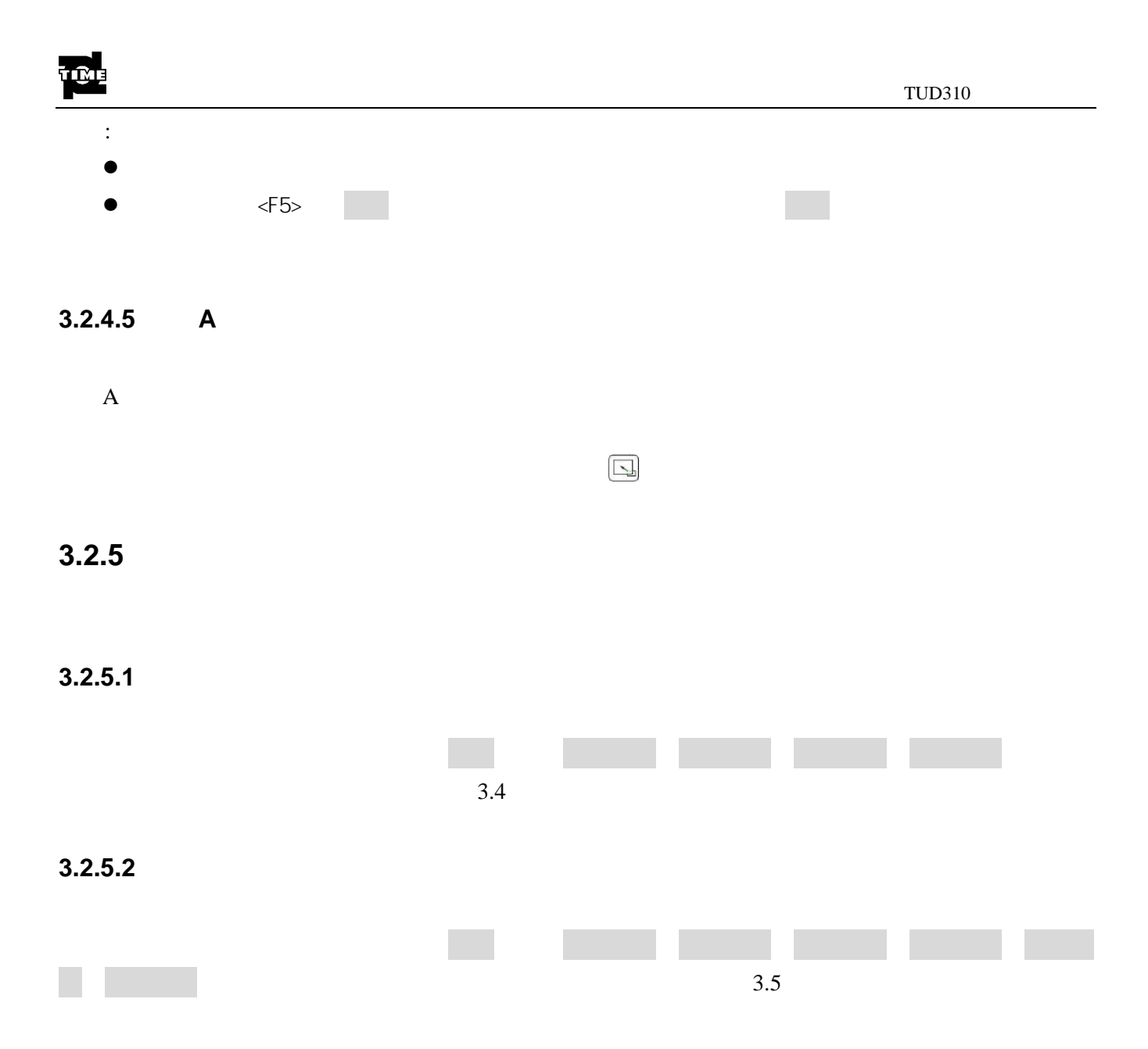

# **3.3** 功能组概述

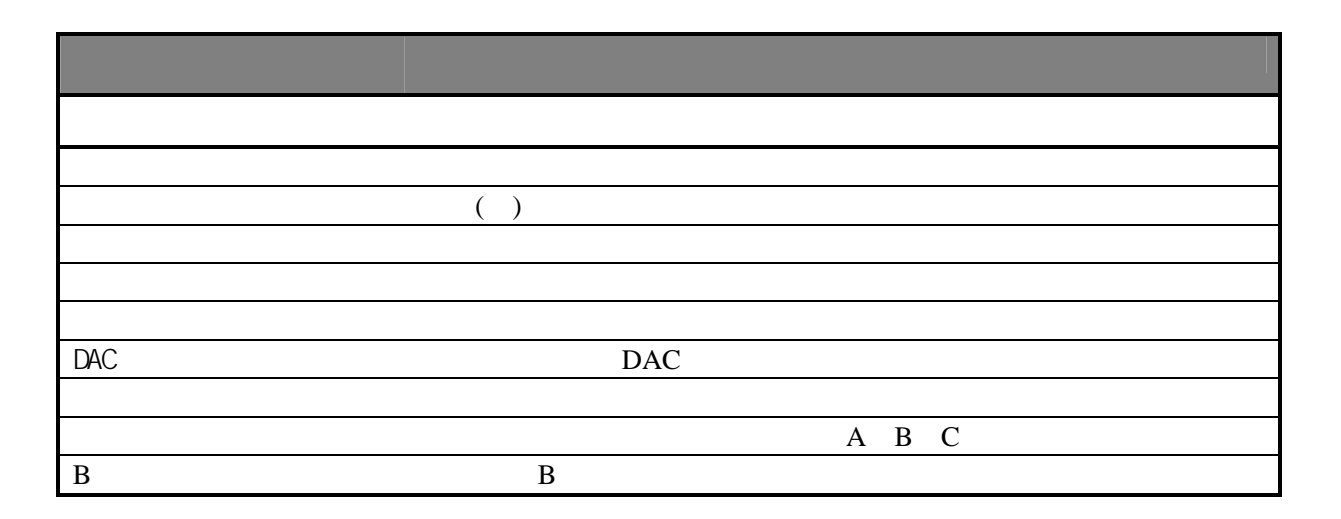

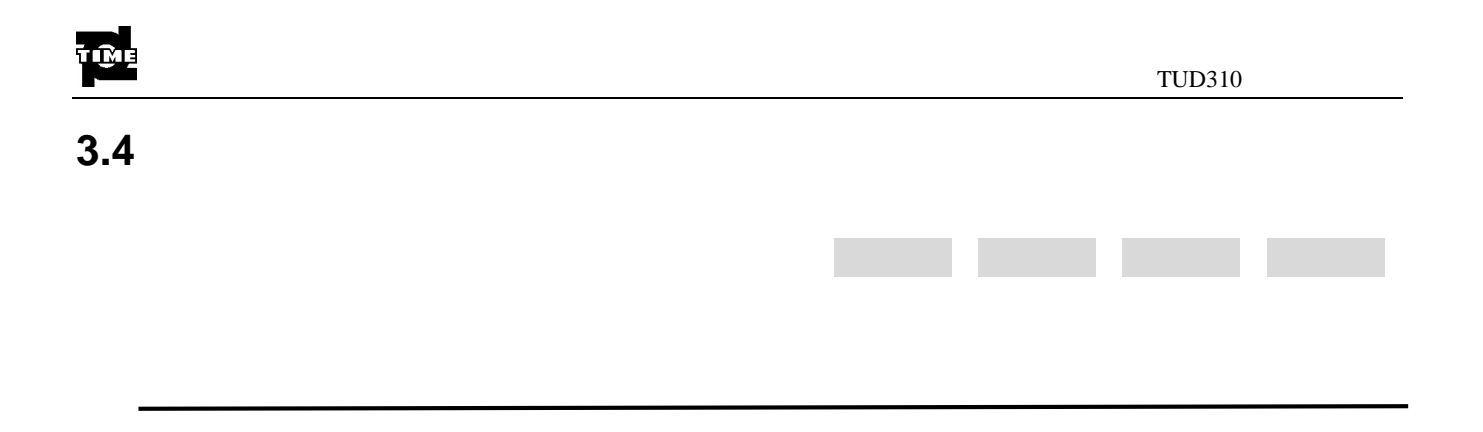

**3.4.1** 显示范围(RANGE)

2.5mm 9999mm

粗调 2.5mm 5mm 10mm 20mm 30mm 40mm 50mm 60mm 70mm 80mm 90mm 100mm 150mm 200mm 250mm 300mm 350mm 400mm 450mm 500mm 600mm 700mm 800mm 900mm 1000mm 2000mm 3000mm 4000mm 5000mm 6000mm 7000mm 8000mm 9000 9999mm 细调 1mm

者 我们在我们的人的人,我们在我们的人的人,我们在我们的人的人,我们也会有一些人的人。

 $\bullet$  $\bullet$   $\langle$ F1> $\rangle$ 

 $\bullet$ 

**3.4.2** 

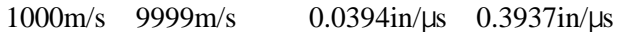

者 我们在我们的人的人,我们在我们的人的人,我们在我们的人的人,我们也会有什么样的。

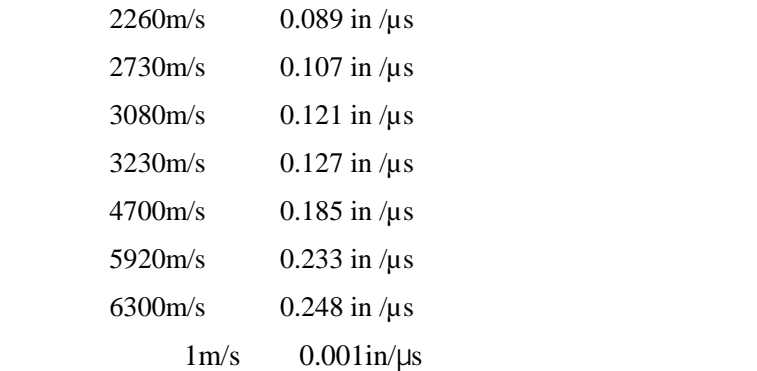

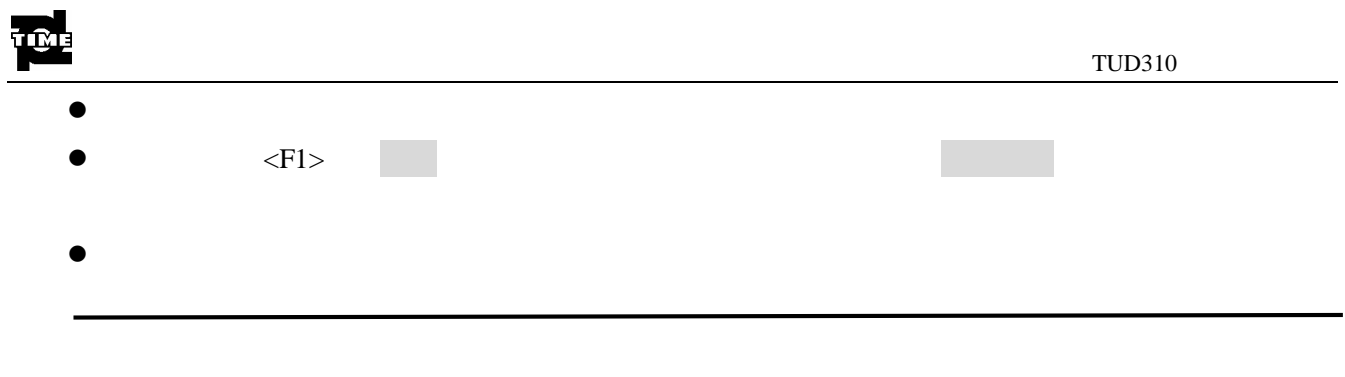

#### $3.4.3$

 $\sim 0$ 范围:-20µs 3400µs  $\bullet$  $\bullet$   $\langle$ F1> $\rangle$  $\bullet$ 

#### $3.4.4$

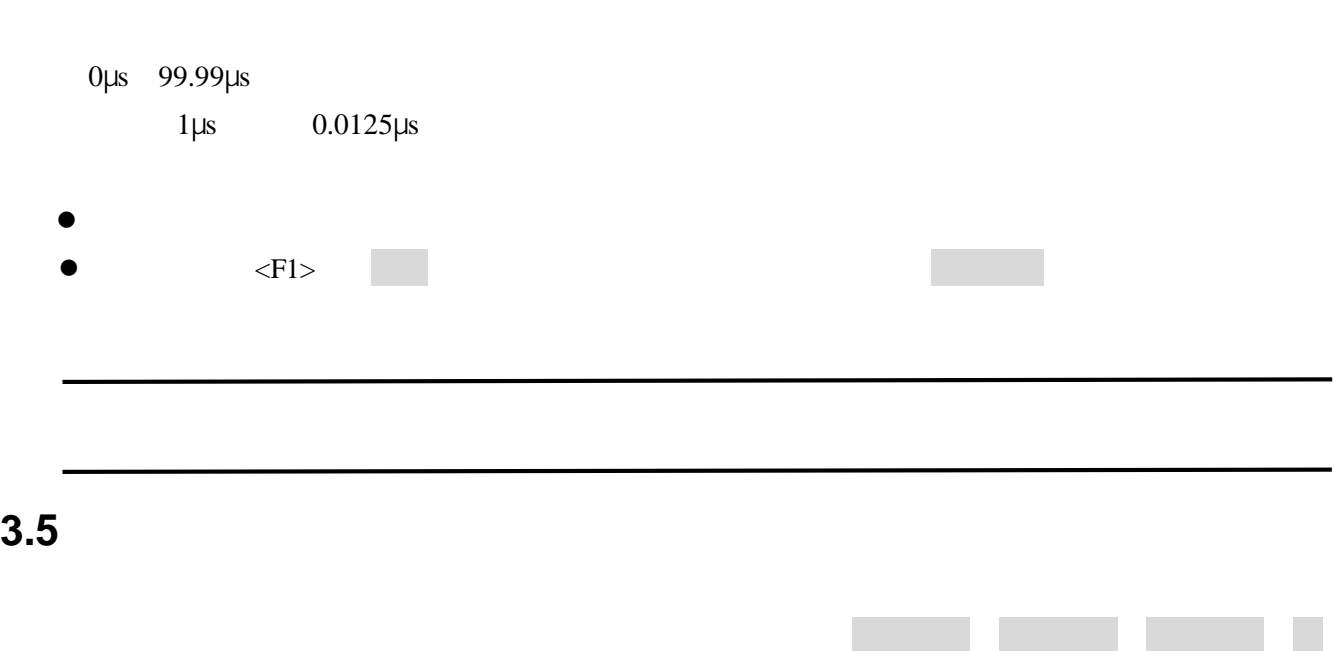

号抑制 检波基准 探头方式 重复频率 两点校准

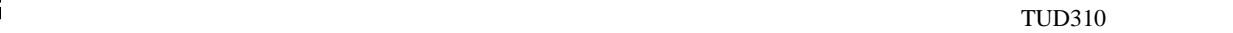

 $3.5.1$ 

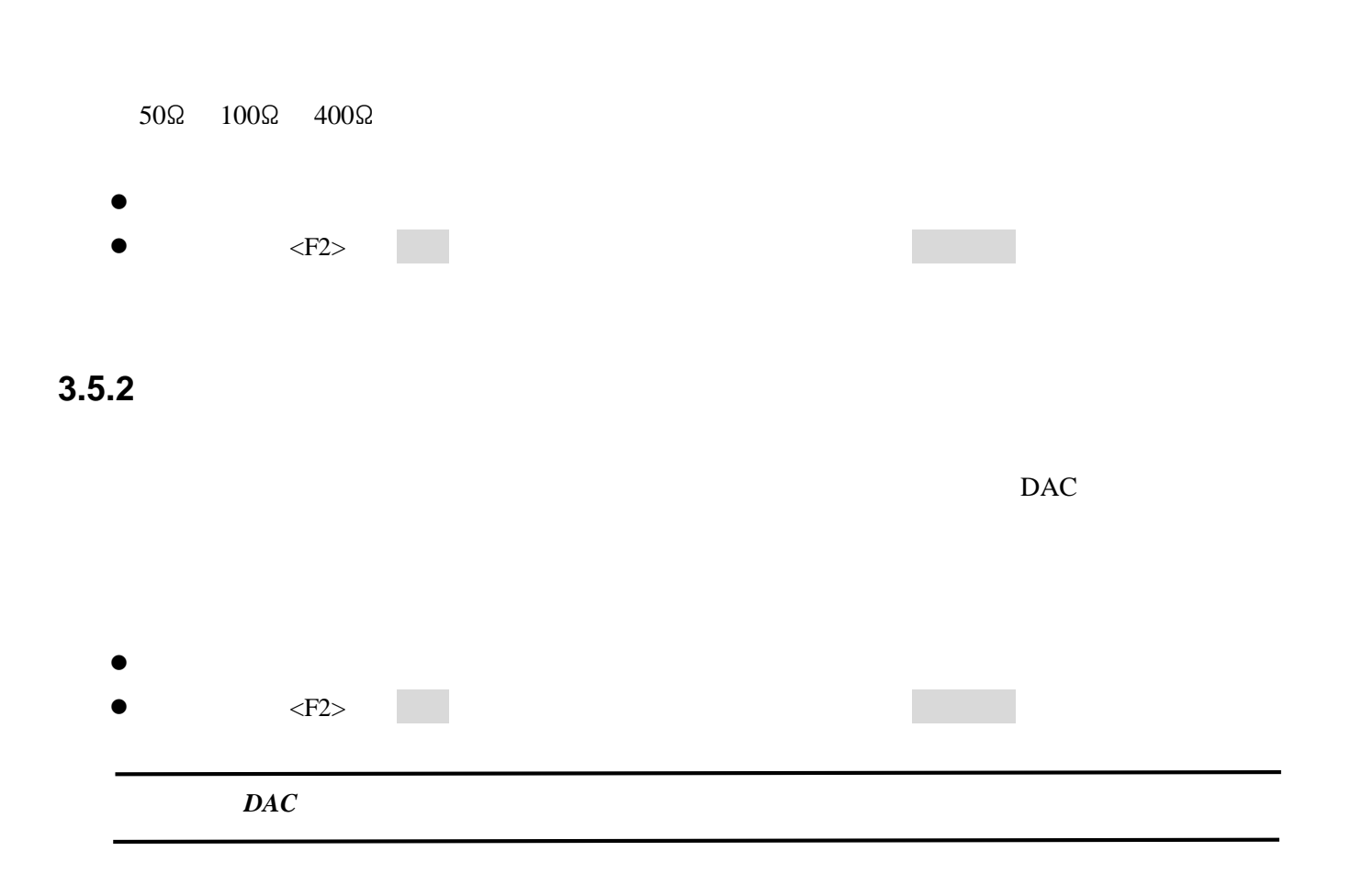

### $3.5.3$

 $(-3dB)$ 

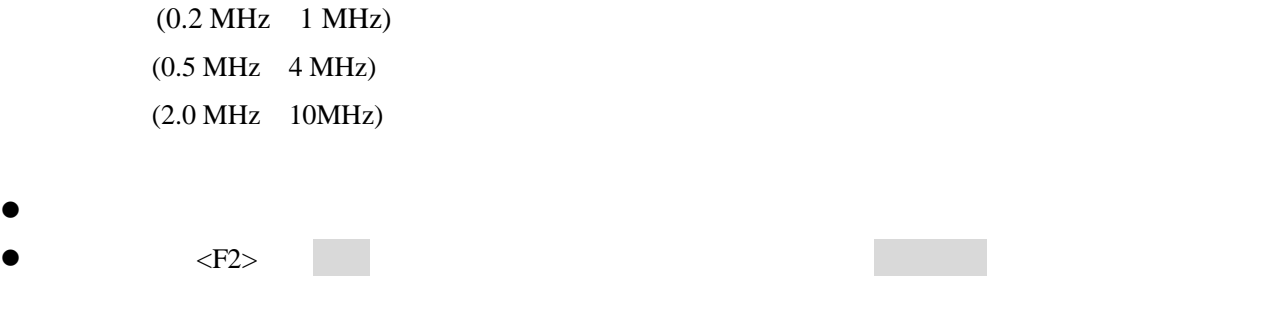

#### $3.5.4$

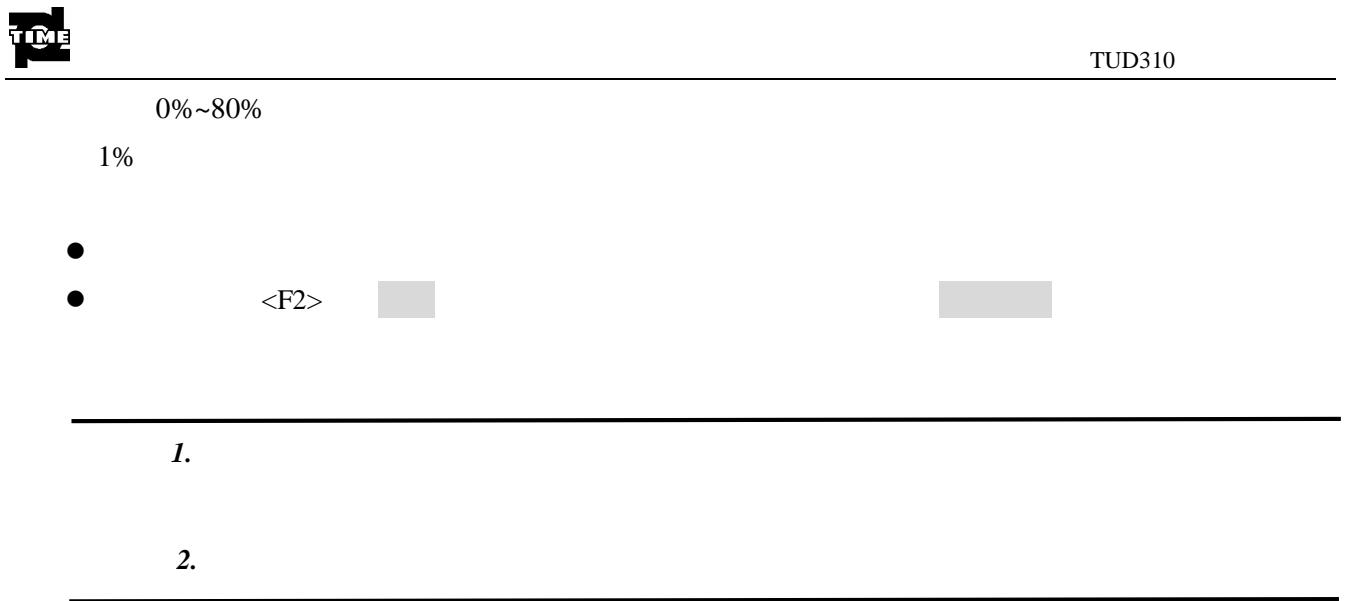

#### $3.5.5$

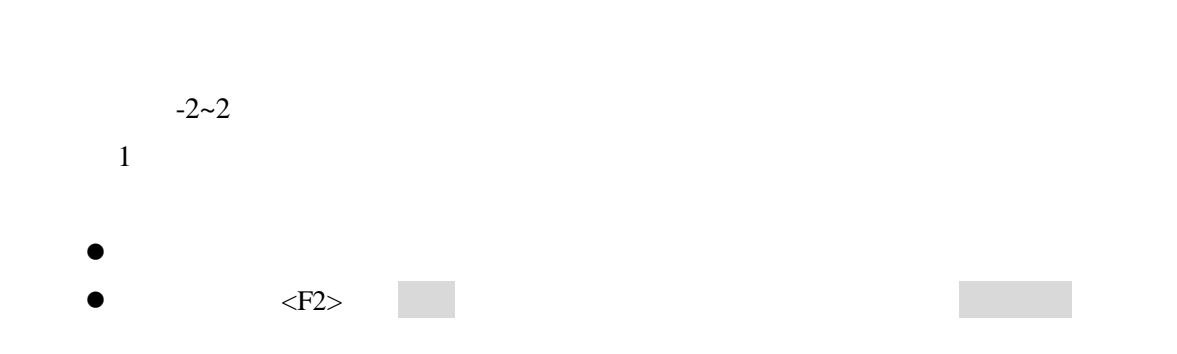

#### **3.5.6**

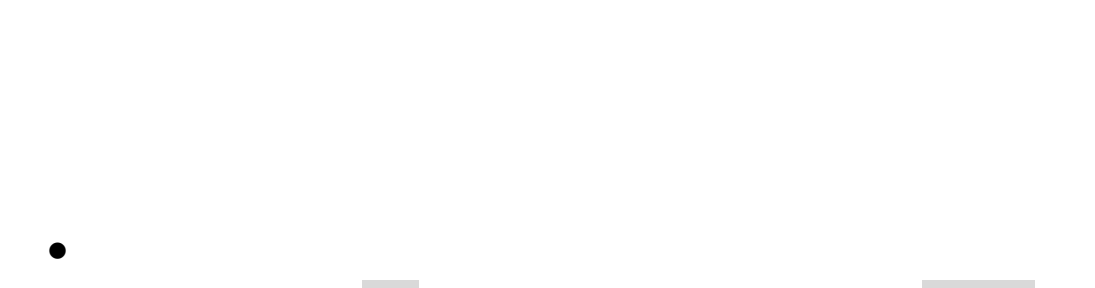

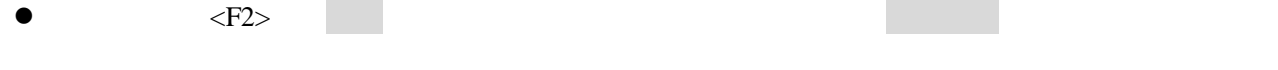

## $3.5.7$

10 1000Hz  $20 \qquad \qquad 1$ 

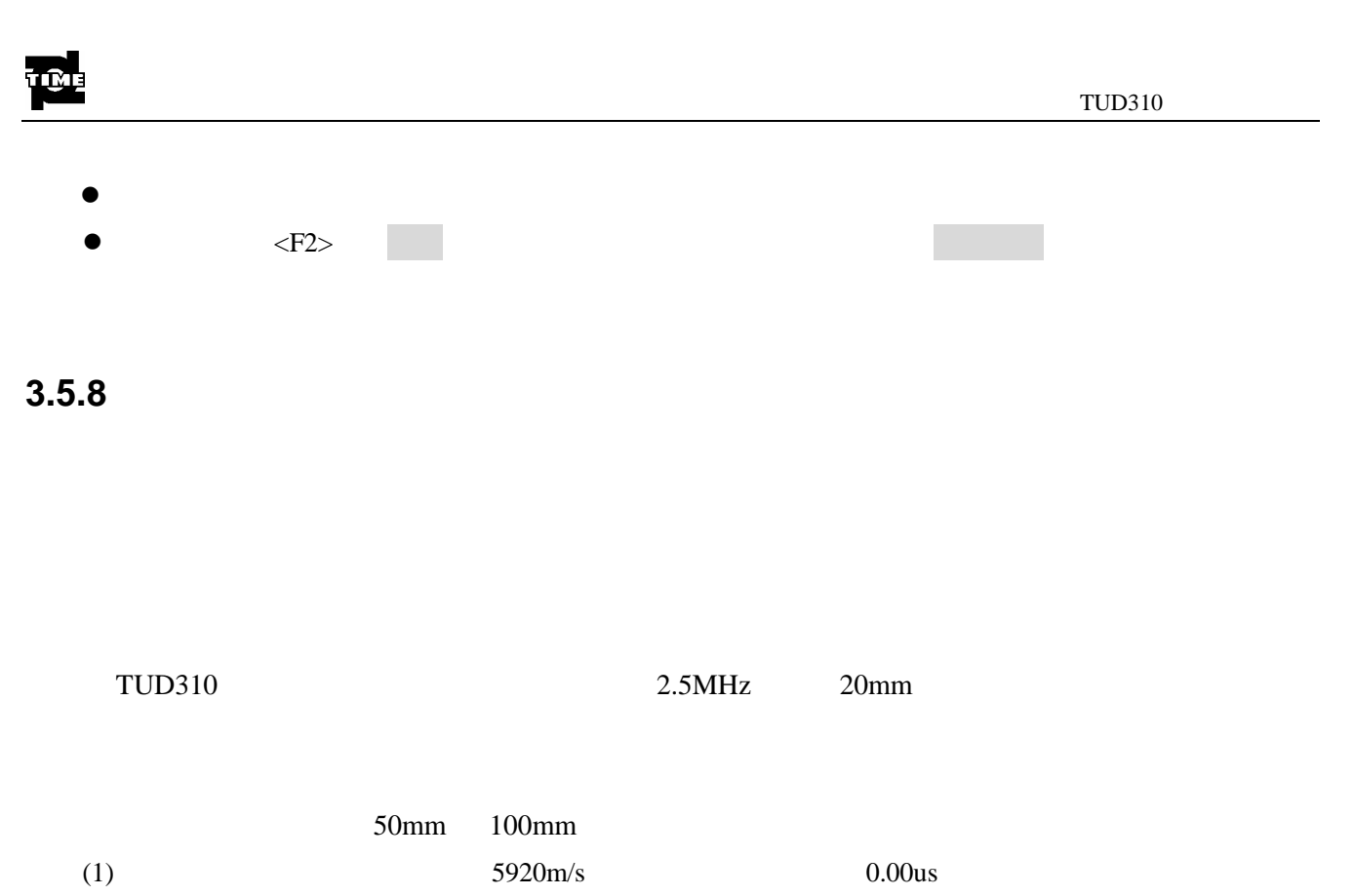

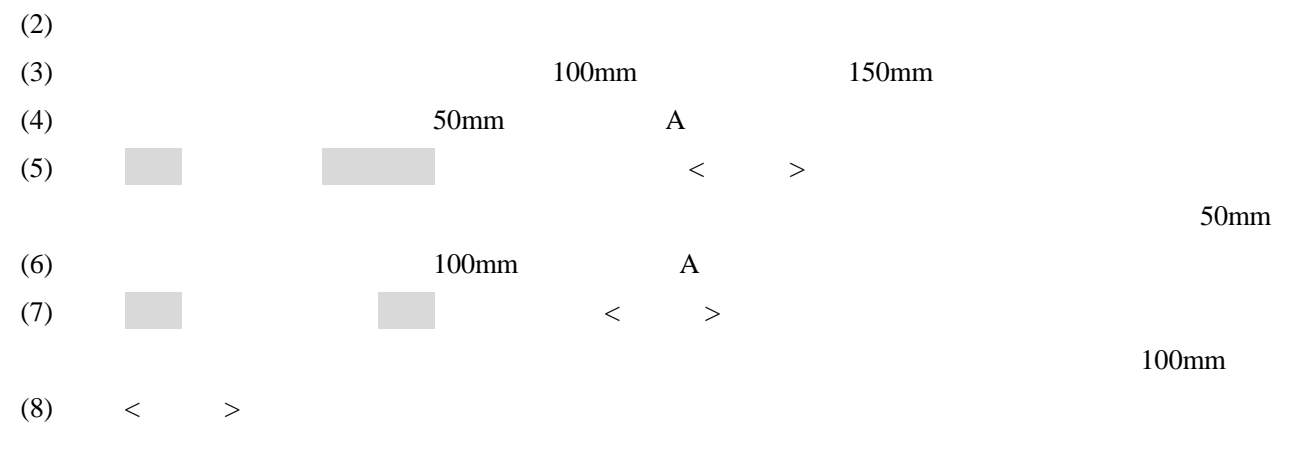

 $\bullet$ 

| $\bullet$<br><b>TUD310</b> |                                                           |             |              |             |                |
|----------------------------|-----------------------------------------------------------|-------------|--------------|-------------|----------------|
|                            |                                                           | $\mathbf A$ | $\, {\bf B}$ | $\mathbf A$ |                |
| 3.6.1                      |                                                           |             |              |             |                |
|                            |                                                           |             |              |             |                |
|                            | $\langle {\rm F3} \rangle$<br>$\mathbf A$<br>$\, {\bf B}$ |             |              |             |                |
| 3.6.2                      | $\, {\bf B}$                                              | $\mathbf A$ |              |             |                |
|                            |                                                           |             |              |             |                |
| $\bullet$                  | $1/20\,$                                                  | $10\,$      |              | $1/200$     | $\overline{1}$ |
| $\bullet$                  | $<\!\!F3\!\!>$                                            |             |              |             |                |
|                            | $\boldsymbol{B}$<br>$\boldsymbol{A}$                      |             |              |             |                |

**3.6.3** 闸门宽度

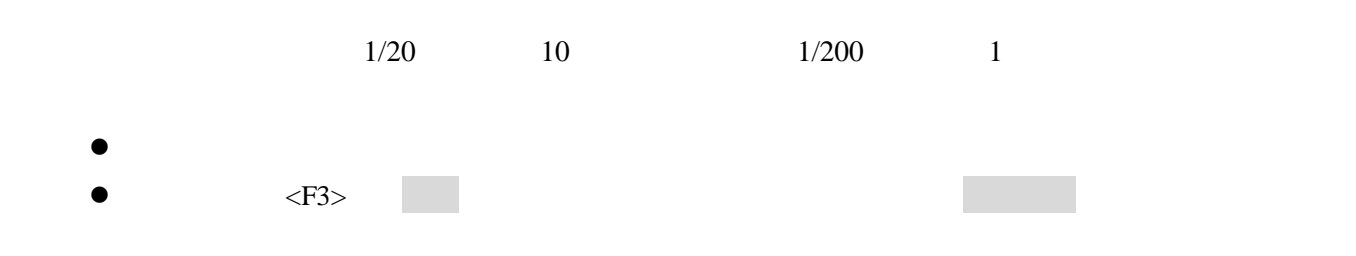

 $3.6.4$ 

参数范围 2% 90%

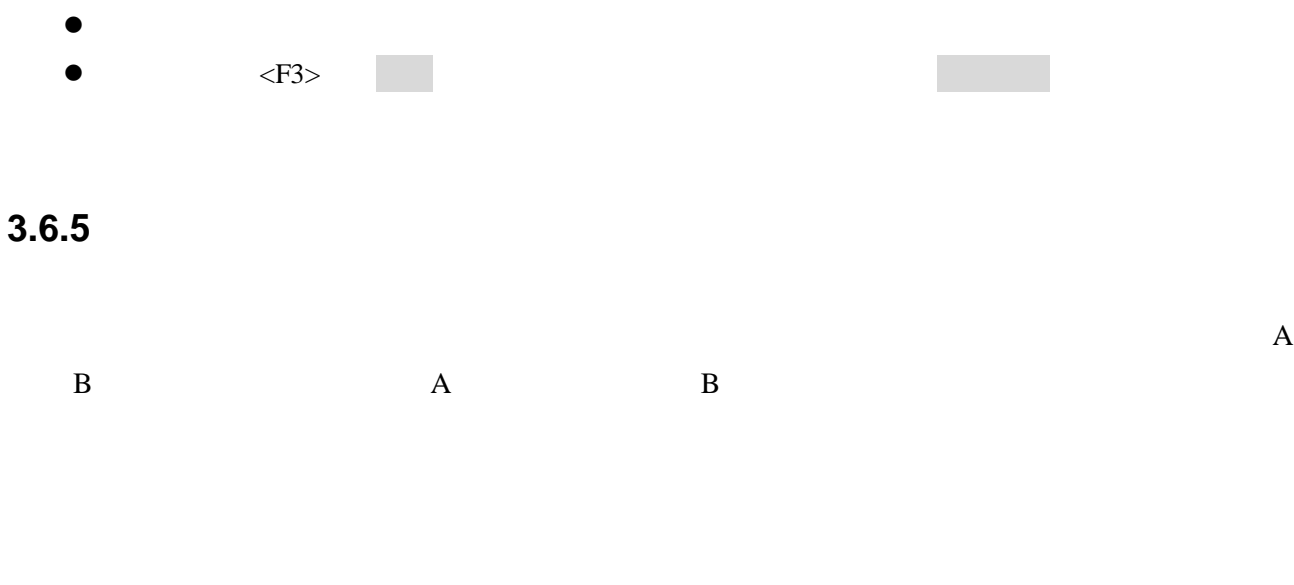

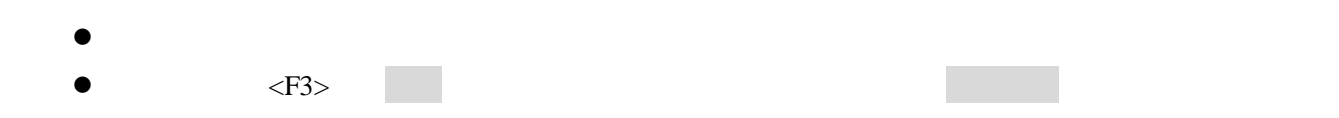

### **3.6.6** 探测方式

 $\bullet$  $\bullet$   $\leftarrow$   $\leftarrow$ 

## **3.6.7**

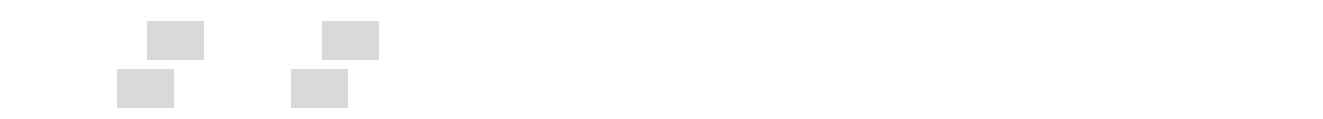

 $\bullet$ 

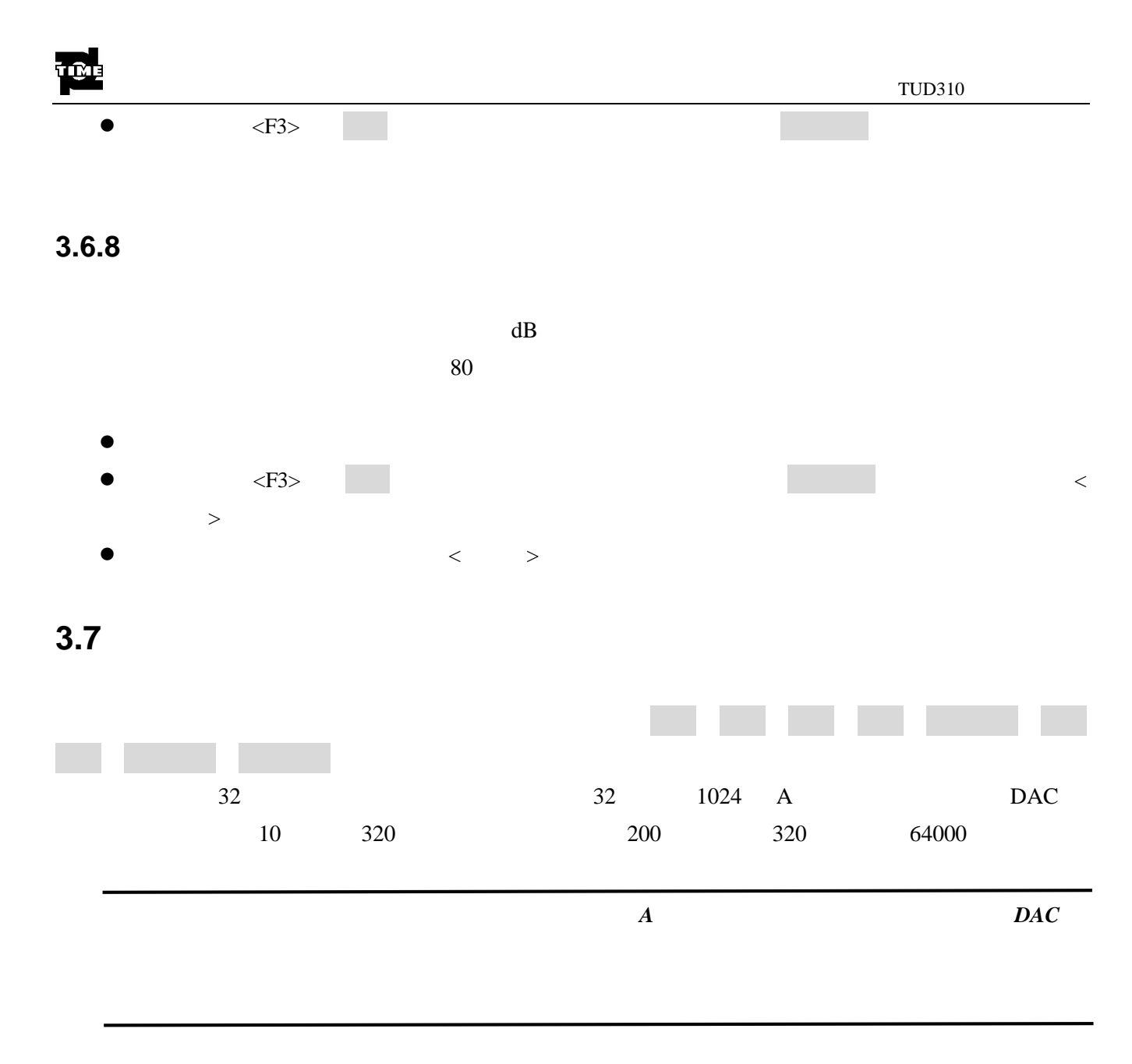

 $3.7.1$ 

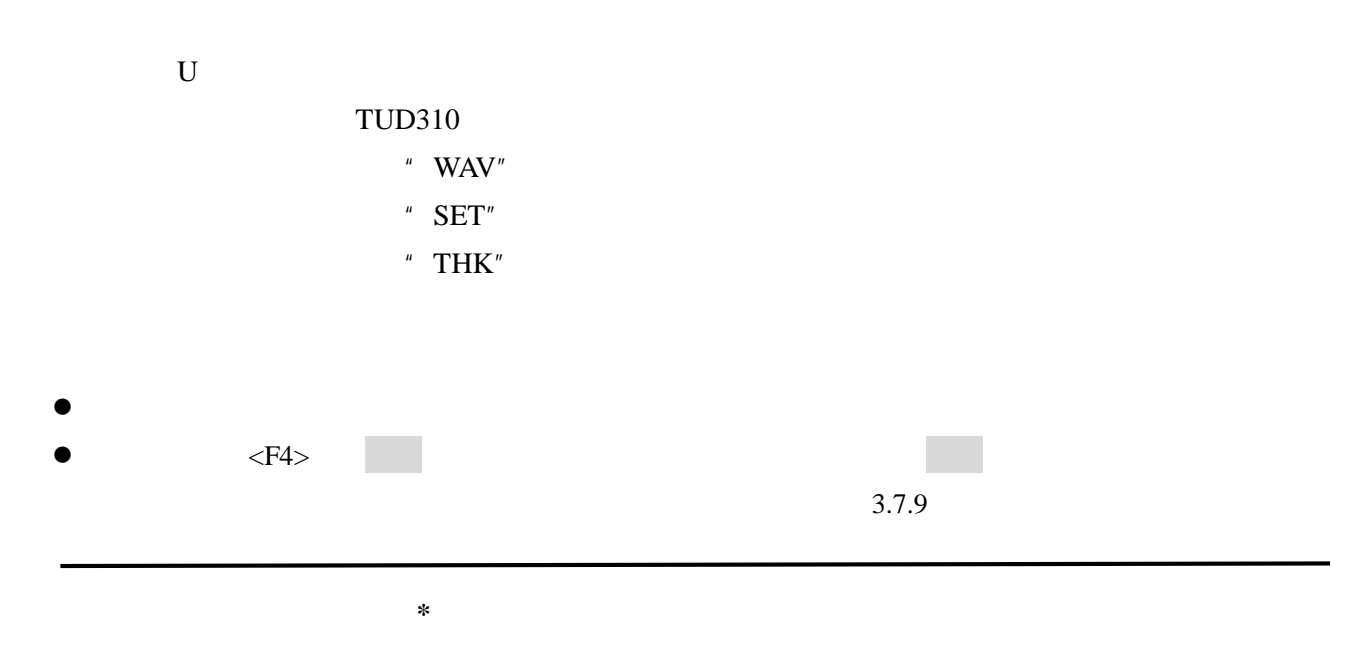

#### $3.7.2$

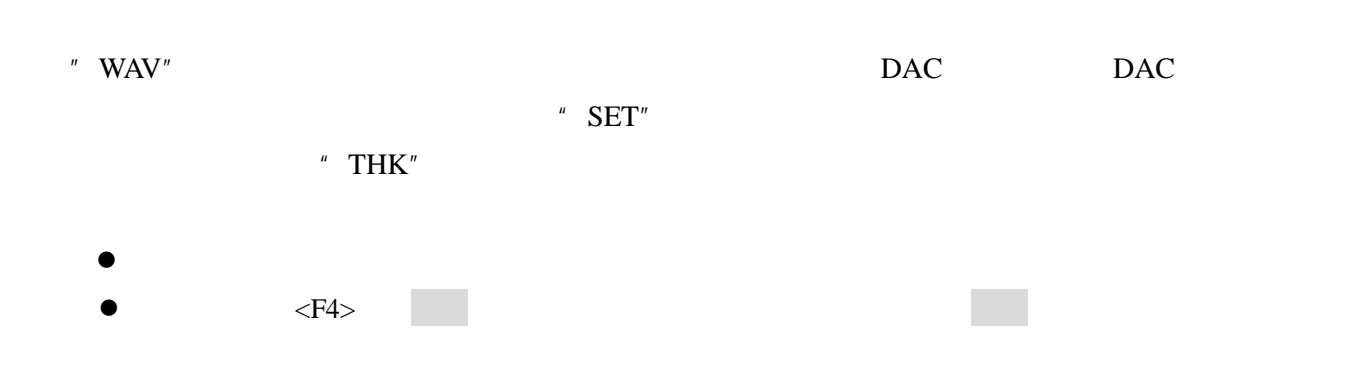

### $3.7.3$

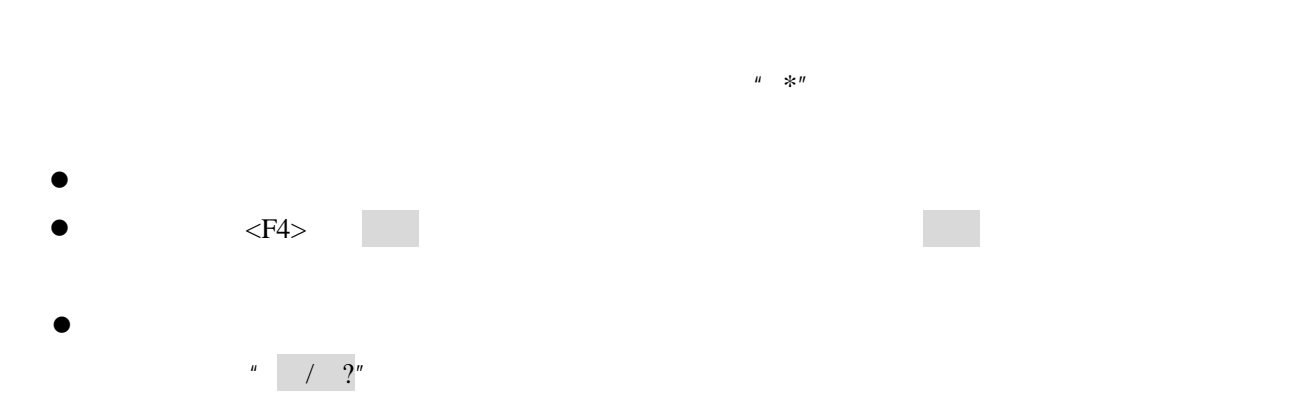

# $3.7.4$

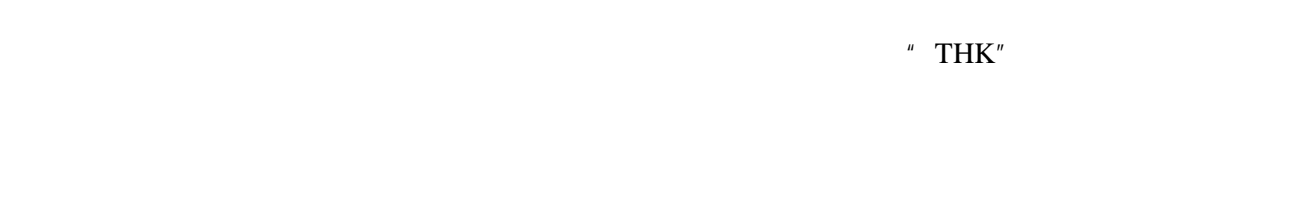

 $\bullet$  $\langle$ F4 $\rangle$  $\bullet$  $\frac{u}{\sqrt{2}}$  /  $\frac{u}{\sqrt{2}}$ 

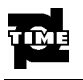

#### $3.7.5$

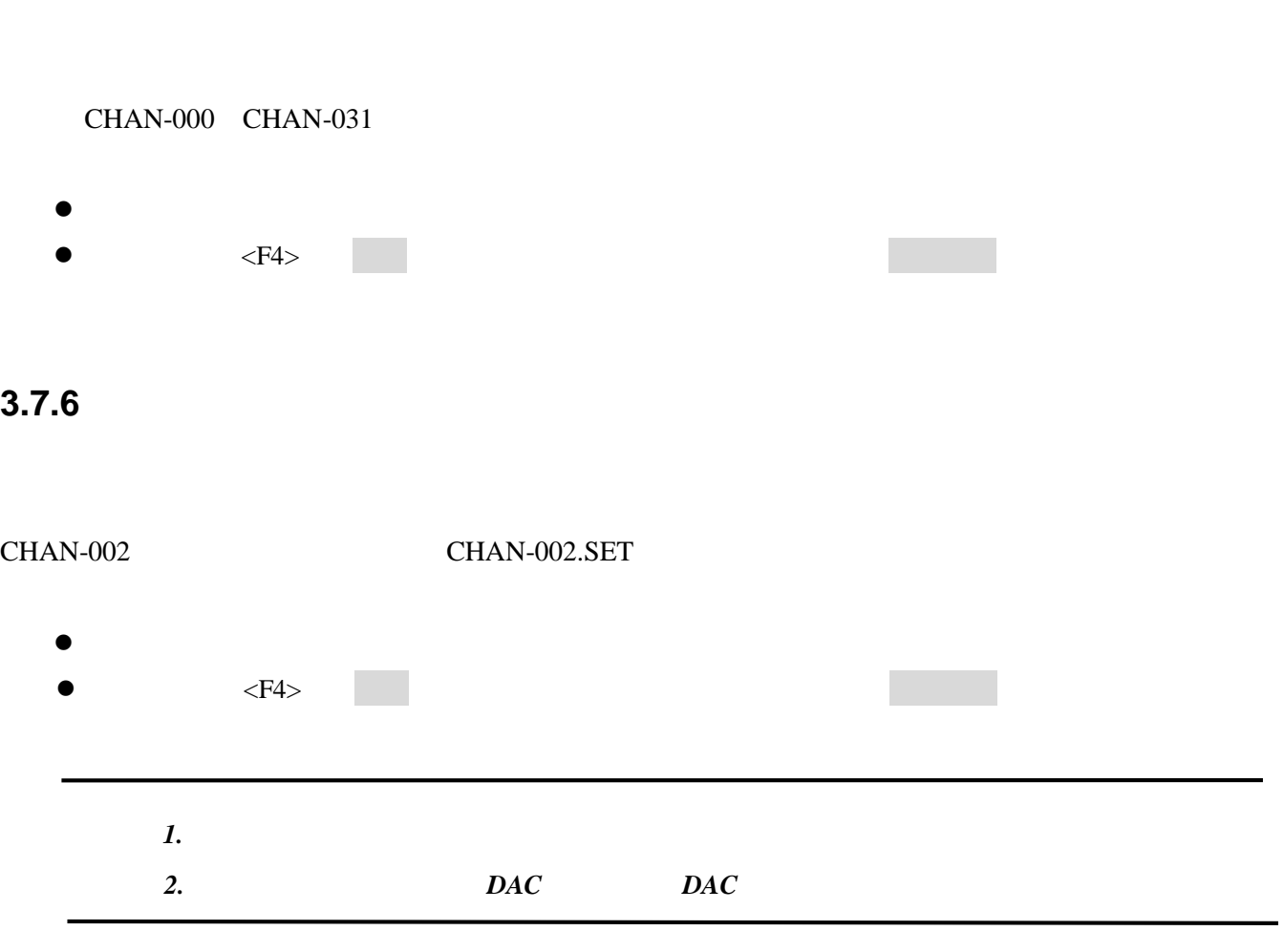

 $32$ 

### $3.7.7$

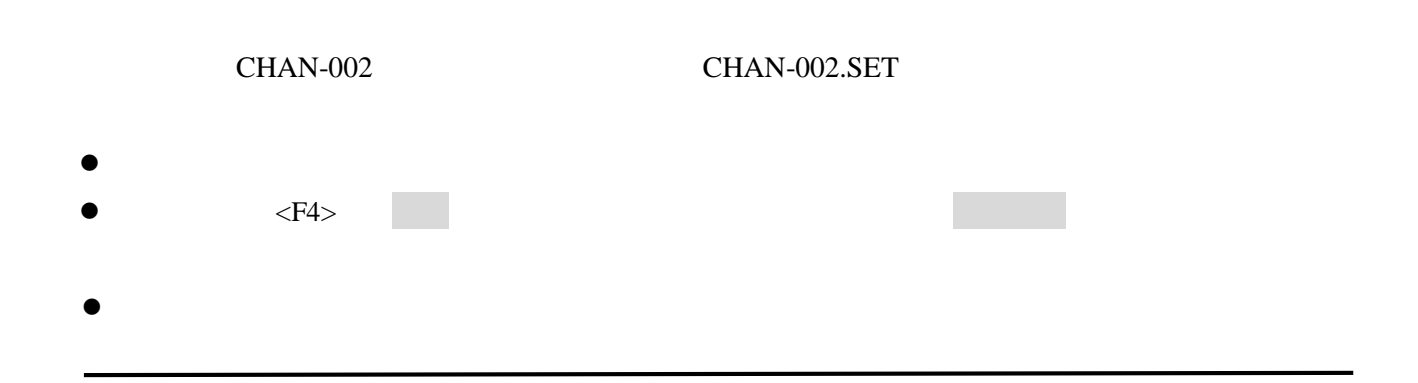

**3.7.8** 打印报告

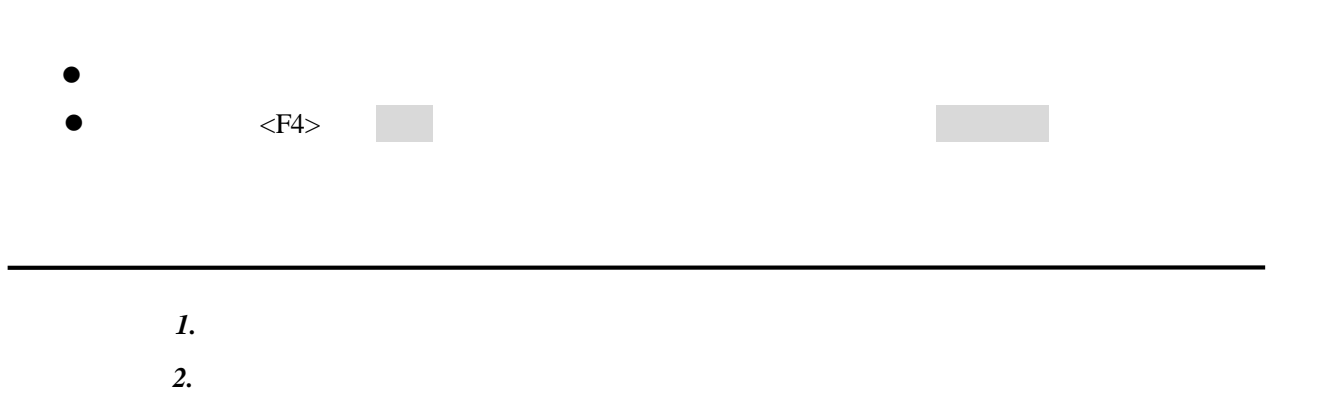

 $3.7.9$ 

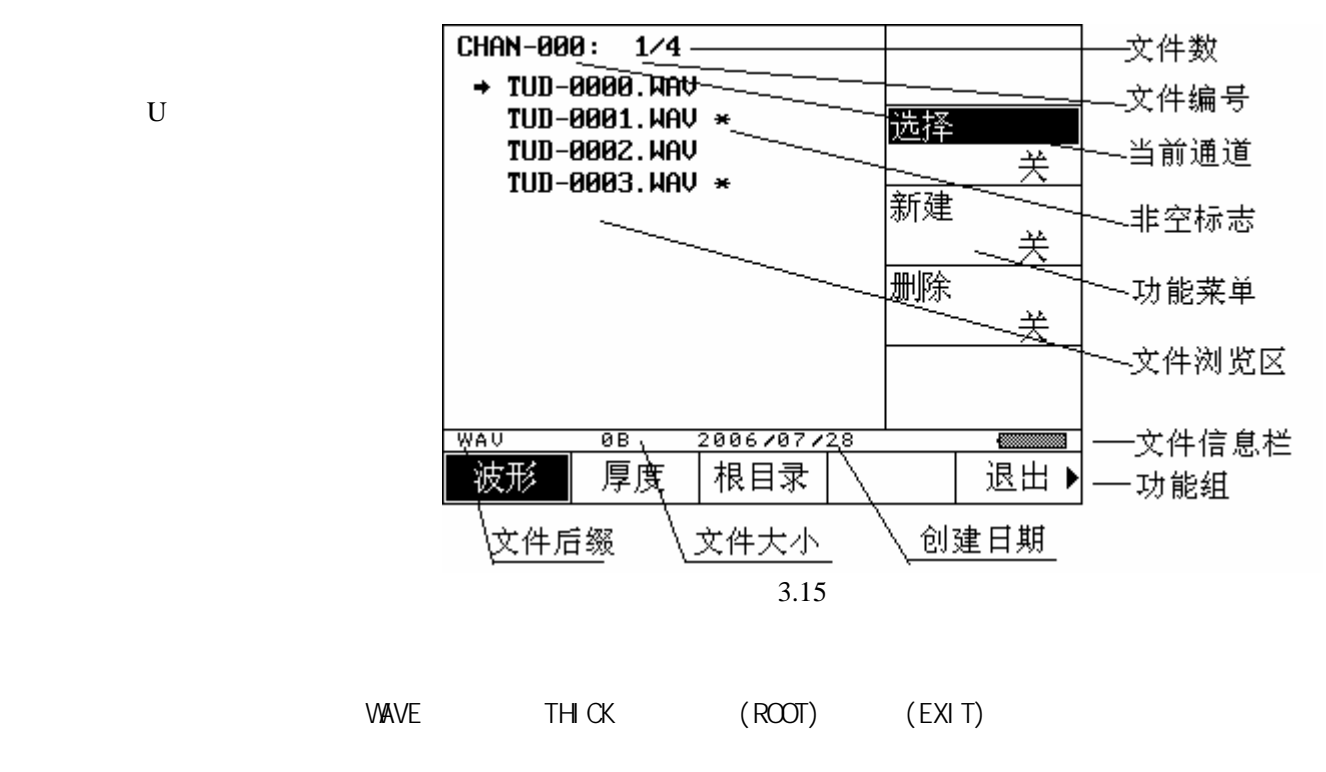

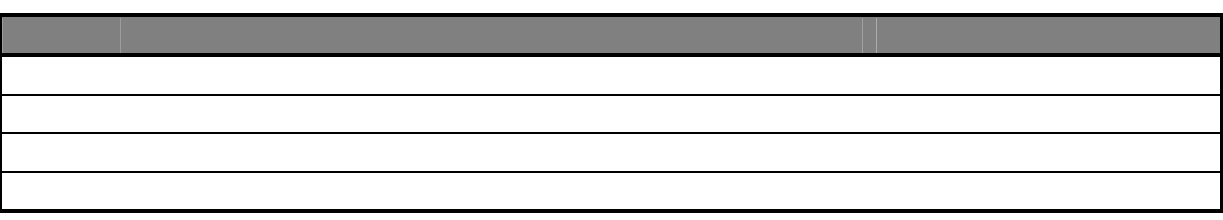

**3.7.9.1** 波形功能组

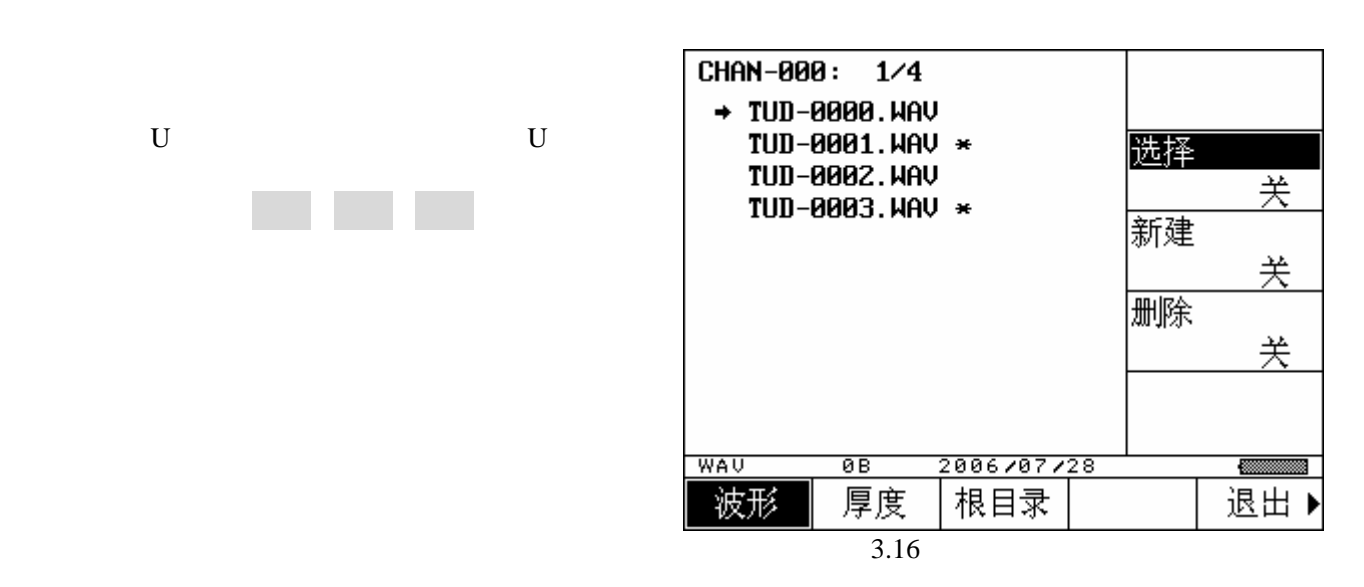

#### $3.7.9.1.1$

 $\bullet$   $\langle$ F1> $\rangle$  用拨轮来改变文件指针 然后按菜单键将文件指针所指向的文件设定为当前文件 同时选择功能菜 单下方的值变为" "

#### $3.7.9.1.2$

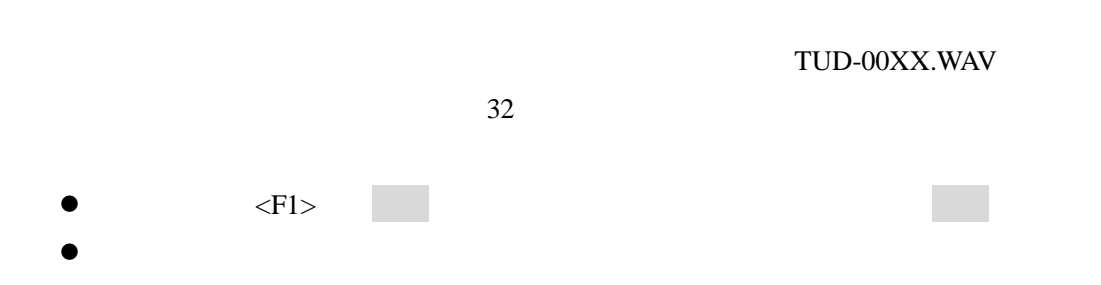

#### **3.7.9.1.3** 删除

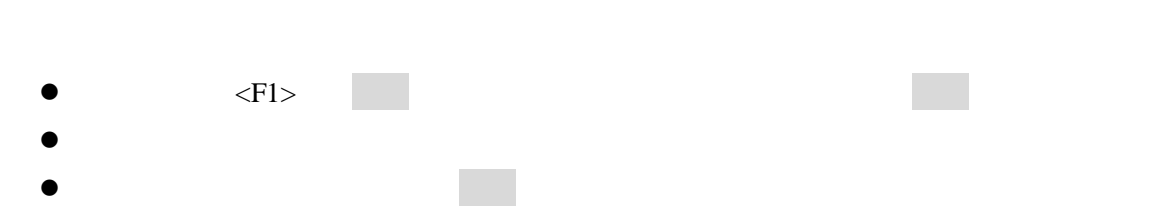

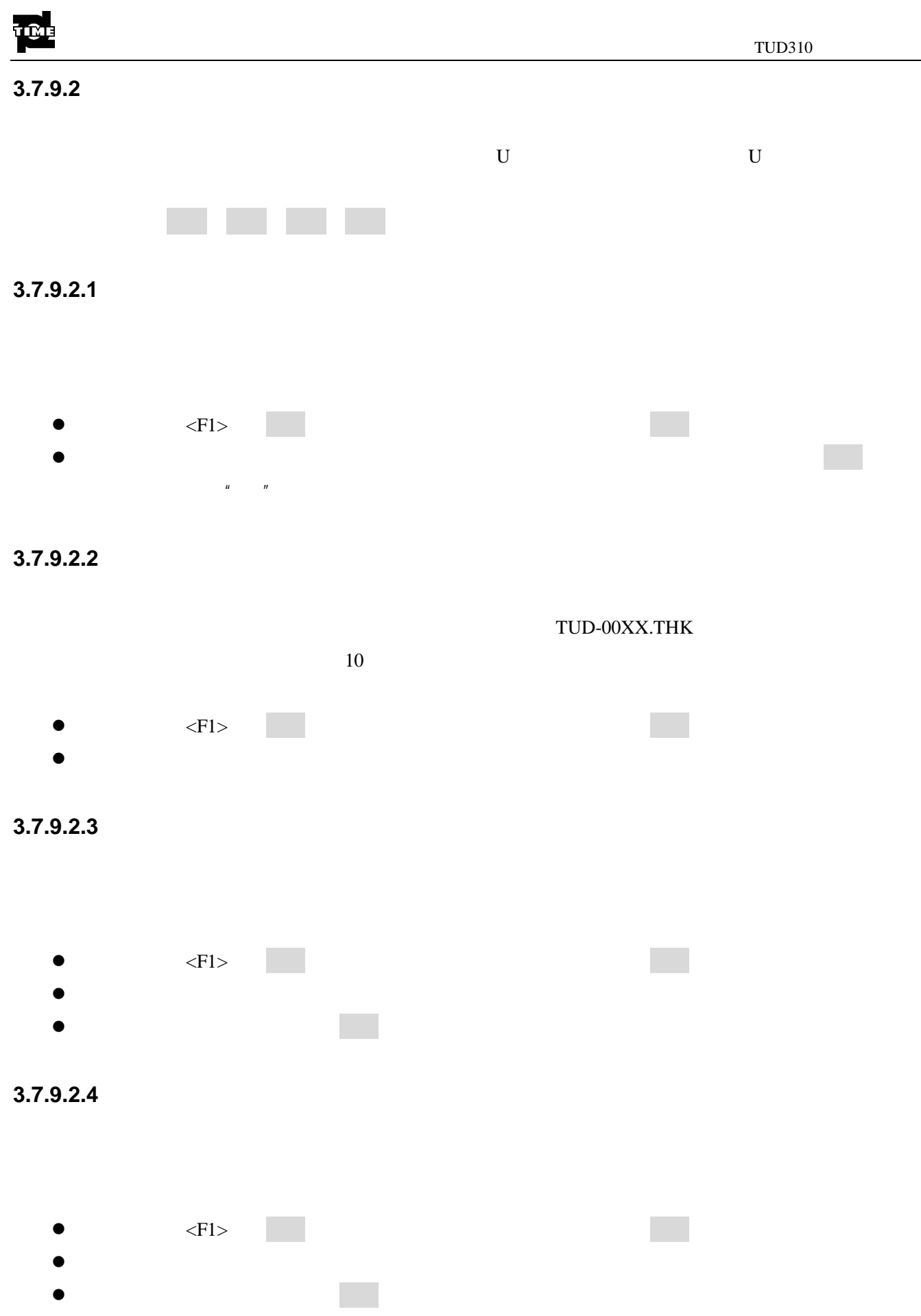

注意: *1.* 打印报告前,打印机必须已经处于连接状态; **2.**  $\blacksquare$ 

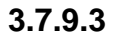

根目录功能组包括选择 存储位置 格式化

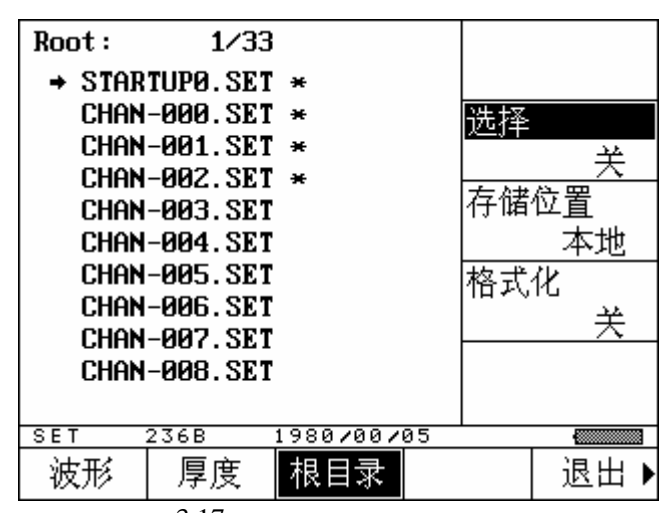

 $3.17$ 

#### **3.7.9.3.1** 选择

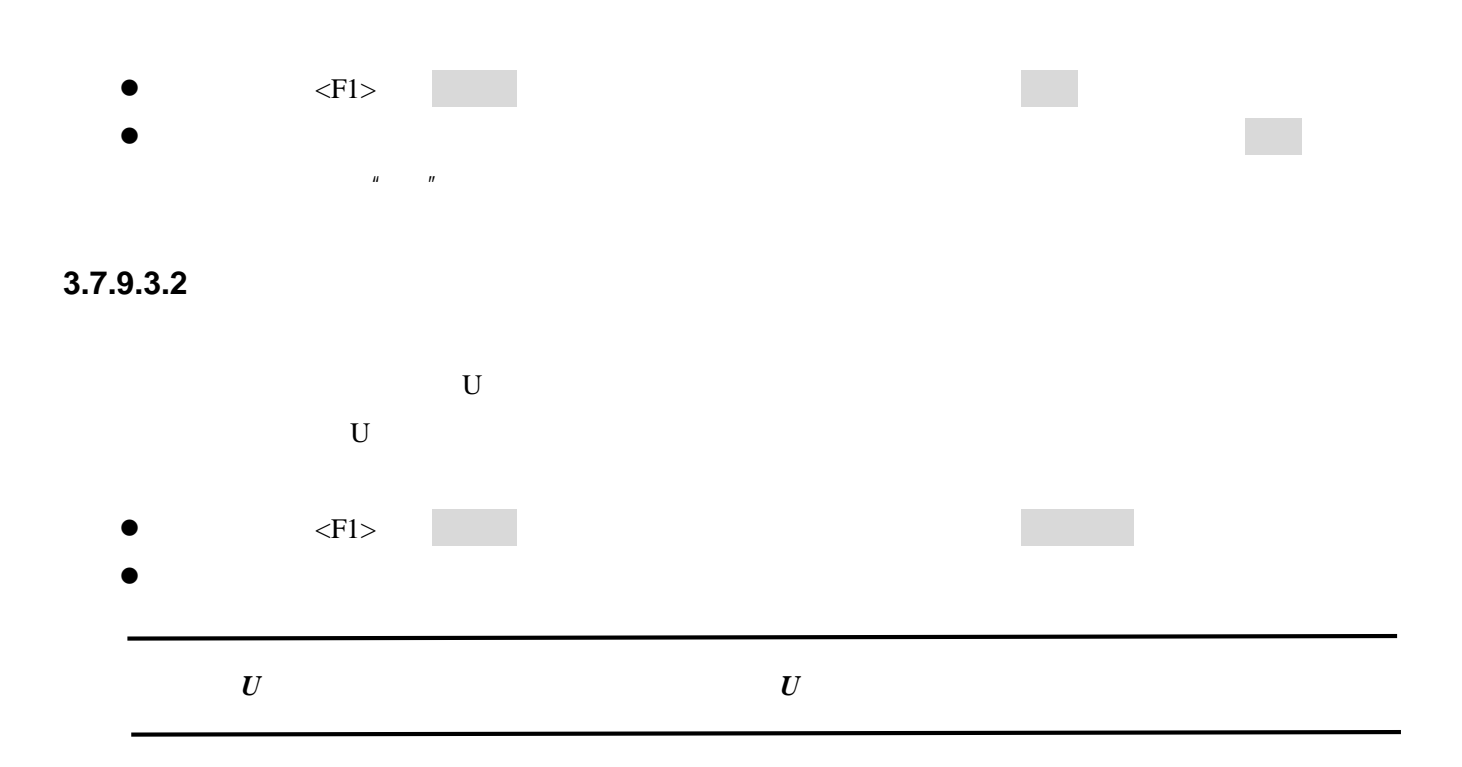

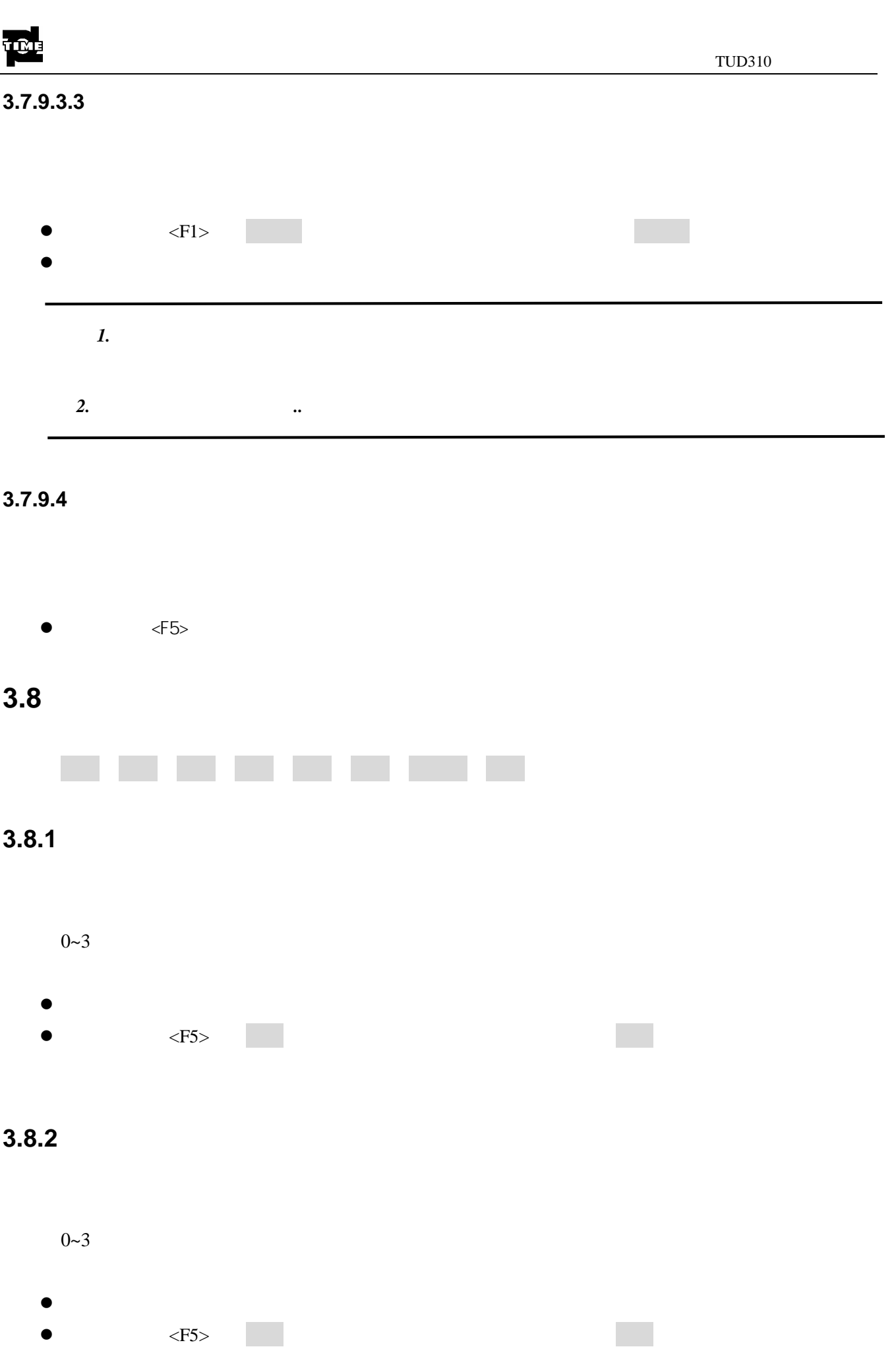

35

#### **3.8.3** 填充

# $\bullet$  $\bullet$   $\leq$ F5> $\leq$

### $3.8.4$

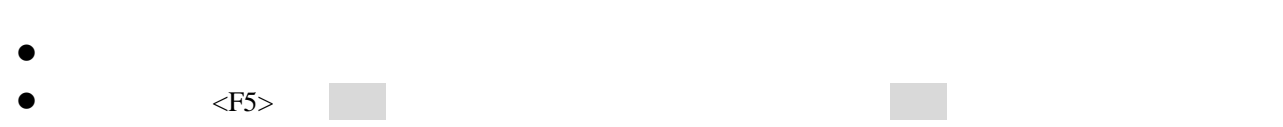

#### **3.8.5**

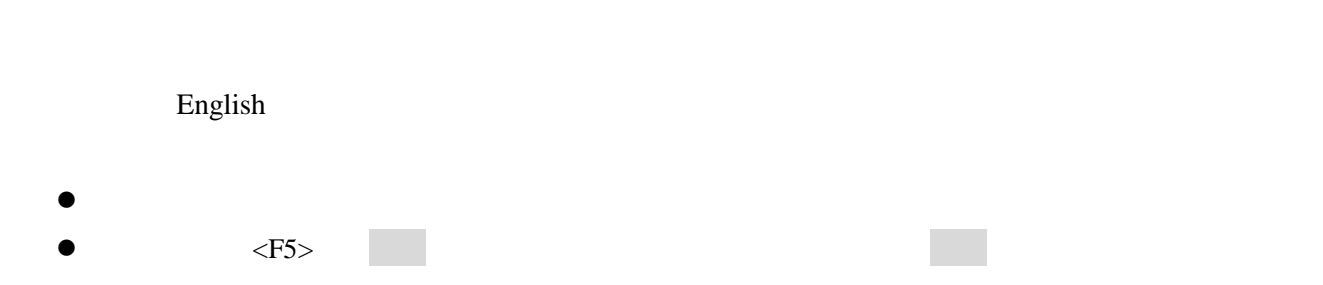

#### $3.8.6$

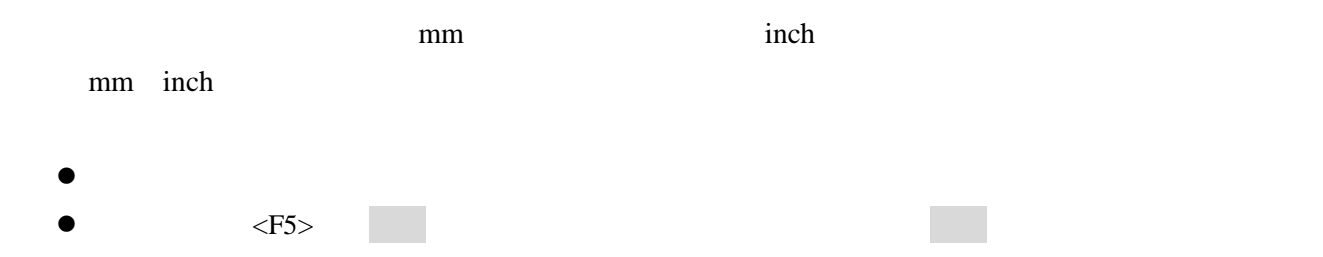

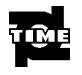

### **3.8.7**

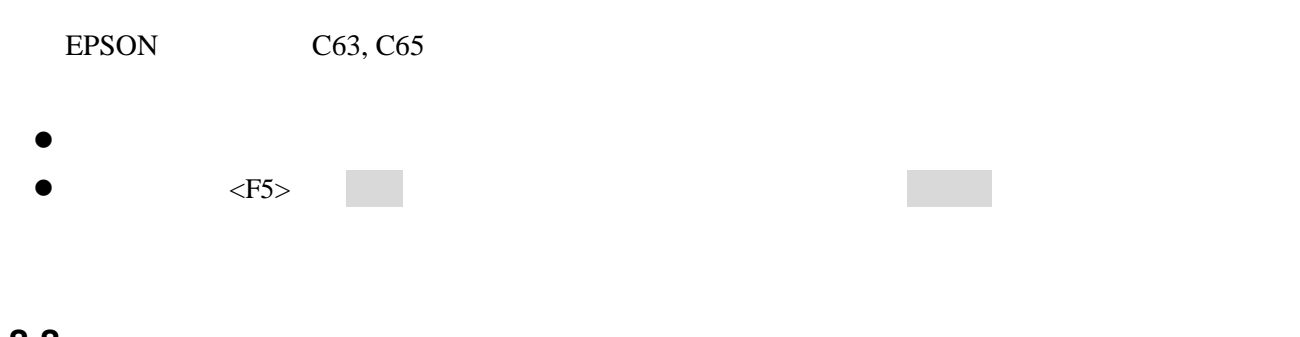

#### **3.8.8** 通讯

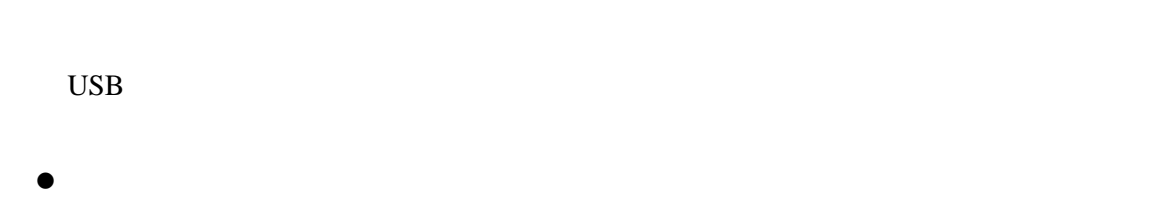

 $\bullet$   $\leq$ F5>

# 3.9

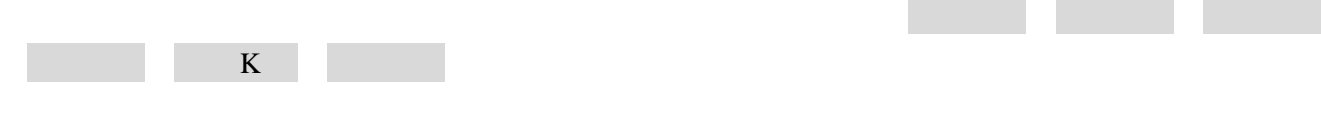

### $3.9.1$

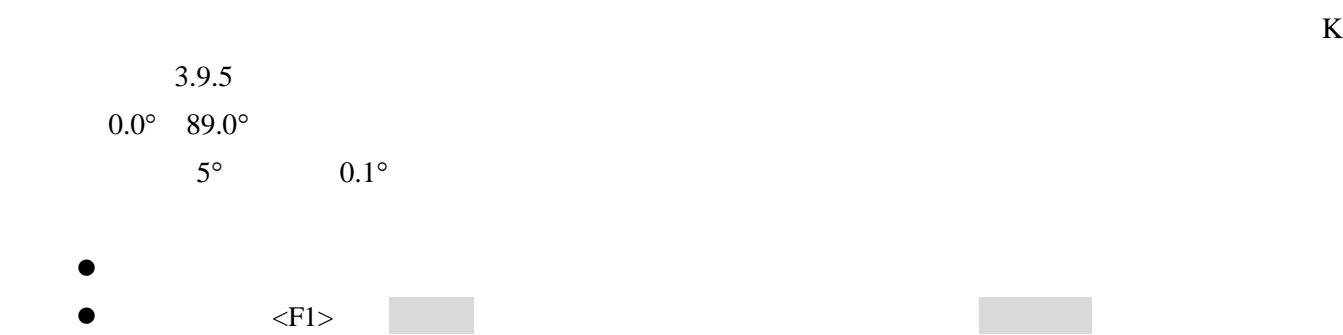

#### **3.9.2** 探头前沿

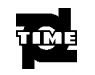

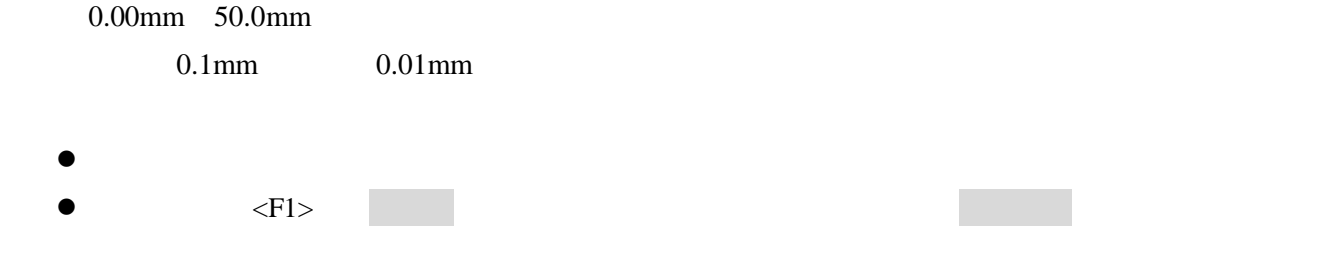

### **3.9.3**

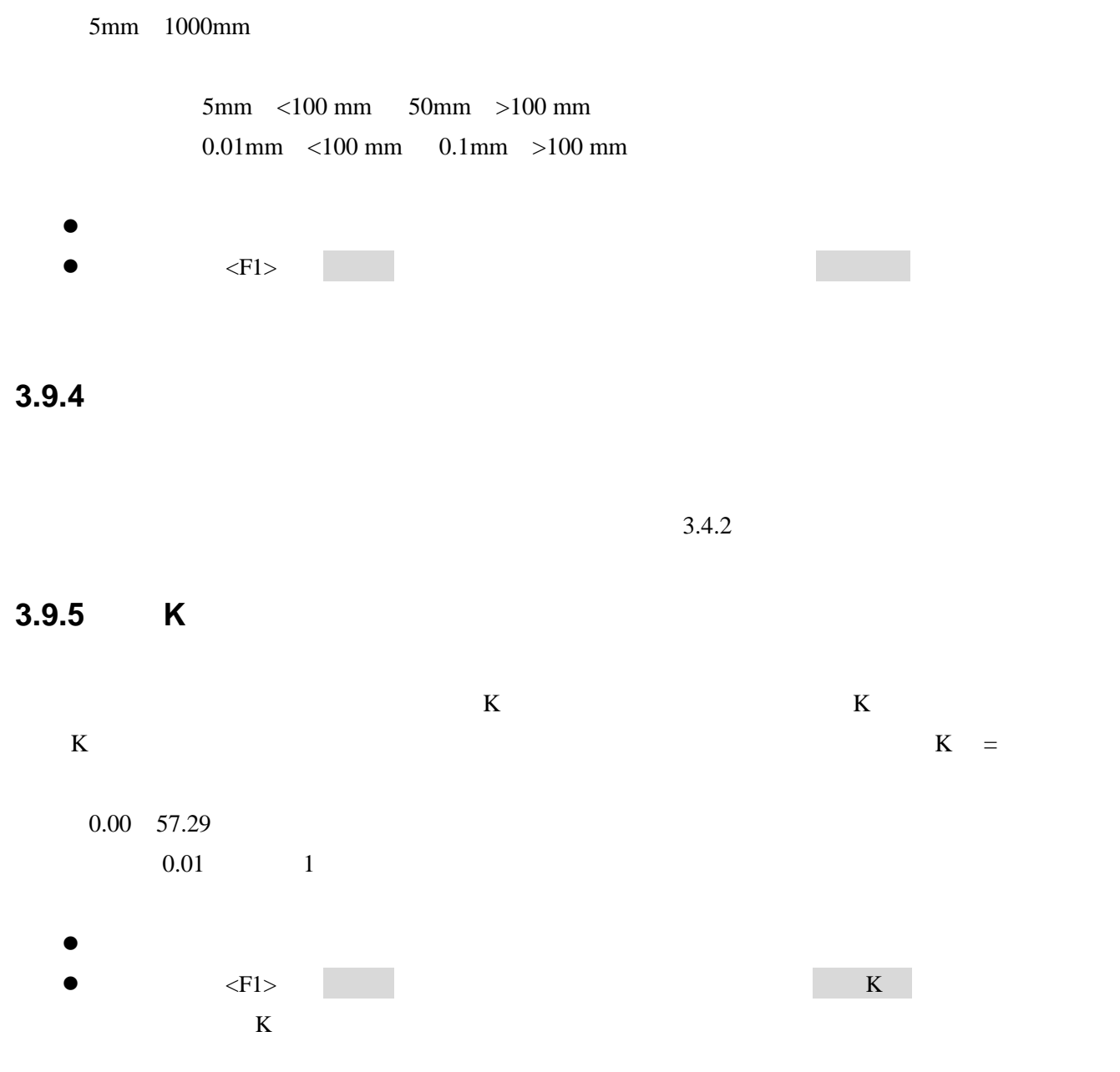

#### **3.9.6**

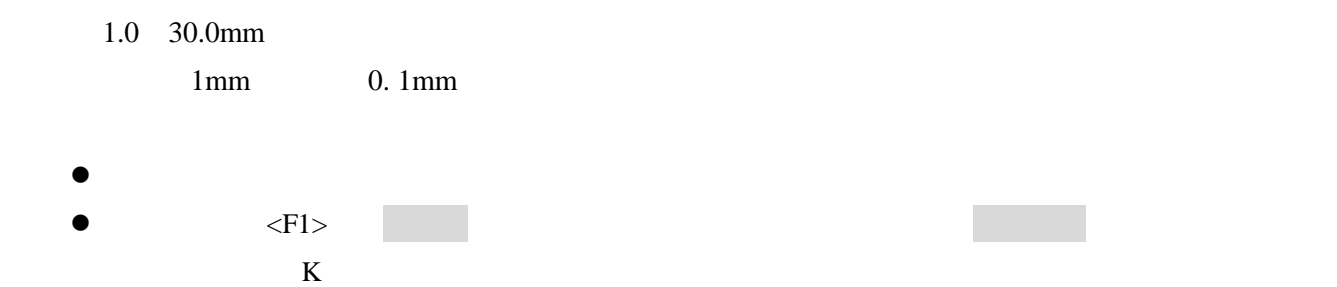

# **3.10 DAC**

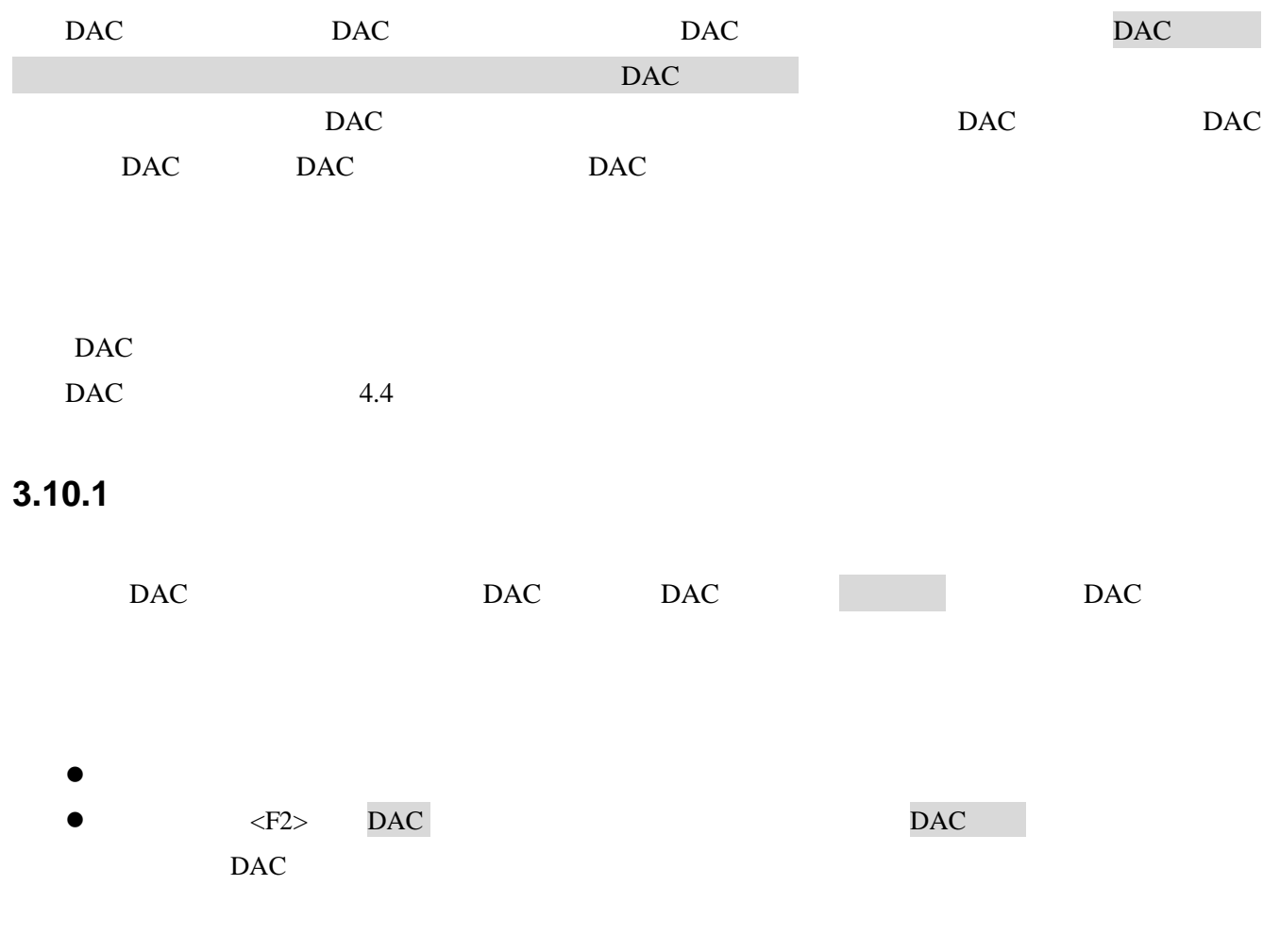

# $3.10.2$

DAC  $\angle$  4

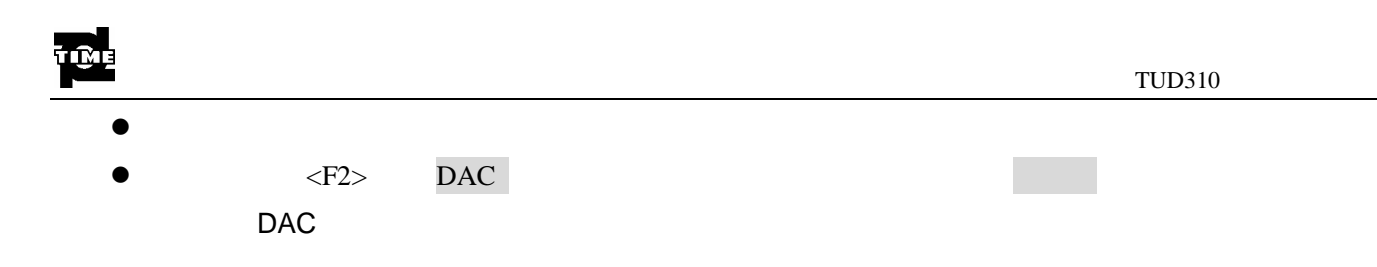

### $3.10.3$

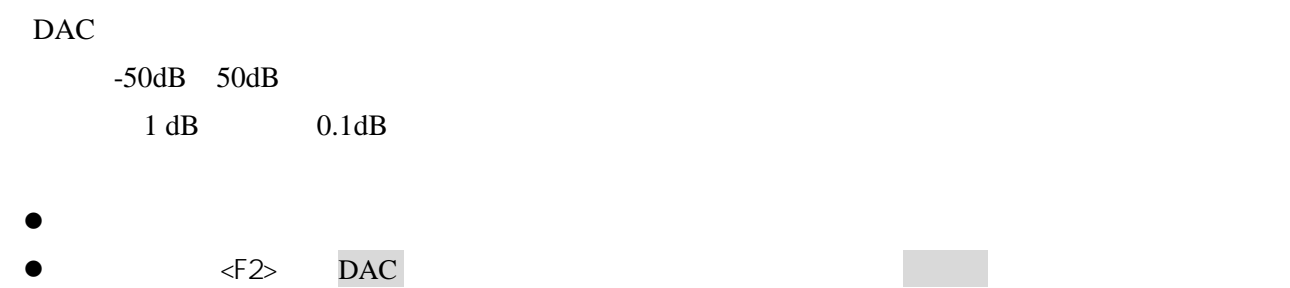

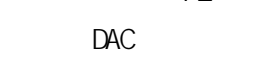

### **3.10.4** 评定线

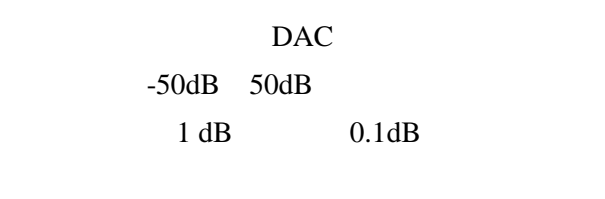

 $\bullet$  $\bullet$   $\leq$   $\epsilon$   $\geq$   $\bullet$   $\epsilon$   $\geq$   $\epsilon$   $\geq$   $\epsilon$   $\$ DAC

### **3.10.5**

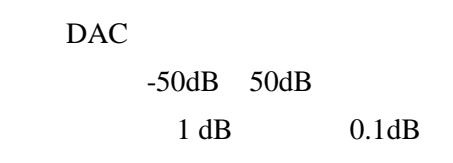

- $\bullet$
- $\bullet$   $\langle F2 \rangle$  DAC  $\bullet$ DAC

#### **3.10.6** 当量标准

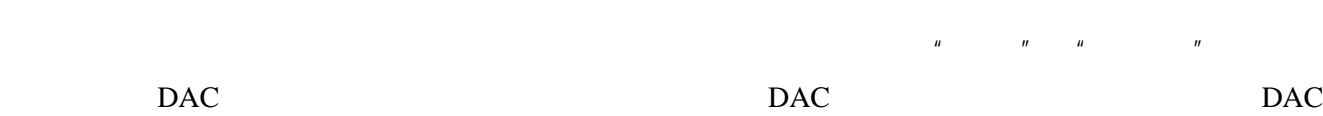

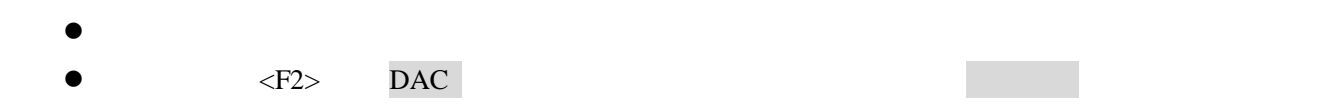

#### **3.10.7 DAC**

DAC

 $\bullet$ 

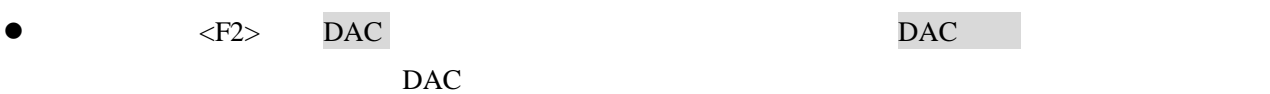

#### 3.10.8 DAC

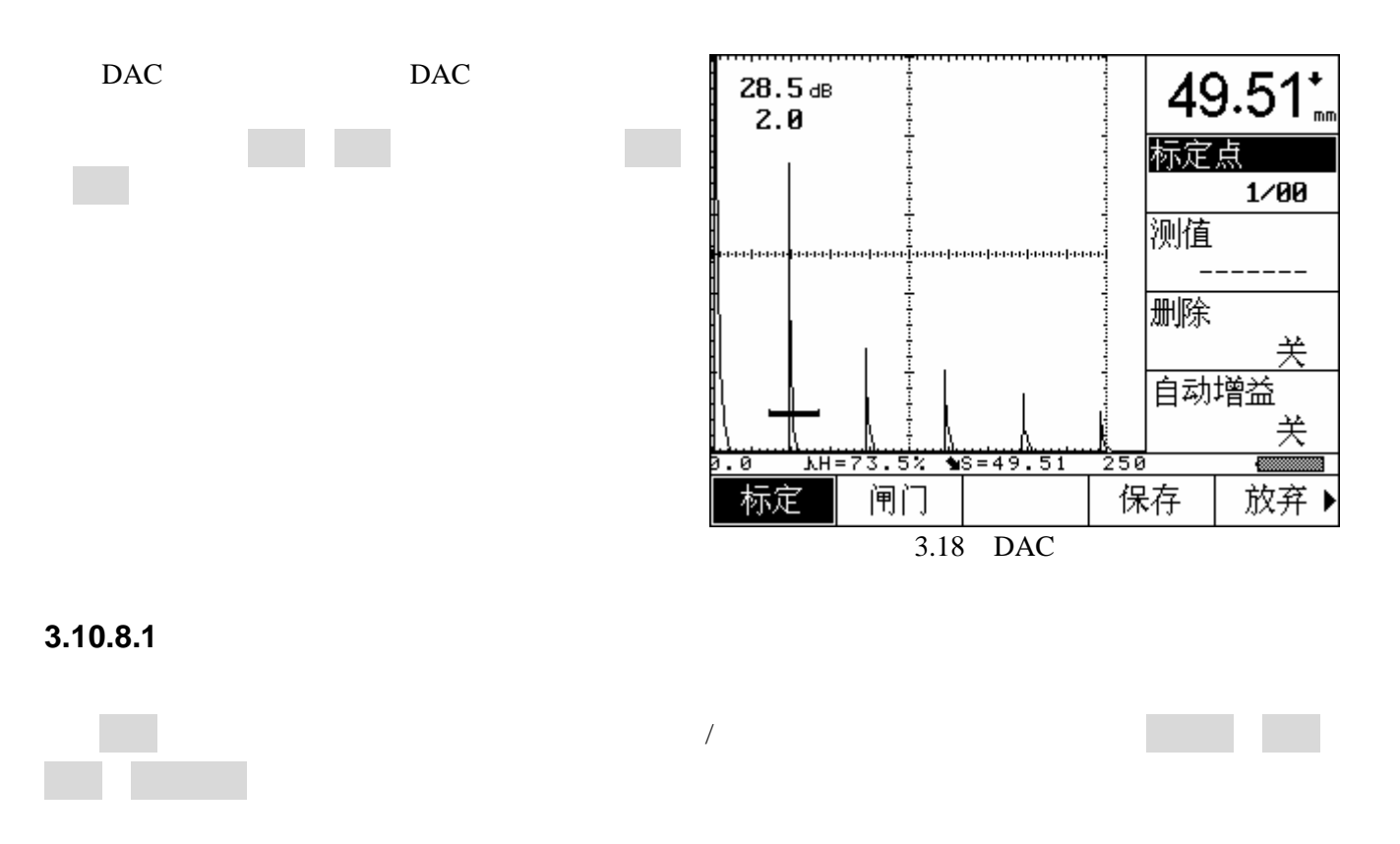

#### **3.10.8.1.1**

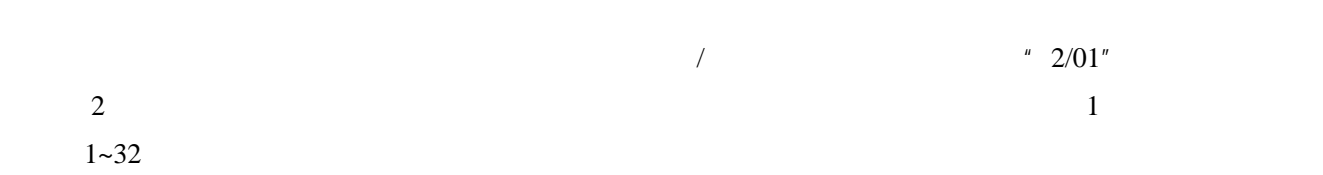

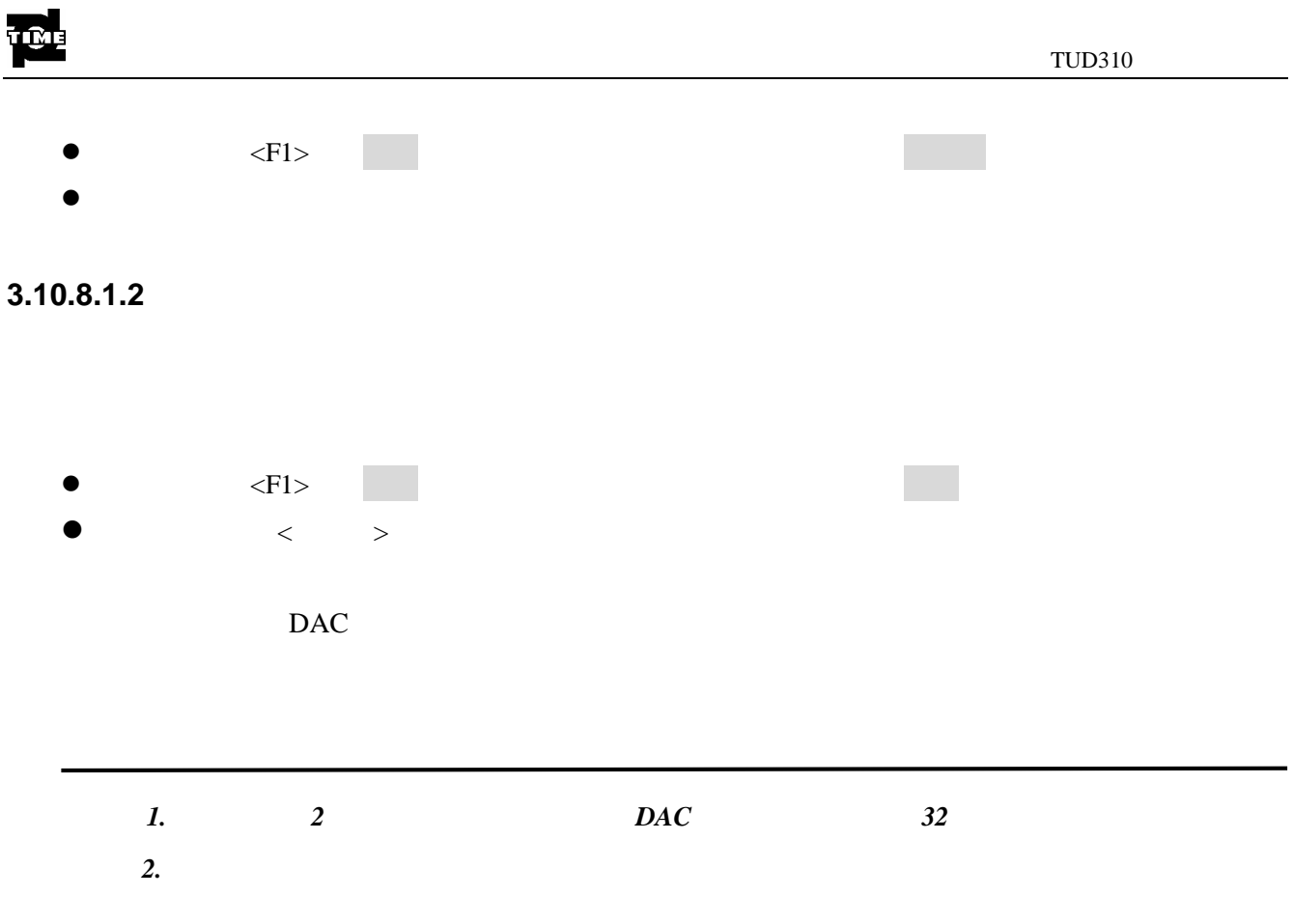

#### **3.10.8.1.3** 删除

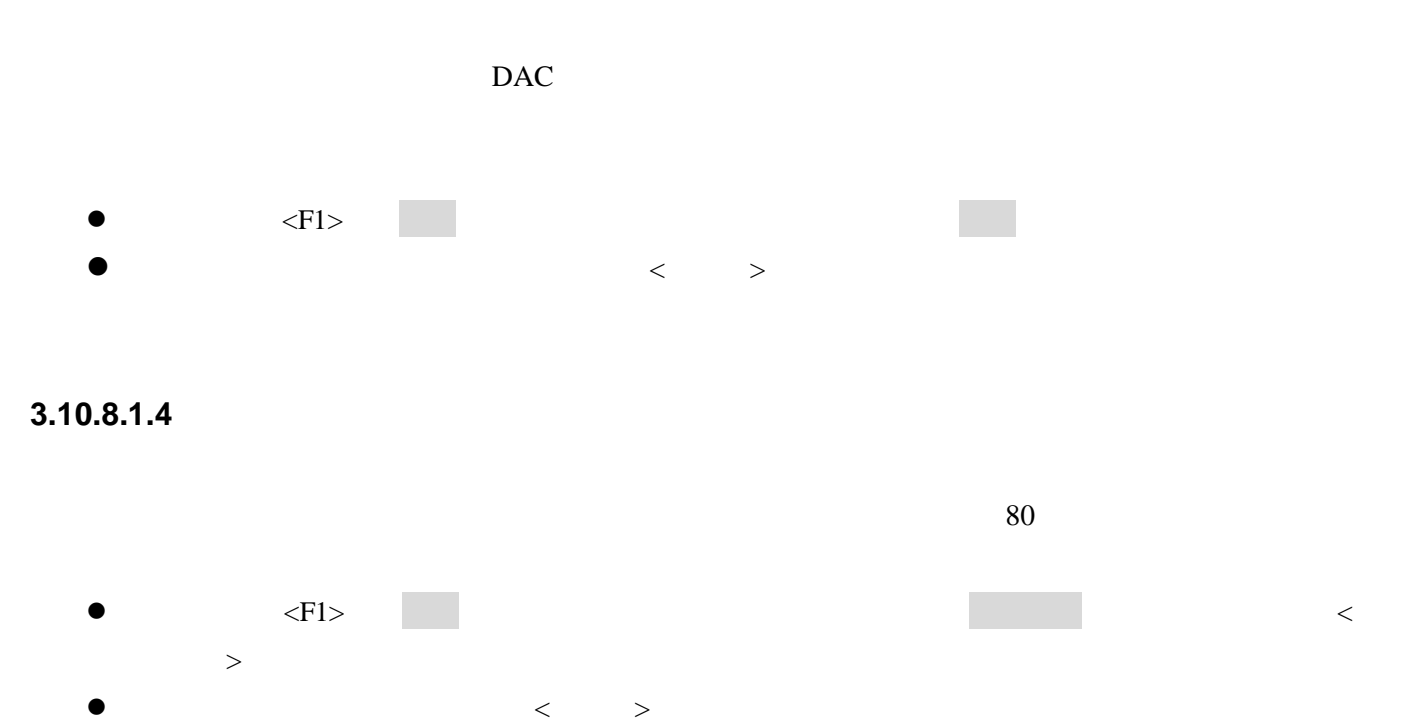

42

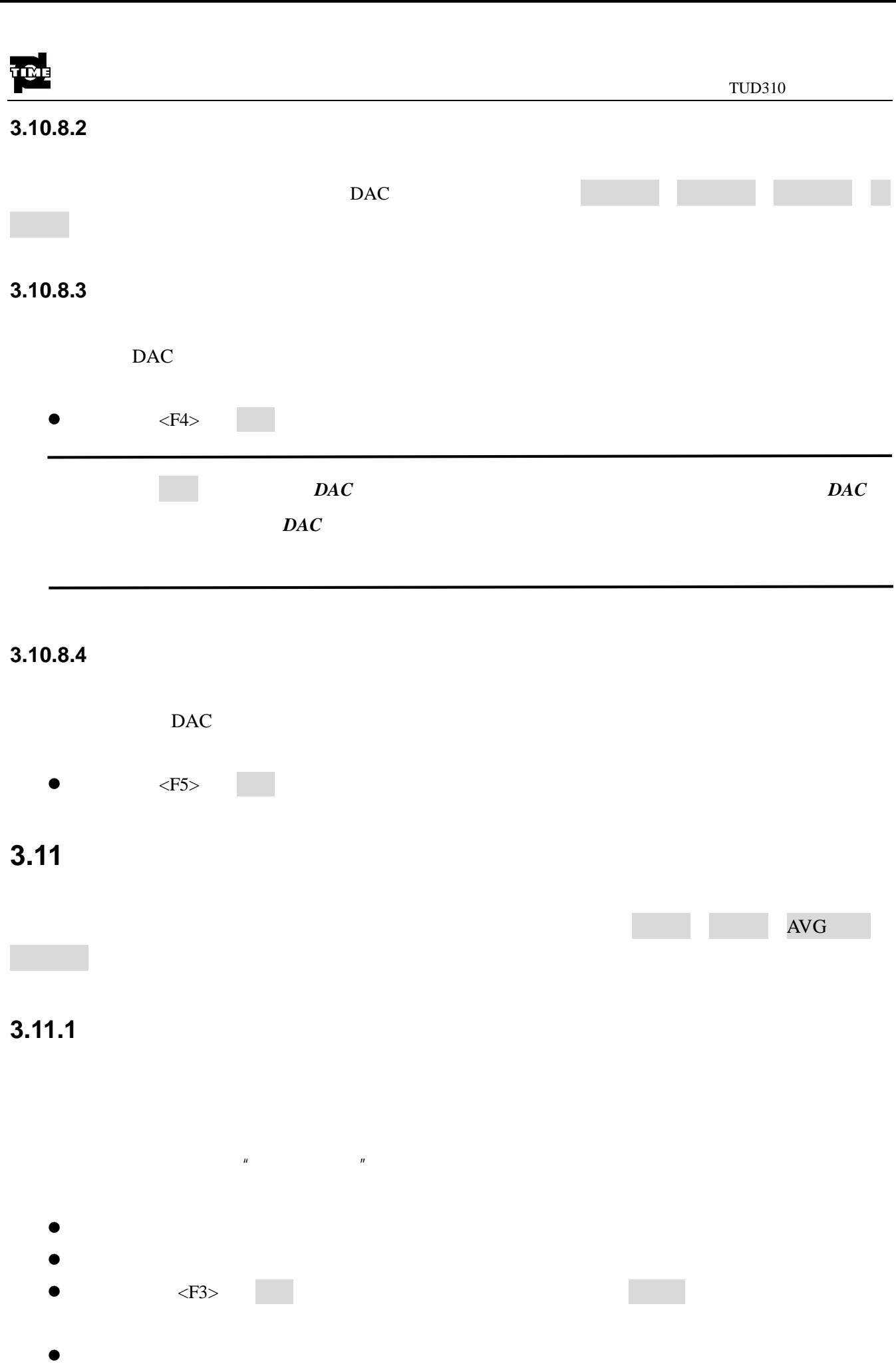

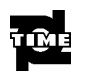

#### $3.11.2$

- $\bullet$ 
	- $\bullet$  $\bullet$   $\langle$ F3>  $\downarrow$
- $\bullet$

#### **3.11.3AVG**

**TUD310** 

此菜单中 日期格式为" "

#### **3.11.4**

- 
- $\bullet$  $\bullet$   $\langle$ F3>  $\parallel$

# **3.12** 显示功能组调节

 $3.12.1$ 

标度方式是指屏幕波形显示区水平坐标定义方式 包括"声程""投影""深度""比例尺"四种

 $\bullet$ 

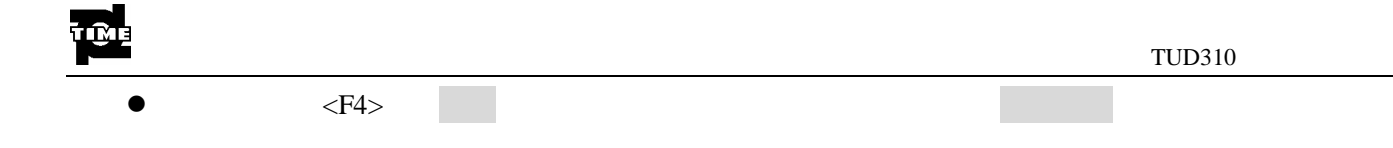

#### 3.12.2 A

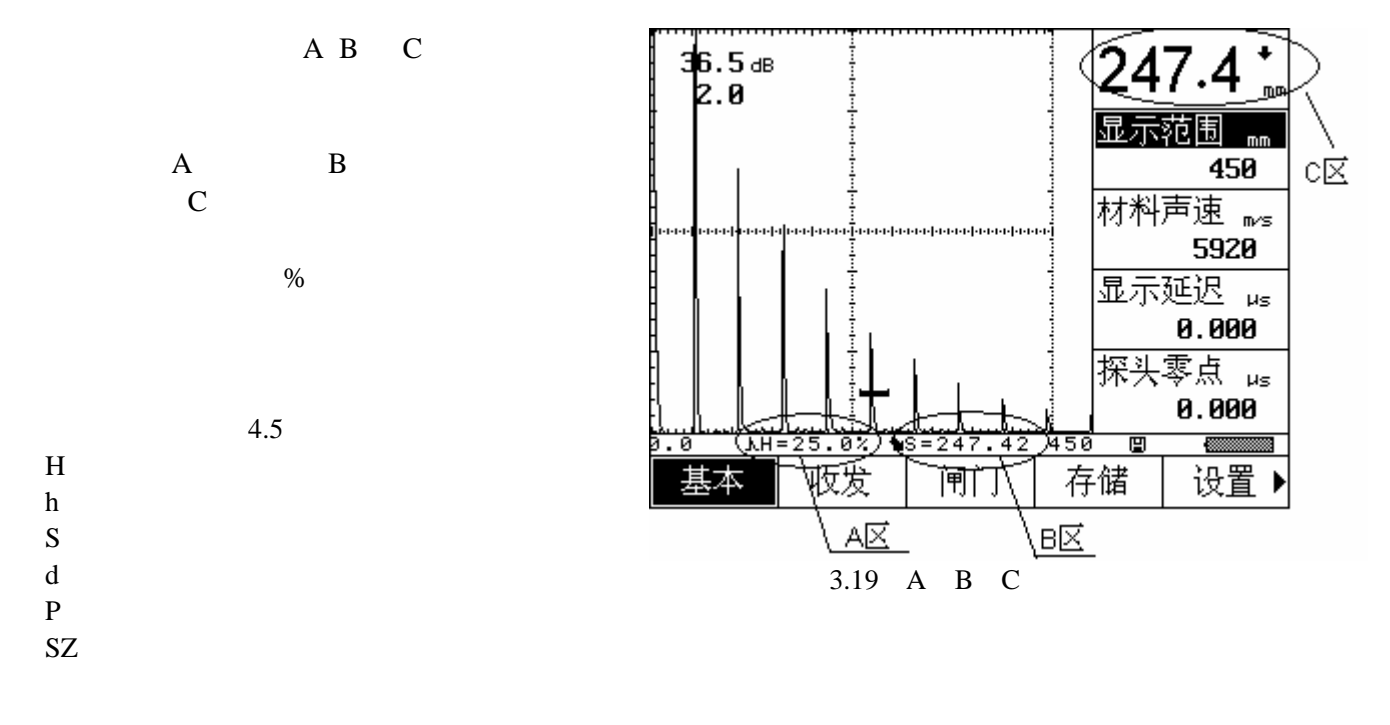

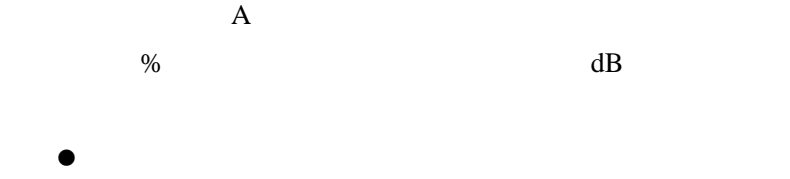

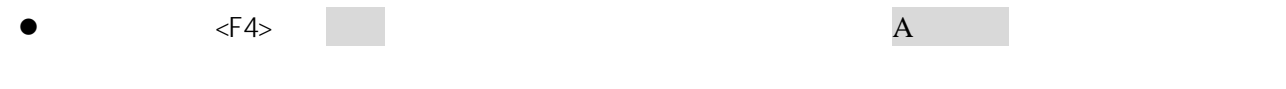

#### **3.12.3 B**

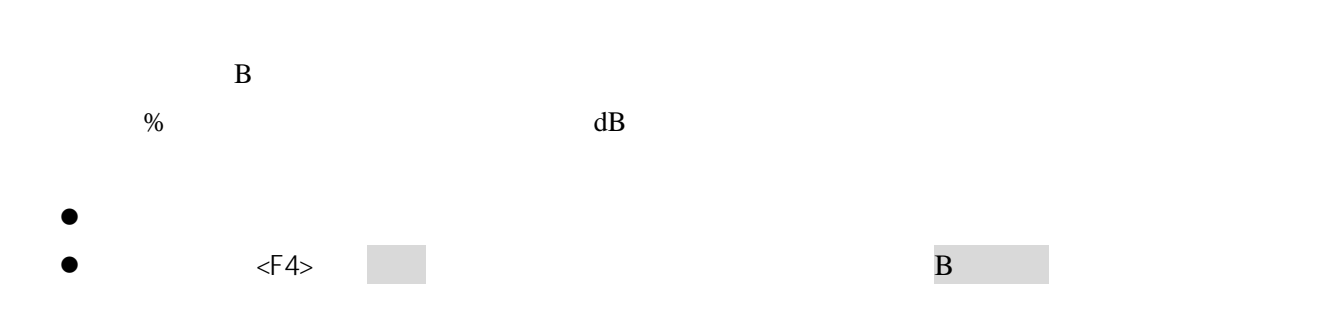

### **3.12.4 C**

该功能项用于选择 C 显示区的内容

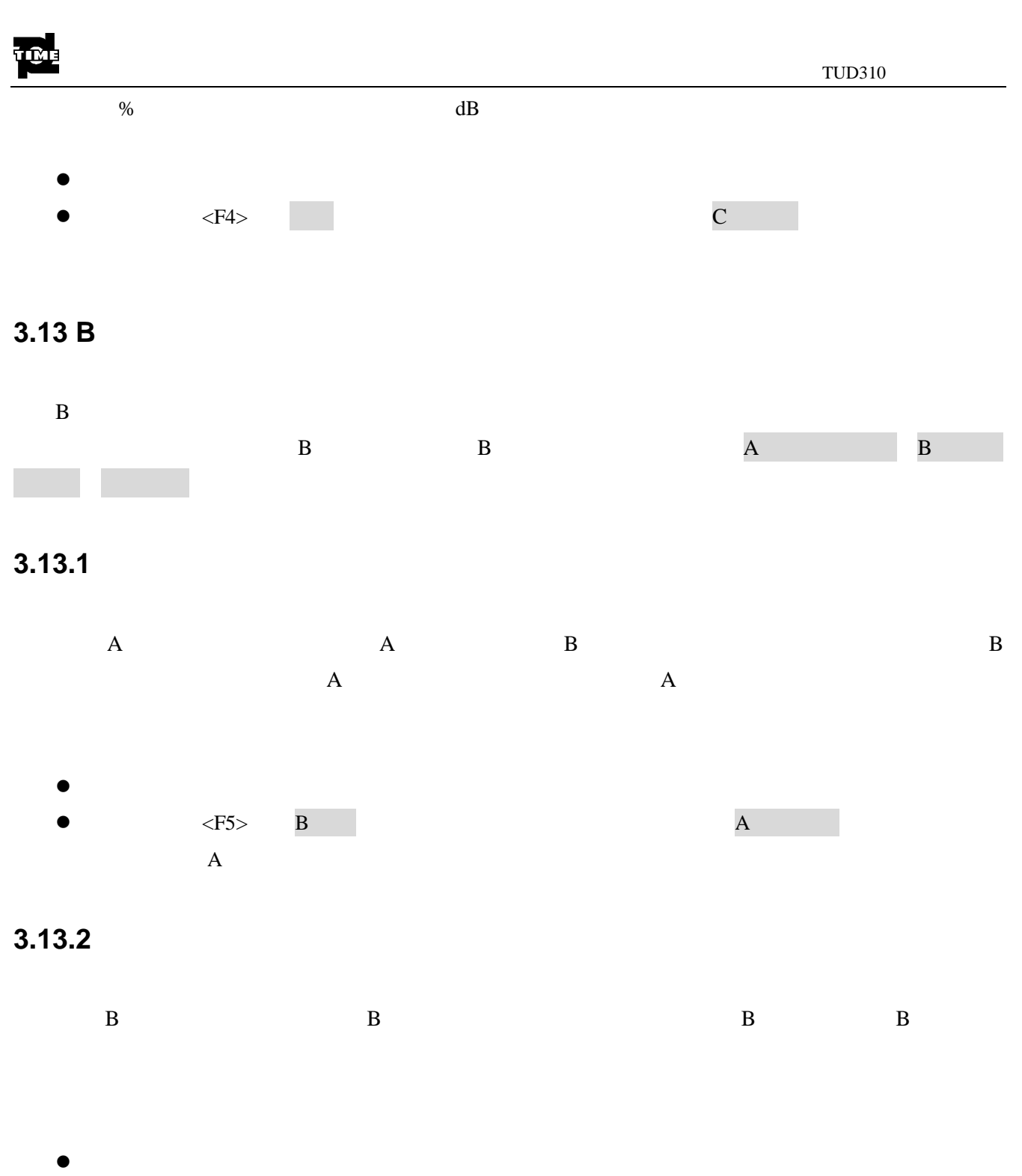

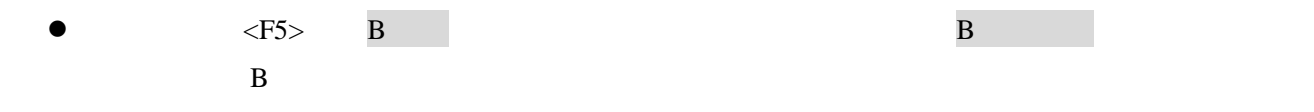

#### **3.13.3**

 $\frac{u}{\sqrt{2}}$  ->  $\frac{v}{\sqrt{2}}$  ->  $\frac{v}{\sqrt{2}}$  $\rightarrow$  "

 $\rightarrow$   $\rightarrow$ 

 $\bullet$  通过功能键<F5>选择 B 扫描功能组 再用功能菜单对应的菜单键选择扫描方向功能菜单 然后用拨  $\overline{B}$  B **3.14** 

 $+/-$ 

 $+/ \frac{d}{dt}$ 

#### **3.14.1**

0dB 0.2dB 0.5dB 1.0dB 2.0dB 6.0dB 12.0dB  $\bullet$ 

#### $3.14.2$

0dB~110dB

 $\begin{picture}(120,115) \put(0,0){\line(1,0){15}} \put(15,0){\line(1,0){15}} \put(15,0){\line(1,0){15}} \put(15,0){\line(1,0){15}} \put(15,0){\line(1,0){15}} \put(15,0){\line(1,0){15}} \put(15,0){\line(1,0){15}} \put(15,0){\line(1,0){15}} \put(15,0){\line(1,0){15}} \put(15,0){\line(1,0){15}} \put(15,0){\line(1,0){15}} \put(15,0){\line$ 

#### $3.14.3$

 $\bullet$  10  $\circ$  10  $\circ$  10  $\circ$ 

# **3.14.4**

 $\bullet$  200  $\Box$ 

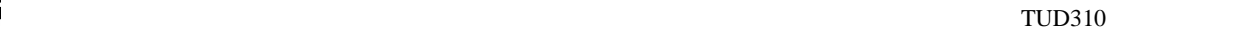

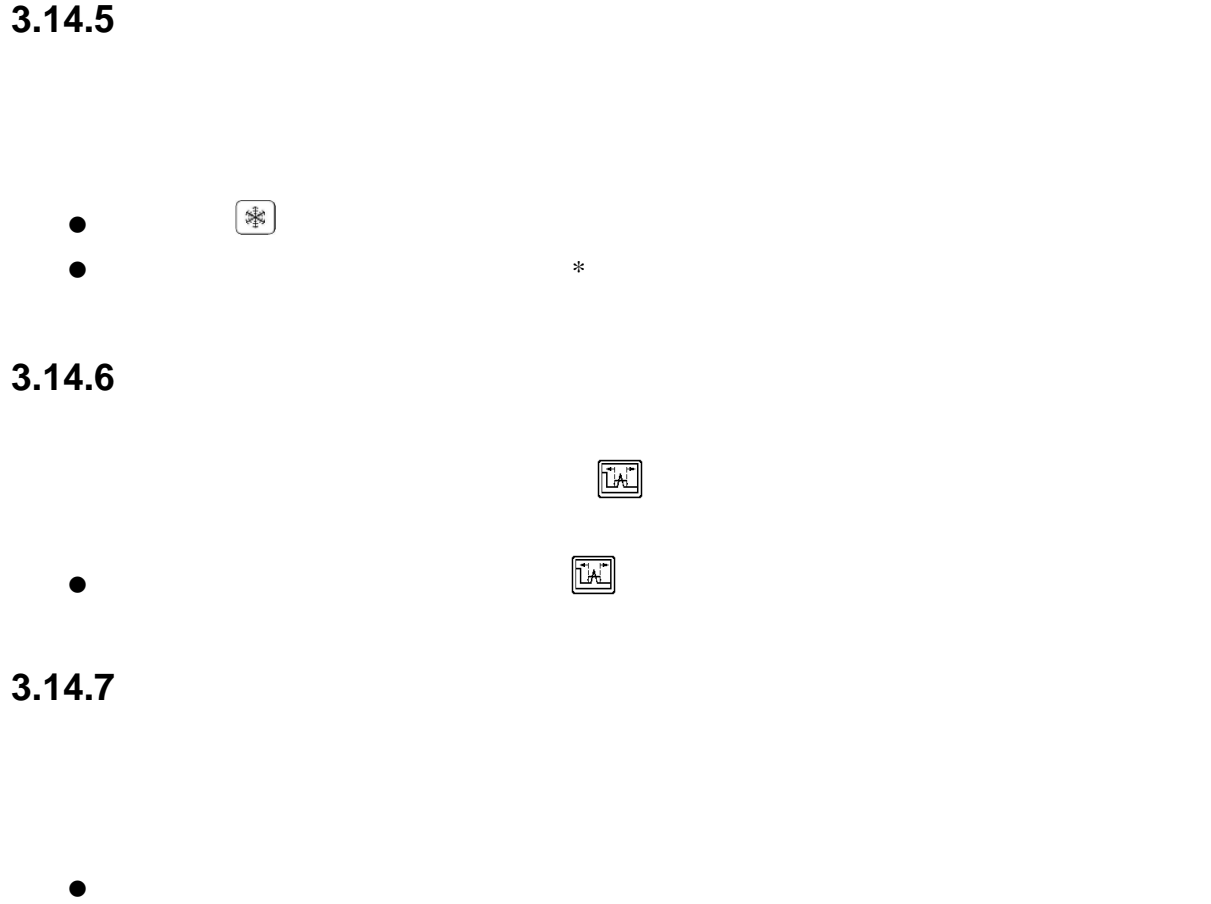

同时按下 即可锁定该功能菜单 此时该功能菜单参数不可以改变

r í Me

若要解除锁定 同时按下 即可

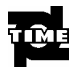

# **4.1** 直探头校准(单探头)

# $4.1.1$

- - $\bullet$  $\bullet$
	- $\bullet$
- $\bullet$  S s

# **4.1.2** 未知材料声速的校准

- 
- $\bullet$
- $\bullet$
- $\bullet$  $\bullet$  a  $\bullet$  A  $\bullet$   $\bullet$   $\bullet$   $\bullet$   $\bullet$   $\bullet$   $\bullet$
- $A$  $\bullet$  B B B B
- $\mathbf B$  $\bullet$  S s
- 
- $\bullet$

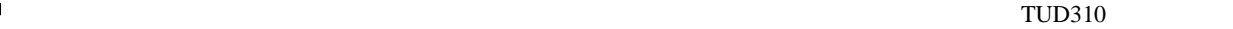

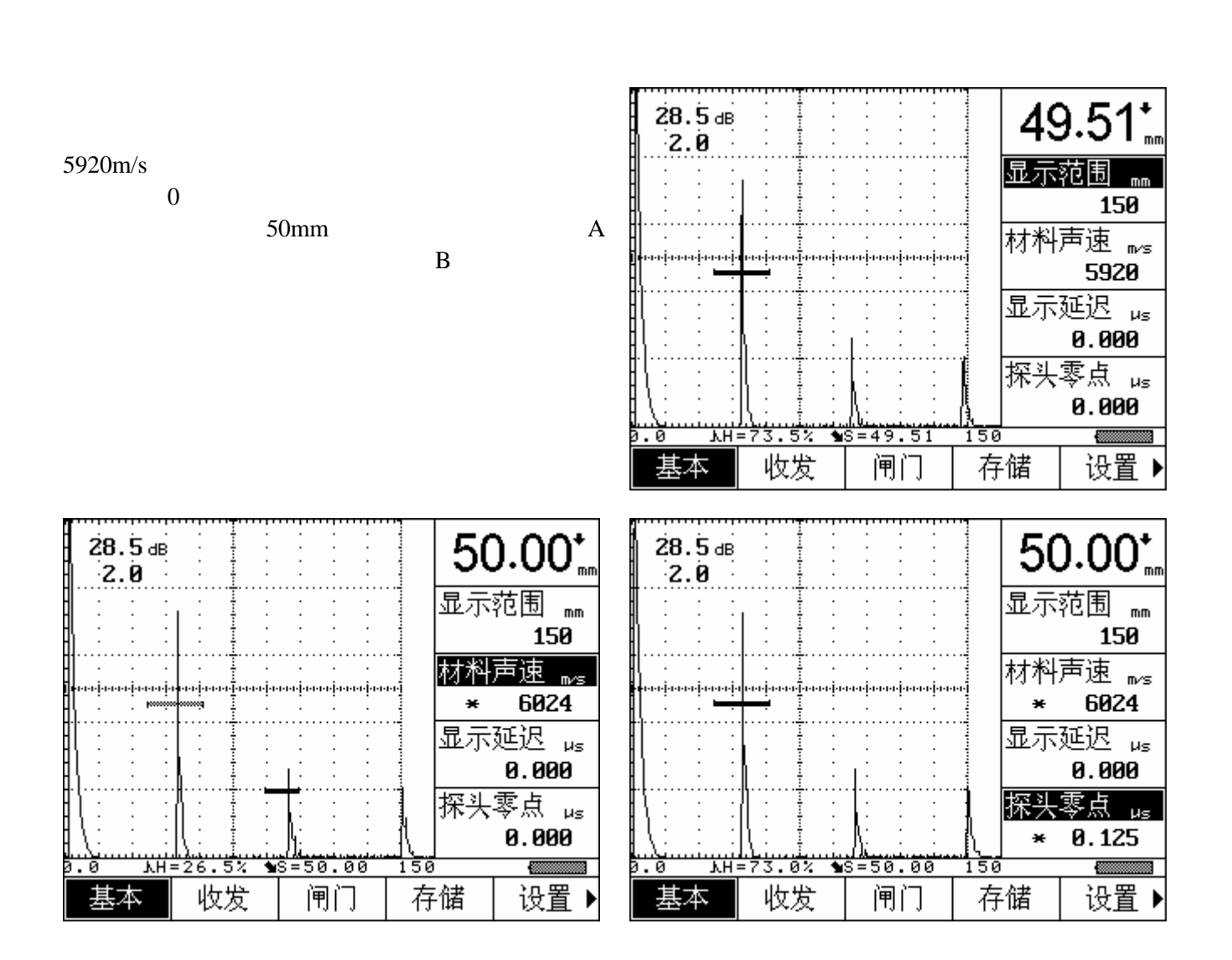

 $\bullet$  S s

 $50\text{mm}$  6024m/s

 $50 \text{mm}$  0.125us

**4.2**  $\blacksquare$ 

- $\bullet$
- $\bullet$
- $\bullet$
- 
- $\bullet$
- $\bullet$
- $\bullet$
- $\bullet$  A  $A$ 
	-

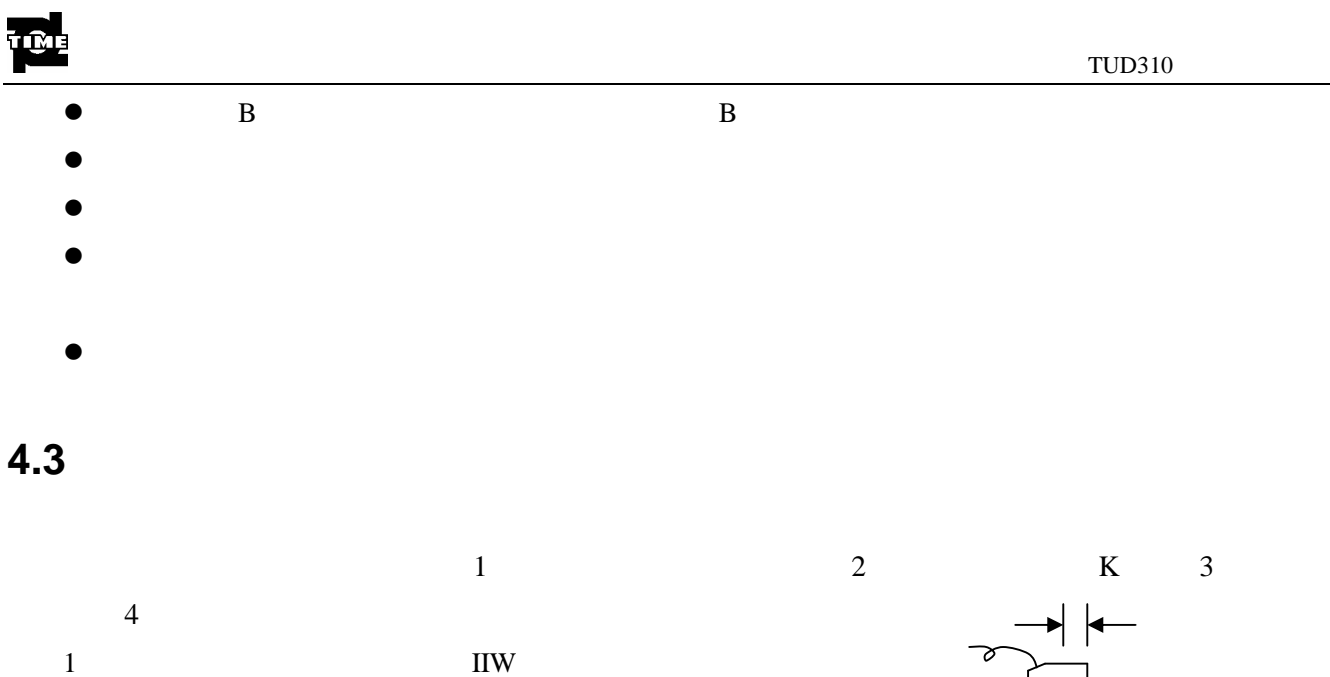

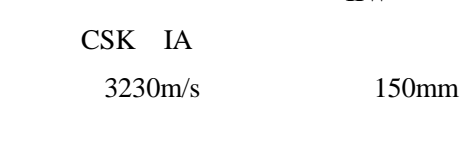

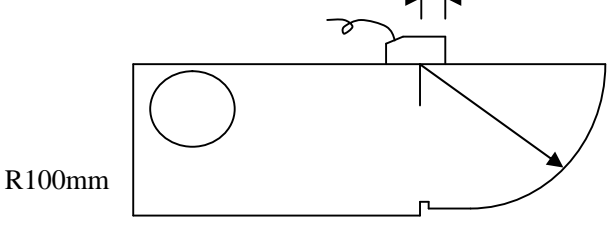

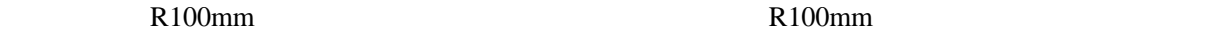

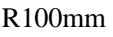

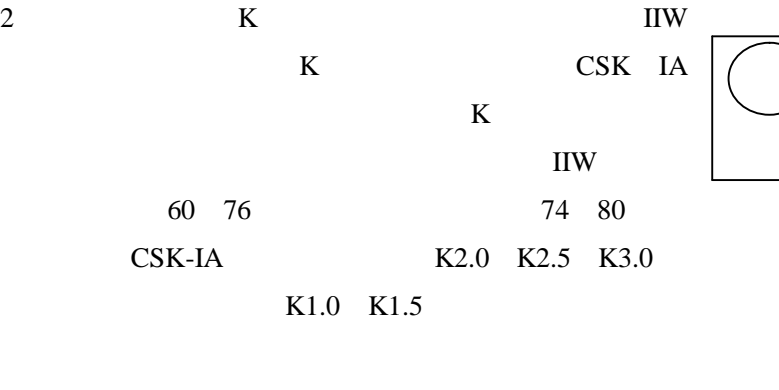

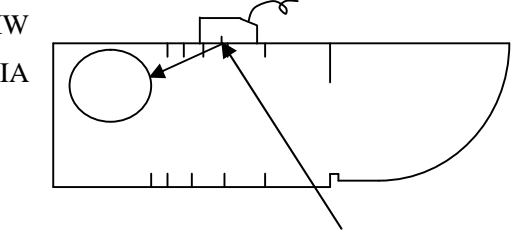

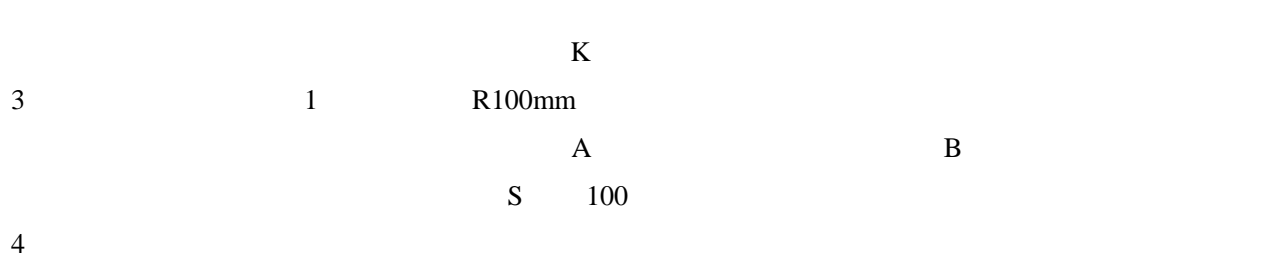

 $S \t 100$ 

**4.4 DAC** 

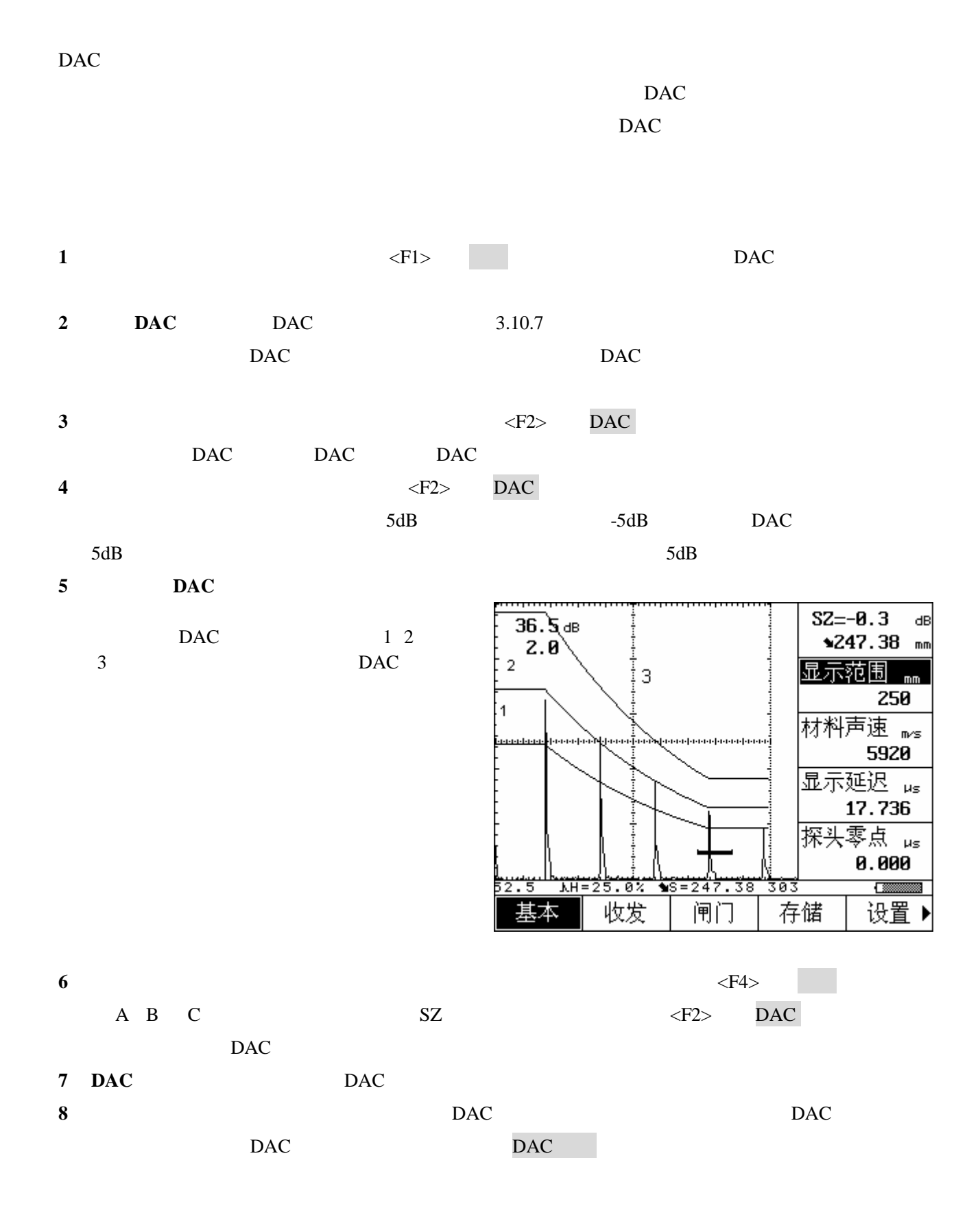

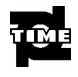

# **4.5** 测量内容

 $S$ 

- $H(\% )$
- $h$
- ${\bf d}$
- 
- 

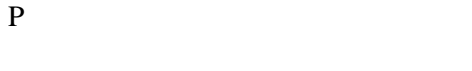

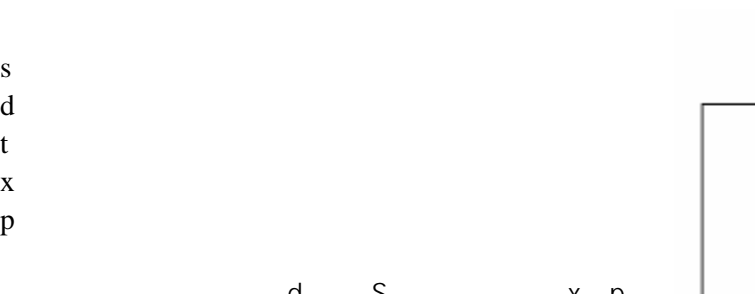

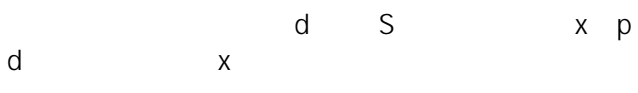

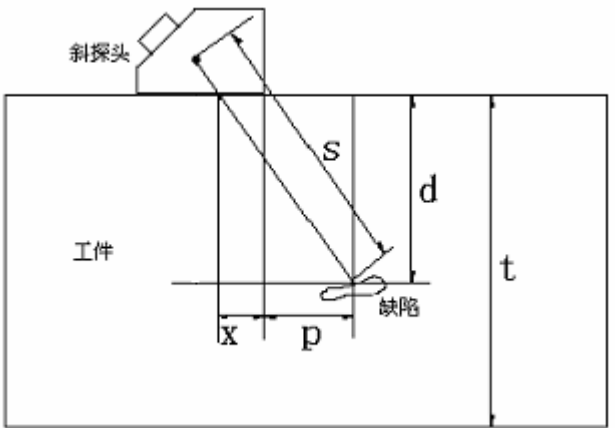

 $A$  a  $B$ 

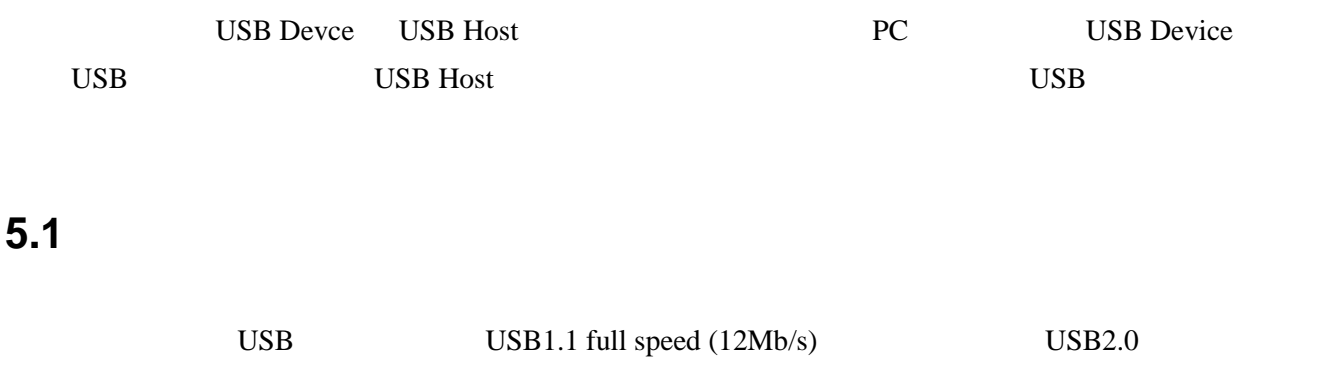

# $5.1.1$

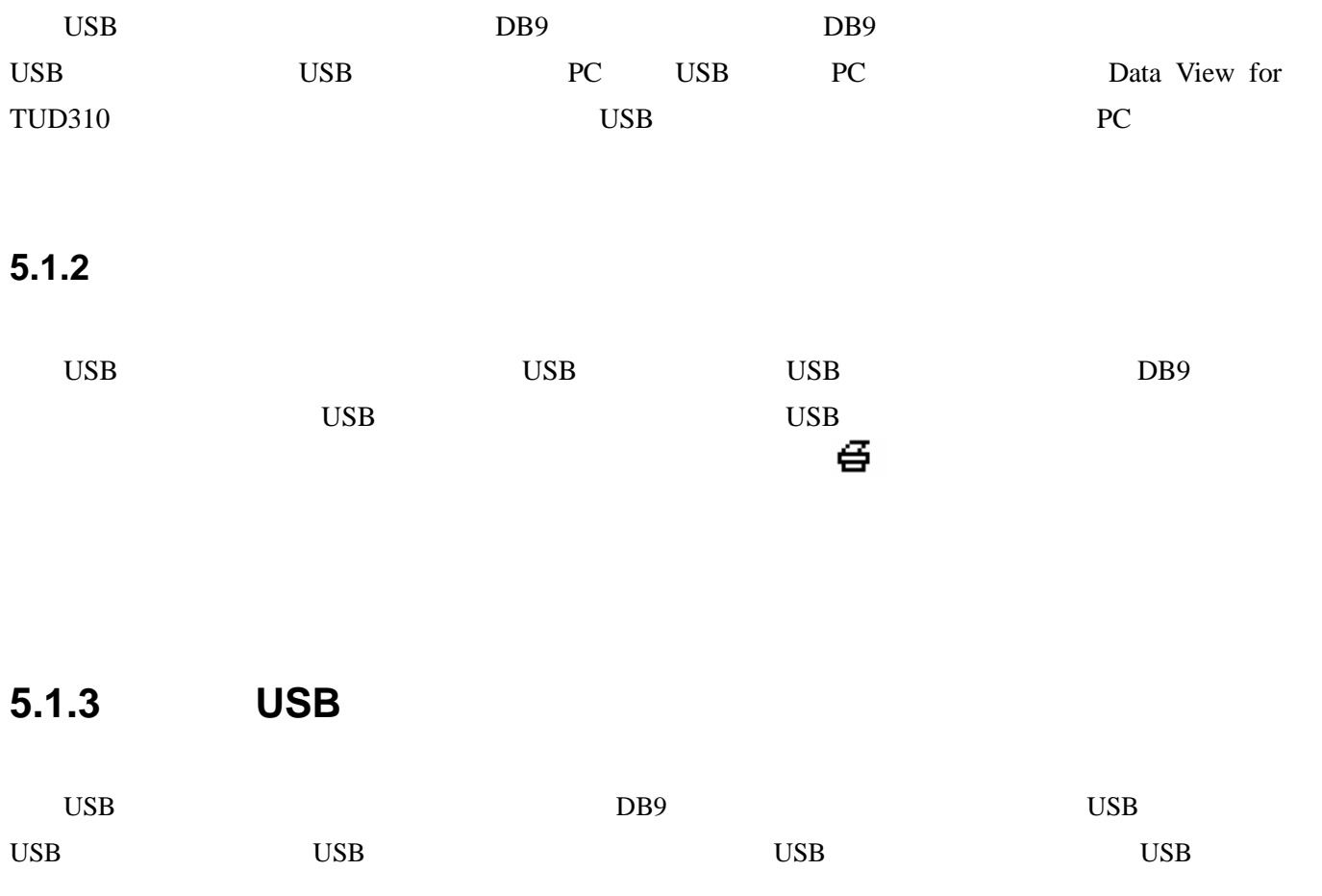

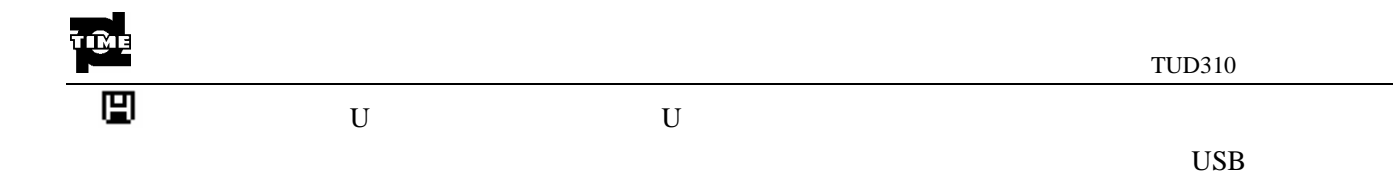

 $TUD310$ 

# **6.1** 使用超声探伤仪的必要条件

- $\bullet$
- $\bullet$
- $\bullet$
- 

# $6.1.1$

- -
	- $\bullet$
	- $\bullet$
	- $\bullet$
	- $\bullet$

# $6.1.2$

- 定义显示范围
- $\bullet$
- $\bullet$
- $\bullet$
- 

# $6.1.3$

**6.1.4** 

 $6.1.5$ 

# $6.2$

- a)
- $b)$
- $\circ$
- d) 磁场
- e)
- f)
- $g$ )
- h)  $\Box$
- i)

 $6.2.1$ 

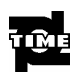

**6.2.2** 

 $6.2.3$ 

 $6.2.4$ 

#### $6.2.5$

# **6.3** 缺陷评估方法

a.  $\blacksquare$ 

b.

### $6.3.1$

**6.3.2** 

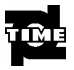

 $\overline{u}$  and  $\overline{v}$  and  $\overline{v}$  and

# $7.1$

# $7.2$

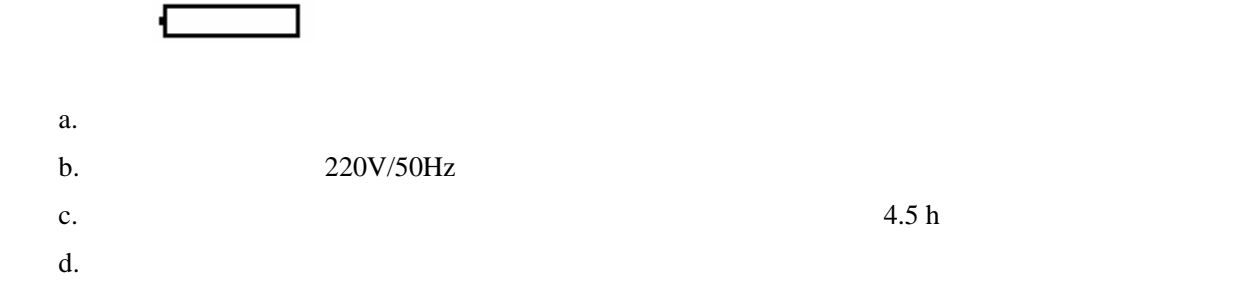

# $7.3$

 $\frac{3}{2}$ a.  $\mathbf{a}$ .  $\mathbf b$ .

- c.
- d.  $\mathbf{d}$ e.
- 

 $7.4$ 

- $a.$
- $b.$
- $C.$
- d. 测量值反复无常

# **7.5** 安全提示

a.  $\alpha$ 

b.  $\blacksquare$ 

c.  $\overline{c}$ 

62

 $\mu$  and a control control control control control control control control control control control control control control control control control control control control control control control control control control co

 $\overline{u}$  and  $\overline{u}$  and  $\overline{u}$ 

 $\overline{u}$ , and  $\overline{v}$ , and  $\overline{v}$ 

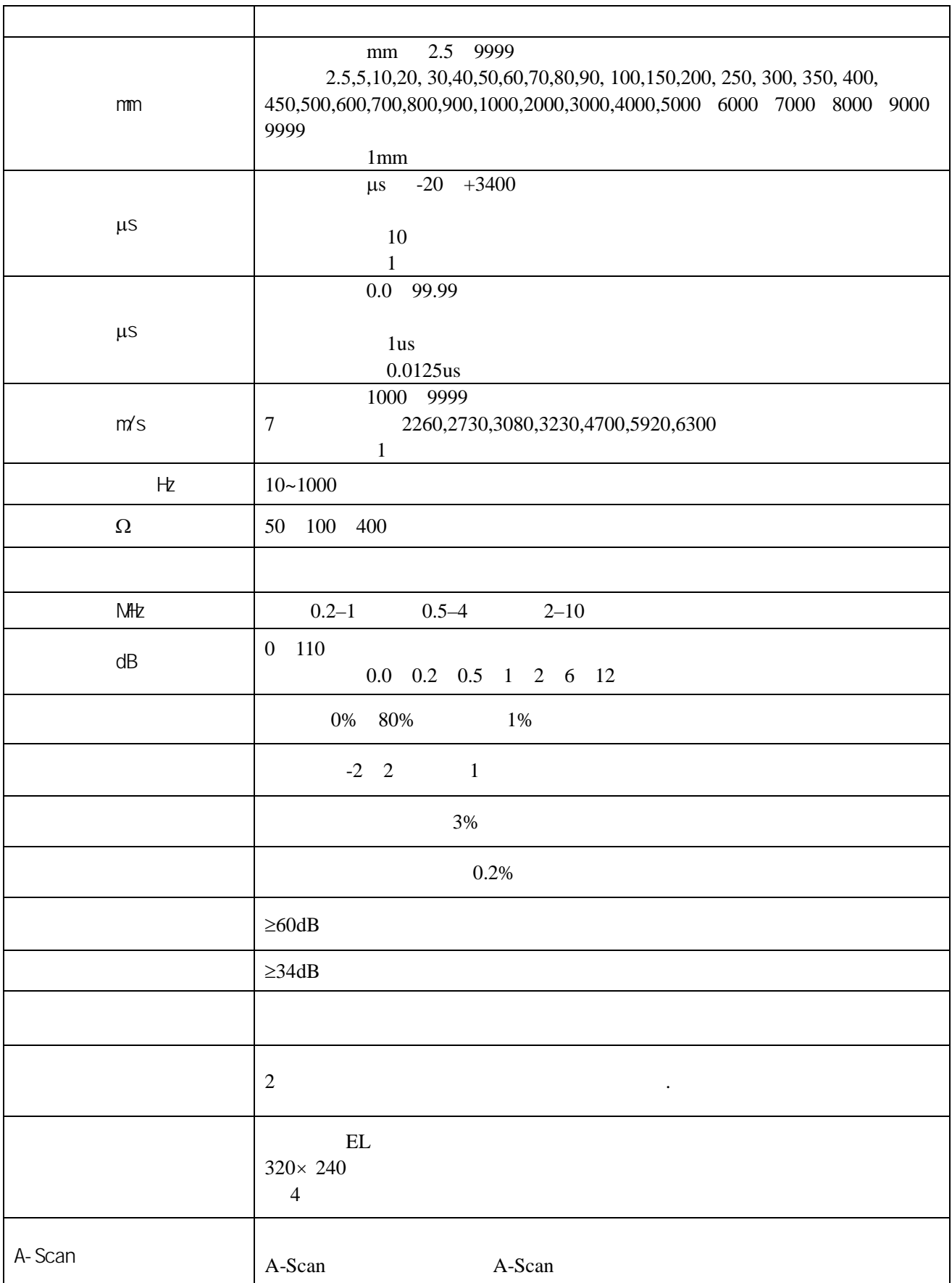

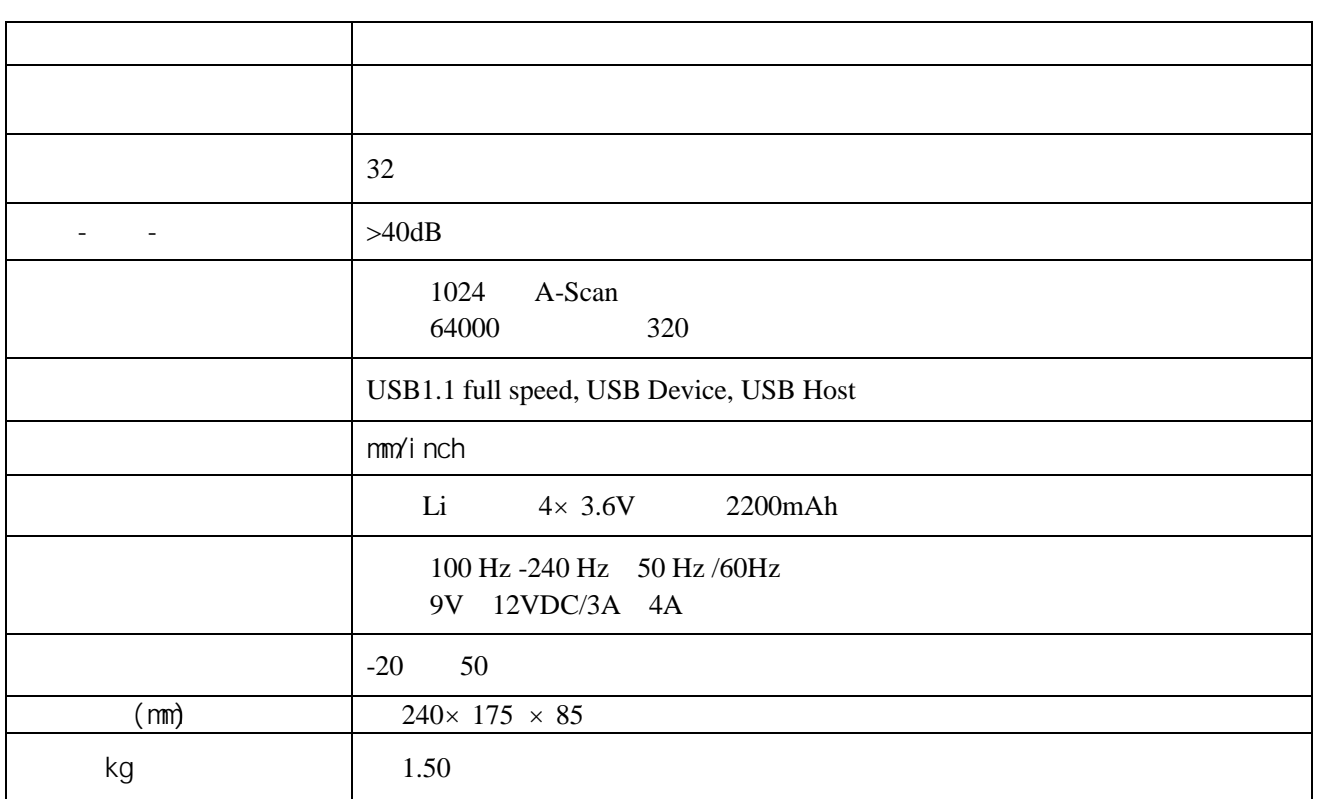

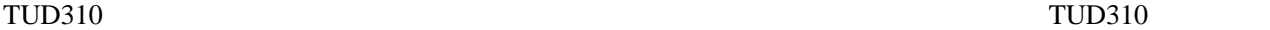

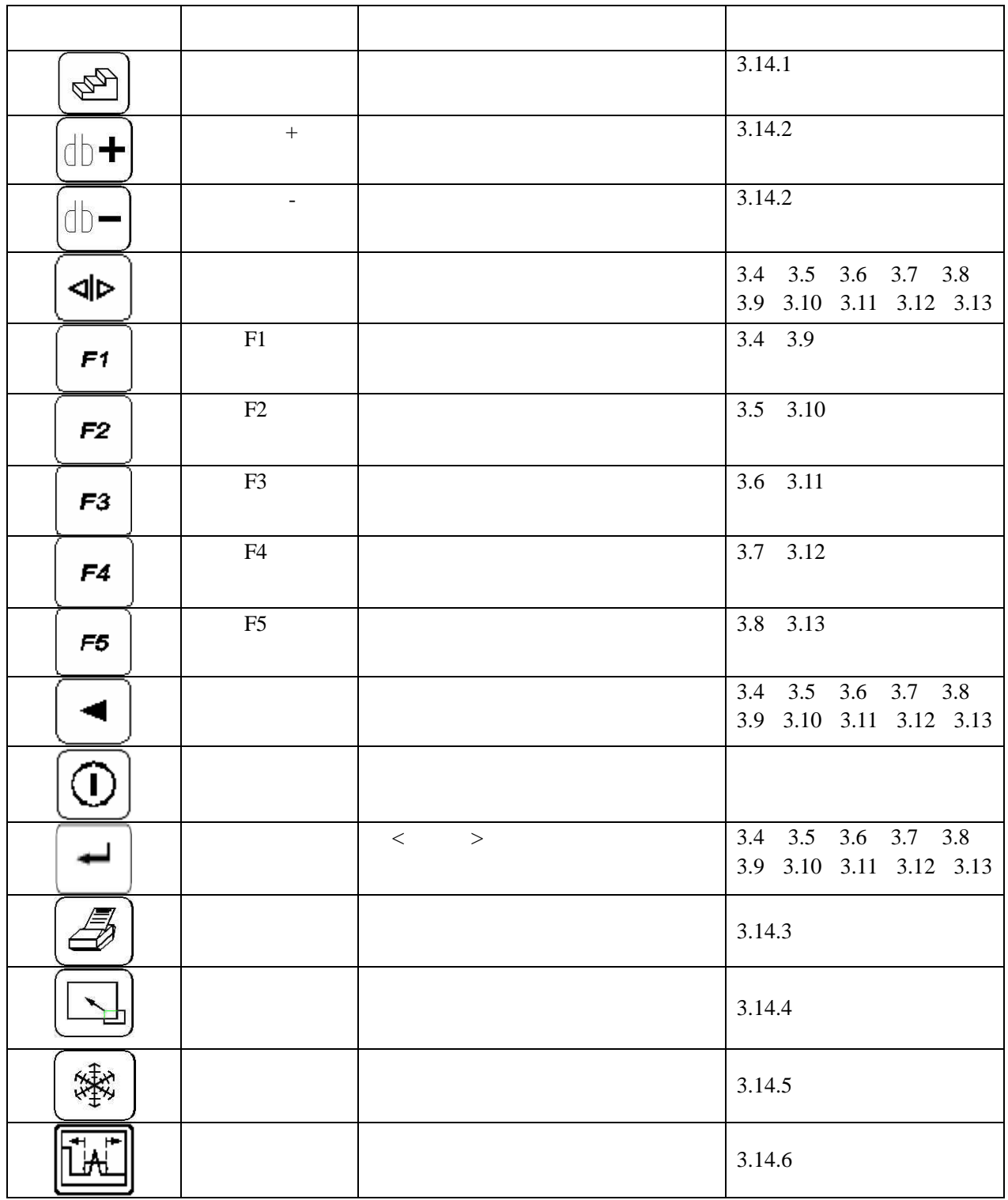

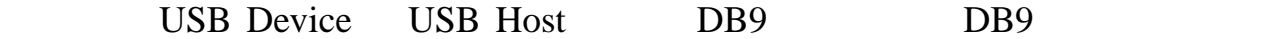

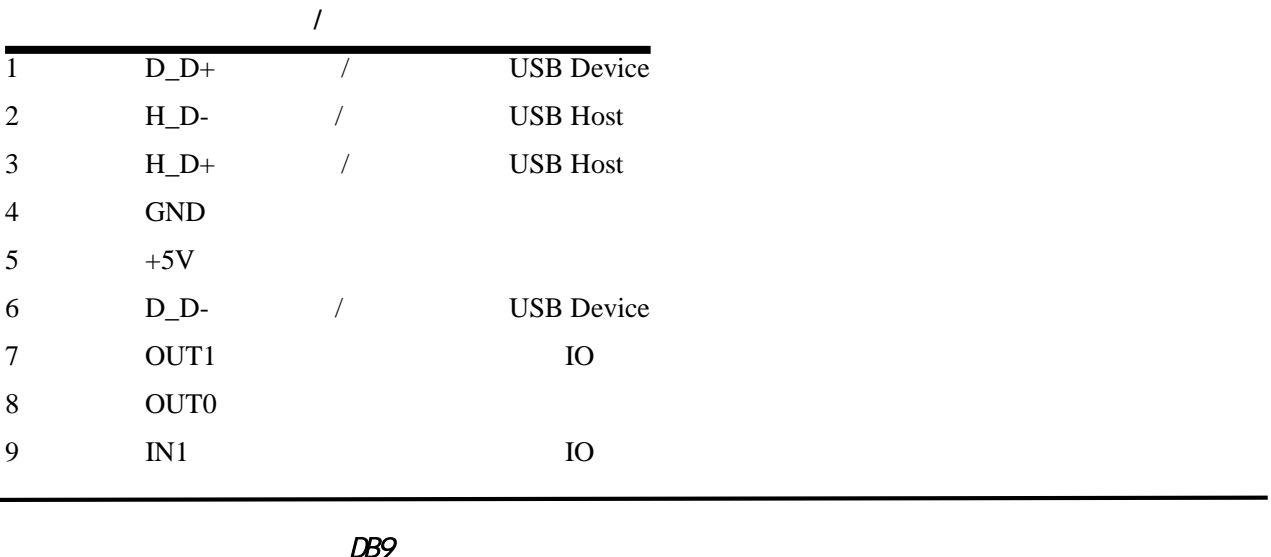

**DB9** 

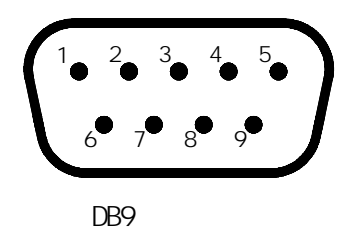

# 1.  $\mathbf A$  $2.$  $3.$ 4. 声阻抗 声波的声压与质点振动速度之比 通常用介质的密度 *p* 和速度 *c* 的乘积表示  $5.$  $6.$  $7.$  $8.$  $9.$ 10. A  $Y$  $11.$ 12.  $A$  $13.$  $14.$  $15.$  $16.$  A  $\,$  B  $\,$  $17.$  $18.$  $19.$  $20.$  $21.$   $0.4 \text{ MHz} \sim 15 \text{ MHz}$  $22.$  $23.$  $24.$  $25.$  $26.$  $27.$  $28.$

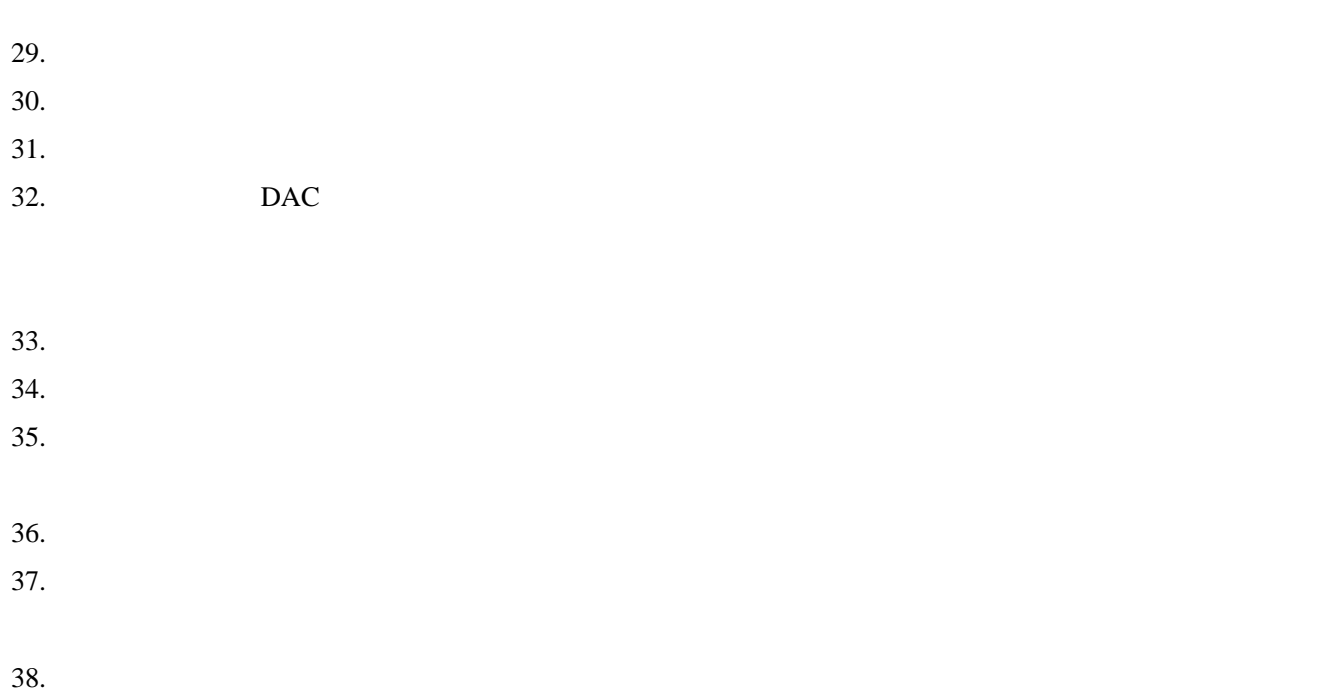

 $39.$ 

TUD310

- 1 GB/T 12604.1-1990
- 2 JB/T 10061-1999 A
- 3 JJG 746-2004